**Universidad de San Carlos de Guatemala Escuela de Ciencias de la Comunicación**

**FRECUENCIA Y TIPO DE USO DEL LABORATORIO DE INTERNET UBICADO EN EL EDIFICIO BIENESTAR ESTUDIANTIL, POR LOS ESTUDIANTES DE LA ESCUELA DE CIENCIAS DE LA COMUNICACIÓN DE LA UNIVERSIDAD DE SAN CARLOS DE GUATEMALA.**

 $R_{\bigcirc}$ 

**Trabajo de tesis presentado por: Eluvia Marisol Herrera Aguilar**

 **Previo a optar el título de**

**Licenciada en Ciencias de la Comunicación**

**Asesor de tesis:**

**M.A. Víctor Manuel Ramírez Donis**

**Guatemala, octubre de 2013**

# **Universidad de San Carlos de Guatemala**

# **Escuela de Ciencias de la Comunicación**

# **Consejo Directivo**

# **Director**

Lic. Julio Moreno Sebastián

# **Representantes Docentes**

M.A. Amanda Ballina Talento Lic. Víctor Carillas Brán

# **Representantes Estudiantiles**

Joseph Mena Carlos León

# **Representante de Egresados**

Lic. Michael González Bátres

# **Secretaria**

M.A. Claudia Molina

# **Tribunal Examinador**

M.A. Víctor Ramírez (Presidente)

M.A. Rossana Estrada (Revisora)

M.A. David Chacón (Revisor)

M.A. Wangner Díaz (Examinador)

M.A. Sergio Morataya (Examinador)

Lic. Armando Sipac (Suplente)

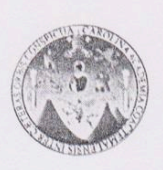

#### Escuela de Ciencias de la Comunicación

Universidad de San Carlos de Guatemala

Guatemala, 07 de agosto de 2012 Dictamen aprobación 99-12 Comisión de Tesis

Estudiante Eluvia Marisol Herrera Aguilar Escuela de Ciencias de la Comunicación Ciudad de Guatemala

Estimado(a) estudiante Herrera:

Para su conocimiento y efectos, me permito transcribir lo acordado por la Comisión de Tesis en el inciso 1.8 del punto 1 del acta 10-2012 de sesión celebrada el 07 de agosto de 2012 que literalmente dice:

1.8. Comisión de Tesis acuerda: A) Aprobar al (la) estudiante Eluvia Marisol Herrera<br>Aguilar, camó 200615480, el proyecto de tesis: FRECUENCIA Y TIPO DE USO DEL LABORATORIO DE INTERNET UBICADO EN EL EDIFICIO BIENESTAR ESTUDIANTIL, POR LOS ESTUDIANTES DE LA ESCUELA DE CIENCIAS DE LA COMUNICACIÓN DE LA UNIVERSIDAD DE SAN CARLOS DE GUATEMALA. B) Nombrar como asesor(a) a: M.A. Victor Ramirez,

Asimismo, se le recomienda tomar en consideración el artículo número 5 del REGLAMENTO PARA LA REALIZACIÓN DE TESIS, que literalmente dice:

"se perderá la asesoría y deberá iniciar un nuevo trámite, cuando el estudiante decida cambiar de tema o tenga un año de habérsele aprobado el proyecto de tesis y no haya concluido con la investigación." (lo subrayado es propio).

Atentamente,

ID Y ENSEÑAD A TODOS

M.A. Aracelly Merida

Coordinadora Comisión de Tesis

Copia: Comisión de Tesis<br>AM/Eunice S

Edificio M2, Cludad Universitaria, zona 12. Teléfono: (502) 2418-8920 Telefax: (502) 2418-8910

382-12

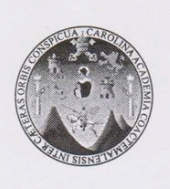

# Escuela de Ciencias de la Comunicación

Universidad de San Carlos de Guatemala

Guatemala, 23 de abril de 2013 Comité Revisor/ NR Ref. CT-Akmg 23-2013

Estudiante Eluvia Marisol Herrera Aguilar Carné 200615480 Escuela de Ciencias de la Comunicación Ciudad Universitaria, zona 12.

Estimado(a) estudiante Herrera:

De manera atenta nos dirigimos a usted para informarle que esta comisión nombró al COMITÉ REVISOR DE TESIS para revisar y dictaminar sobre su tesis: FRECUENCIA Y TIPO DE USO DEL LABORATORIO DE INTERNET UBICADO EN EL EDIFICIO BIENESTAR ESTUDIANTIL, POR LOS ESTUDIANTES DE LA ESCUELA DE CIENCIAS DE LA COMUNICACIÓN DE LA UNIVERSIDAD DE SAN CARLOS DE **GUATEMALA.** 

Dicho comité debe rendir su dictamen en un plazo no mayor de 15 días calendario a partir de la fecha de recepción y está integrado por los siguientes profesionales:

- M.A. Victor Ramirez, presidente(a).
- M.A. Rossana Estrada, revisor(a)
- M.A. David Chacón, revisor(a).

Atentamente,

ID Y ENSEÑAD A TODOS

 $D$  $D$ **DIRECTOR** Lic Julio E. Sebastián Ch Diregior ECC

M.A. Aracel *Aéride* Coordinadora Comisión de Tesis

copia: comité revisor. Adjunto 2 fotocopias del informe final de tesis y respectiva boleta de evaluación. Larissa

Archivo.<br>AM/JESCH/Eunice S.

Edificio M2, Ciudad Universitaria, zona 12. Teléfono: (502) 2418-8920<br>Telefax: (502) 2418-8910 www.comunicacionusac.org

129-13

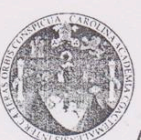

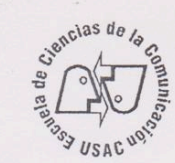

Autorización informe final de tesis por terna revisora

Guatemala, 28 de mayo  $de 20 13$ 

MA. Aracelly Mérida Coordinadora Comisión de Tesis Escuela de Ciencias de la Comunicación Edificio Bienestar Estudiantil, 2do. Nivel. Ciudad-Universitaria, zona 12

Distinguida M.A. Mérida:

Atentamente informamos a usted que el (la) estudiante

Eluvia Marisol Herrera Aguilar

carné 200615480

ha realizado las correcciones y recomendaciones a su TESIS, cuyo título final es:<br>Frecuencia y tipo de uso del laboratorio de Internet ubicado en

el edificio Bienestar Estudiantil, por los estudiantes de la

Escuela de Ciencias de la Comunicación de la Universidad de San Carlos de Guatemala.<br>En virtud de lo anterior, se emite DICTAMEN FAVORABLE a efecto de que pueda continuar con el

trámite correspondiente.

ID Y ENSEÑAD A TODOS

Miembro comité revisor M.A. Rossana Estrada

comité revisor Chacón Da

 $\Omega$ President revisor M.A. Victor Ramirez

418-13

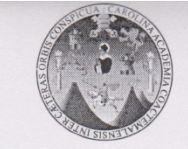

# Universidad de San Carlos de Guatemala<br>Escuela de Ciencias de la Comunicación

Guatemala, 05 de septiembre de 2013 Tribunal Examinador de Tesis/N.R. Ref. CT-Akmg- No. 66-2013

Estudiante Eluvia Marisol Herrera Aguilar Carné 200615480 Escuela de Ciencias de la Comunicación Ciudad Universitaria, zona 12

Estimado(a) estudiante Herrera:

Por este medio le informamos que se ha nombrado al tribunal examinador para que evalúe su trabajo de investigación con el título: FRECUENCIA Y TIPO DE USO DEL LABORATORIO DE INTERNET UBICADO EN EL EDIFICIO BIENESTAR ESTUDIANTIL, POR LO ESTUDIANTES DE LA ESCUELA DE CIENCIAS DE LA COMUNICACIÓN DE LA UNIVERSIDAD DE SAN CARLOS DE GUATEMALA, siendo ellos:

- M.A. Victor Ramirez, presidente(a)
- Rossana Estrada, revisor(a).  $MA.$
- David Chacón, revisor(a) M.A.
- M.A. Wangner Diaz, examinador(a).
- M.A. Sergio Morataya, examinador(a).
- Lic. Armando Sipac, suplente.

Por lo anterior, apreciaremos se presente a la Secretaría del Edificio M-2 para que se le informe de su fecha de examen privado.

Deseándole éxitos en esta fase de su formación académica, nos suscribimos.

Atentamente,

ID Y ENSEÑAD A TODOS COORDINACK DE TESIS M.A. Afacelly Mérida Coordinadora Comisión de Tesis DIRECTOR Lic. Julio E Sebastian Ch. Director ECC Copia: Larissa Archivo<br>JESCH/AM/IEunice S.

Autorización informe final de tesis por asesor Derivado a recomendaciones del tribunal examinador

Guatemala, 16 de 10 de 20 13

M.A. Aracelly Mérida Coordinadora Comisión de Tesis Edificio Bienestar Estudiantil, 2do. nivel Escuela Ciencias de la Comunicación Ciudad Universitaria, Zona 12

Estimada M.A. Mérida:

De manera atenta hago referencia a las recomendaciones realizadas por parte del tribunal examinador al informe final de tesis del estudiante Eluvia Herrera carné 200615480 cuyo tema estrecuencia y tipo de uso del laboratorio de Internet ubicado en el edificio Bienestar Estudiantil, por los estudiantes de la Escuela de Ciencias de la Comunicación de la carné 200615480

Universidad de San Carlos de Guatemala.

En atención a lo anterior, me complace informarle que he revisado el citado informe, y constaté que se llevó a cabo las correcciones necesarias a entera satisfacción del (la) suscrito(a), por lo que procede continuar con el trámite respectivo.

Atentamente. M.A. R Revisora Asesor(a) M.A. Victor Manuel Ramirez Donis  $M.A.$ Lie. Sipac Examinad  $Sub1$ 

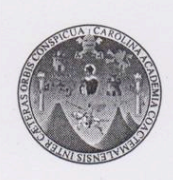

### Universidad de San Carlos de Guatemala Escuela de Ciencias de la Comunicación

Guatemala, 28 de octubre de 2013 Orden de impresión/NR Ref. CT-Akmg- No. 72-2013

Estudiante Eluvia Marisol Herrera Aguilar Carné 200615480 Escuela de Ciencias de la Comunicación Ciudad Universitaria, zona 12

#### Estimado(a) estudiante Herrera:

Lic. Julio E. Sebastian Ch

Director ECC

Nos complace informarle que con base en la autorización de informe final de tesis por asesor, de título: FRECUENCIA Y TIPO DE USO DEL LABORATORIO DE INTERNET UBICADO EN EL EDIFICIO BIENESTAR ESTUDIANTIL, POR LOS ESTUDIANTES DE LA ESCUELA DE CIENCIAS DE LA COMUNICACIÓN DE LA UNIVERSIDAD DE SAN CARLOS DE GUATEMALA, se emite la orden de impresión del trabajo de investigación.

Apreciaremos que sean entregados dos ejemplares impresos y un disco compacto en formato PDF, en la Biblioteca Central de esta universidad; seis ejemplares y dos discos compactos en formato PDF, en la Biblioteca Flavio Herrera y diez ejemplares en la Secretaría General de esta unidad académica ubicada en el 2º. nivel del Edificio M-2.

Es para nosotros un orgullo contar con un profesional como usted, egresado de esta Escuela, que cuenta con todas la calidades para desenvolverse en cualquier empresa en beneficio de Guatemala, por lo que le deseamos toda clase de éxitos en su vida.

Atentamente,

**ID Y ENSEÑAD A TODOS** 

M.A. Aragelly Mérida Coordinádora Comisión de Tesis

 $507 - 13$ 

*Dedicatoria*

*Al Creador Amado, y a los que me ha permitido llamarles padres, familia, amigos y mentores.* 

*Para los efectos,*

*únicamente el autor es responsable del contenido de este trabajo.*

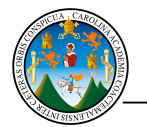

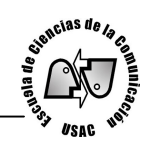

Índice

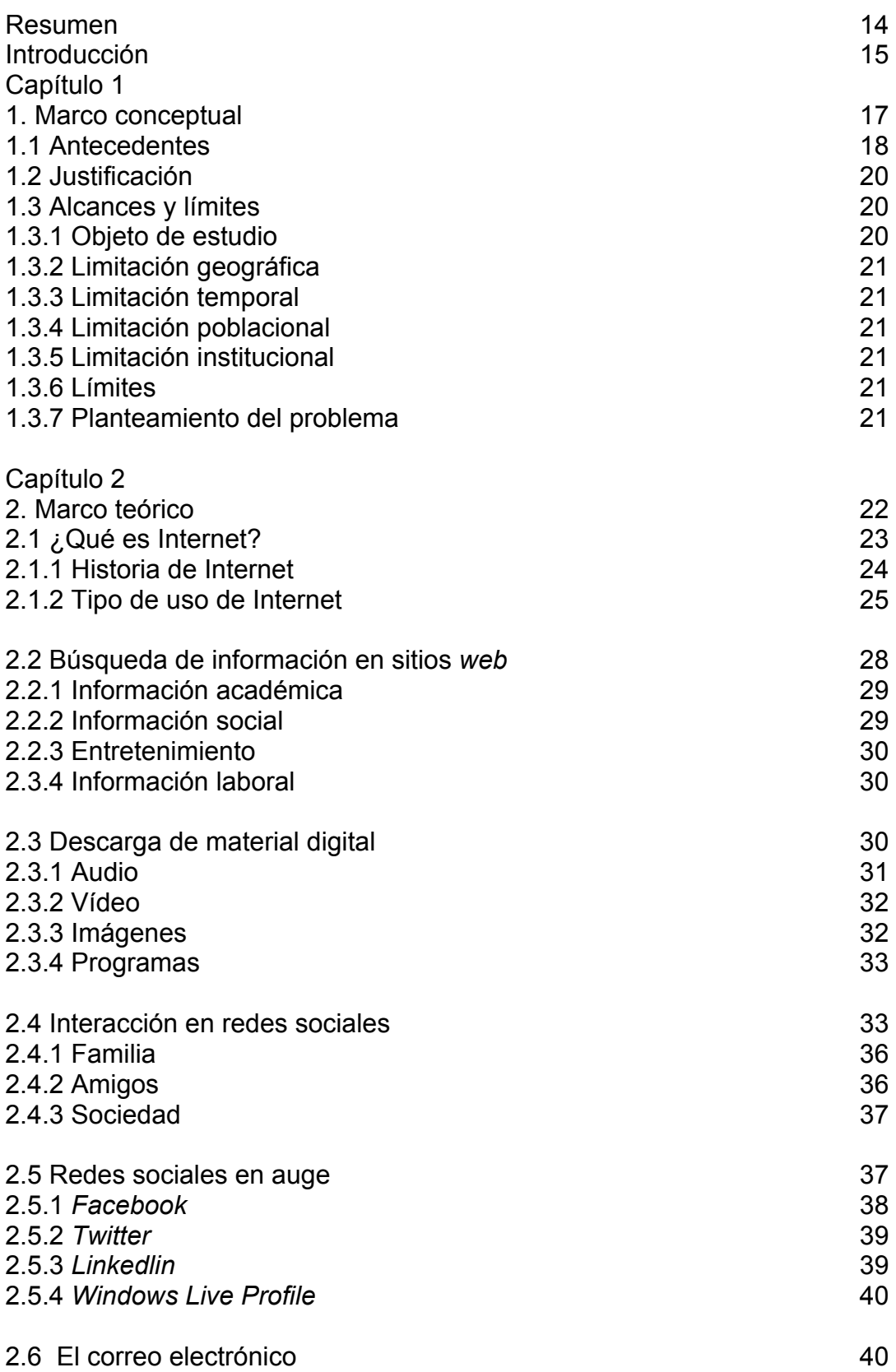

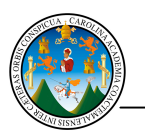

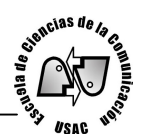

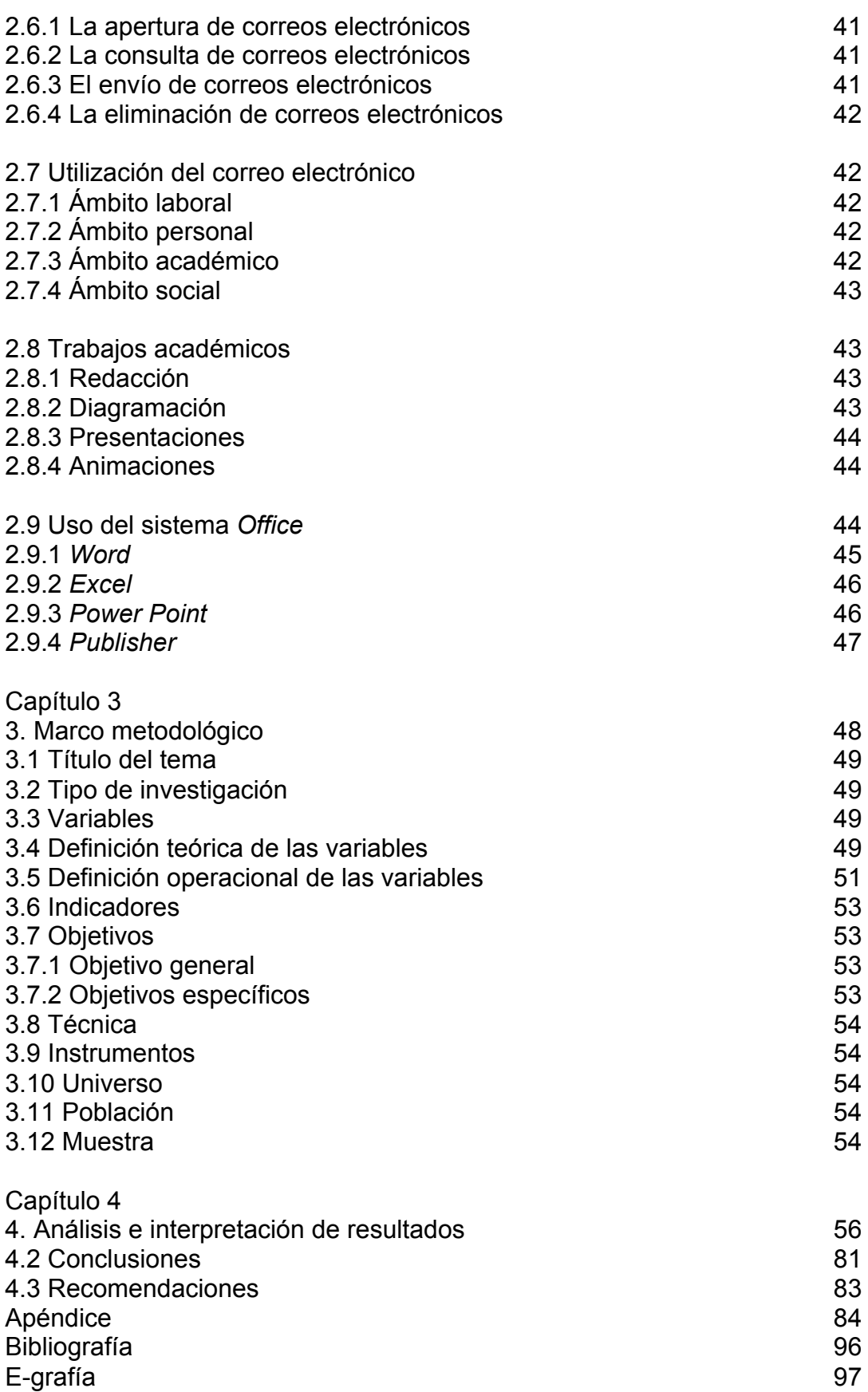

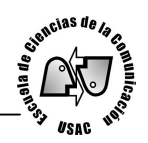

# Índice de gráficas

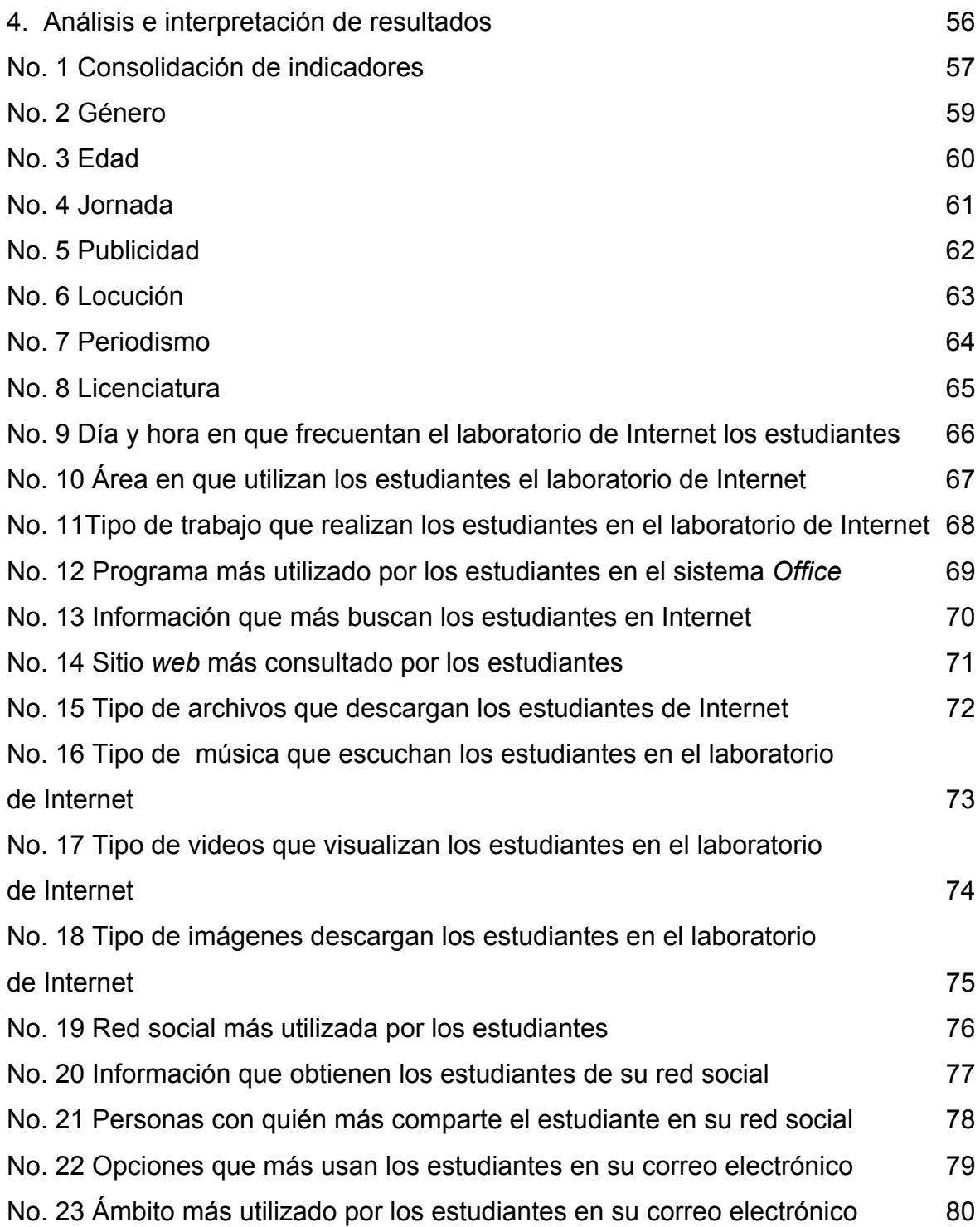

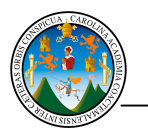

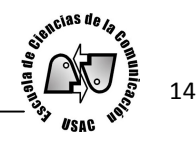

# Resumen

# Tema:

Frecuencia y tipo de uso del laboratorio de Internet ubicado en el edificio Bienestar Estudiantil, por los estudiantes de la Escuela de Ciencias de la Comunicación de la Universidad de San Carlos de Guatemala.

Autora: Eluvia Marisol Herrera Aguilar.

Universidad: San Carlos de Guatemala.

Unidad Académica: Escuela de Ciencias de la Comunicación.

Problema investigado:

¿Cuál es la frecuencia y tipo de uso del laboratorio de Internet ubicado en el edificio Bienestar Estudiantil, por los estudiantes de la jornada vespertina y nocturna de la Escuela de Ciencias de la Comunicación de la Universidad de San Carlos de Guatemala?

Instrumentos utilizados:

Fichas bibliográficas y de resumen. Cuestionario para la recolección de datos.

Procedimiento para obtener la información:

Para el desarrollo del trabajo se aplicaron las siguientes técnicas de investigación: recopilación bibliográfica documental, digital en Internet y encuestas.

Resultados:

El laboratorio de Internet obtiene uso frecuente en un 14.37% del total de la muestra. Que asiste de 14:15 a 19:00 horas, de lunes a viernes, de jornada vespertina y nocturna. El 17.97% de los estudiantes utilizan la herramienta *Office* en el laboratorio para la realización de diversos trabajos. La consulta de sitios *web* tiene 14.80% de uso. Un 17.49% de los estudiantes descarga material digital consistente en audios, programas, imágenes y vídeos. El 17.65% de la muestra investigada se conecta a redes sociales. Y el 17.72% de estudiantes que frecuenta el laboratorio se conecta al correo electrónico.

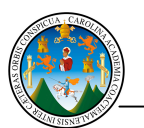

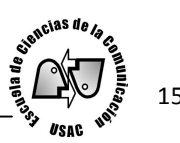

# Introducción

La constante evolución de Internet ha permitido que la forma de comunicación cambie, logrando llegar a niveles que tan sólo hace algunas décadas eran poco conocidos por el ser humano. Entre las opciones que tiene están: acceso a sitios *web* (red), correo electrónico, redes sociales, descarga de material digital y cualquier tipo de información.

Las aplicaciones, programas, sistemas e información que la Red ofrece lo convierten en una herramienta útil para las sociedades actuales, las que producen y adquieren tecnología que continuamente avanza. Hoy en día se tienen nuevas formas de conexión a Internet y permite que los usuarios ingresen hasta en un teléfono móvil, lo cual lleva a una comunicación digital a la vanguardia.

Los inicios de internet se manifiestan en los Estados Unidos a finales de los años 60 con el proyecto ARPA *Advanced Research Project Agency* (agencias de proyectos de investigación avanzados) del departamento de defensa para garantizar la comunicación entre lugares alejados en caso de ataque nuclear. Actualmente hay miles de redes de todos los tamaños conectadas a Internet, más de seis millones de servidores y entre 40 y 50 millones de personas que tienen acceso a sus contenidos. Número que va en aumento. Interiano (2001:p.90).

El acceso a Internet desde laboratorios públicos comienza en el año de 1994 en Londres, Inglaterra con el primer Café llamado "Café Cyberia". Entonces se empieza a propagar el uso de la Red desde estos lugares también conocidos como "Café Internet" que ofrecen conexión a través de aparatos especializados para tal efecto, al cual acuden personas que no cuentan con Internet o computadora en casa y así efectuar actividades a través de la Red.

El uso de estos laboratorios en la Universidad de San Carlos de Guatemala es constante. Es aquí donde parte la investigación. Identificar la frecuencia y tipo de uso del laboratorio de Internet ubicado en el edificio Bienestar Estudiantil, por los estudiantes de la Escuela de Ciencias de la Comunicación de la Universidad de San Carlos de Guatemala, recabando la información durante agosto del 2012, ya que los educandos requieren de Internet para actualizarse con lo que sucede en el mundo, es importante identificar qué uso y

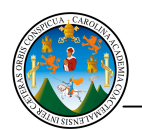

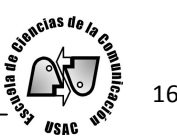

aprovechamiento le dan a las herramientas que encuentran en Internet y el laboratorio. Además de la frecuencia con que asisten. El uso de Internet puede llegar a convertirse en un instrumento positivo o puede llegar a ser distractor. Todo depende posiblemente de la utilización que cada persona le de.

En la investigación se presenta la frecuencia y el tipo de uso que hacen los estudiantes del laboratorio de Internet y de las herramientas que ofrece la *web* (red) como la descarga de material, conexión a redes sociales, correo electrónico, utilización de programas, entre otros. Se considera que de la utilización de Internet los alumnos obtienen buena parte de su conocimiento teórico e investigativo en el área de comunicación.

El trabajo se llevó a cabo mediante una labor de campo en donde se encuestó a los estudiantes de la Escuela de Ciencias de la Comunicación que hacen uso del laboratorio de Internet durante un tiempo determinado. A través de un cuestionario se indagó con base a las variables, indicadores y unidades de medición de la frecuencia y el tipo de uso del laboratorio.

La presente investigación consta de cuatro capítulos. El primero trata del marco conceptual que muestra antecedentes relacionados a investigaciones realizadas en la Escuela de Ciencias de la Comunicación, seguido de la justificación así como los alcances y límites.

En el segundo capítulo se aborda la historia de Internet, su tipo de uso y se describe las principales herramientas que posee. Se sustenta con base teórica el tema de investigación para respaldar e interpretar los indicadores que han guiado el presente trabajo.

En el capítulo tres se plantea el desarrollo de las variables e indicadores. Se describe la definición teórica y operacional de cada una de ellas, asimismo se plantean los objetivos, instrumentos utilizados en la recolección de datos y el tamaño de la muestra.

Por último en el capítulo cuatro se presenta la interpretación y análisis de resultados, las conclusiones y los hallazgos de la investigación, así como algunas recomendaciones para que se apoye y motive a los estudiantes en el área tecnológica.

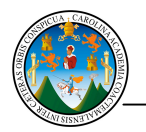

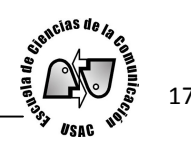

# Capítulo 1 Marco conceptual

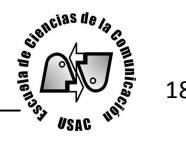

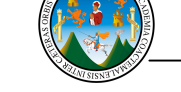

# 1.1 Antecedentes

Los trabajos más allegados a la presente investigación, se encontraron en la Escuela de Ciencias de la Comunicación de la Universidad de San Carlos de Guatemala, los cuales tratan el tema de Internet y la utilización que le dan los receptores, principalmente los estudiantes de ésta unidad académica. Uno de ellos es: El uso de internet en la Escuela de Ciencias de la Comunicación de la Universidad de San Carlos de Guatemala, presentado por Pur (2009:p.25) en la cual menciona que: la nueva era digital está cambiando la actitud y forma en que todos los seres humanos ven su contexto y se adecuan a ella.

Pur continúa diciendo que la mayoría de estudiantes de la jornada vespertina utilizan la Internet dentro de la Escuela de Ciencias de la Comunicación, como una forma de entretenimiento. Asimismo demuestra que un 98.3% de estudiantes utilizan Internet y un 53% lo utiliza en lugares públicos. Igualmente un 98.3% de los estudiantes ha utilizado Internet para realizar sus tareas.

Aqueche (2004:p.2) aborda el tema: Internet es una herramienta de investigación que influye en el proceso de aprendizaje de los estudiantes de Ciencias de la Comunicación.

Explica que la Internet es una herramienta tecnológica que cuenta con millones de usuarios alrededor del mundo por lo que se ha convertido en el medio de comunicación más grande en toda la historia de la humanidad.

Aqueche expone que los estudiantes del décimo ciclo de la carrera de Ciencias de la Comunicación, jornada nocturna de la Universidad de San Carlos de Guatemala obtienen nuevos conocimientos e influencia en su aprendizaje con el uso frecuente de Internet como herramienta de investigación. Sostiene que los motores de búsqueda que más se utilizan y permiten encontrar lo que se necesita en la *web* (red) son Google y Yahoo.

En el ámbito de la educación la Internet forma parte de los procesos de enseñanza y ésta se orienta hacia el desarrollo de la capacidad de análisis, de síntesis, de razonamiento del estudiante y no hacia la memorización inútil de conceptos, características y demás datos detallados sobre hechos, situaciones, personas o cosas.

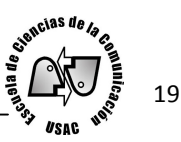

Por último Aqueche expone que Internet es utilizada en todas las áreas, es una herramienta del mundo globalizado, por lo tanto, el estudiante que desconoce el manejo de Internet debe preocuparse por aprender a utilizarlo para poder optar a mejores oportunidades no sólo en el ámbito de la educación sino también en el ámbito laboral.

La evolución de internet como medio de comunicación masivo, desarrollada por Ballina (2008:p.20) es otra investigación donde se comenta que la Red continúa creciendo no sólo en número de usuarios sino también en la oferta de nuevas posibilidades que se ofrecen al usuario para hacer de la Internet un agregado vital de su entorno diario.

Ballina recomienda que a las ciencias de la comunicación les atañe mejorar el conocimiento que se tiene de Internet como medio de comunicación para adoptarlo como una forma de estudio e interacción por lo que de esa forma podrán integrarse otras áreas de la comunicación al estudio de la Red.

Meneses (2009:p.1) desarrolla el tema el uso de Internet como generador de sedentarismo en los estudiantes de la carrera técnica de publicista profesional. Donde puntualiza que en la actualidad el uso de Internet es una herramienta de apoyo significativo a la enseñanza y a la comunicación polifuncional que puede distraer y alienar al usuario.

Esto provoca que la persona pase sentada enfrente del computador, cada vez mayor tiempo. Meneses menciona que el 76% aumentó el uso de Internet durante 2008, 89% se conecta por más tiempo del que planeó hacerlo, 80% se conecta diariamente entre 1 a 3 horas, 77% deja de realizar alguna actividad por estar conectado.

Con respecto a los usos de Internet por los estudiantes de la carrera técnica de Publicista Profesional de la Escuela de Ciencias de la Comunicación, lo utilizan principalmente para informarse 29% y educarse 24%. Así también, 18% para entretenerse, y otro 18% para mantener contacto con sus amigos. Por último, 11% para *chat* (hablar).

Meneses también recomienda utilizar Internet como herramienta de comunicación en los quehaceres cotidianos necesarios ya que por ser polifuncional, puede servir de gran apoyo en el ámbito social, educativo y económico.

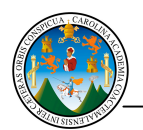

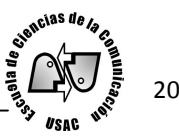

La utilización de Internet es posiblemente un factor trascendental en la cotidianidad de los estudiantes que acuden a las aulas del edificio Bienestar Estudiantil de la Escuela de Ciencias de la Comunicación de la Universidad de San Carlos. Herramienta que significa un apoyo en distintas áreas de su vida, ya sea laboral, académica o social. Además permite realizar diversas actividades *online* (en línea), para lo cual les es necesario usar el laboratorio de Internet ubicado en este lugar.

# 1.2 Justificación

La frecuencia y tipo de uso del laboratorio de Internet ubicado en el edificio Bienestar Estudiantil por los estudiantes de la Escuela de Ciencias de la Comunicación de la Universidad de San Carlos, aporta conocimientos sobre el uso que los estudiantes hacen del laboratorio y de Internet, ya que tienen distintas motivaciones y necesidades, que son cubiertas con el hecho de conectarse a la Red.

La investigación es importante para conocer la frecuencia de la que es objeto el laboratorio de Internet por parte de los estudiantes y contribuir con información a docentes, investigadores y a los mismos estudiantes en futuros trabajos relacionados con este tema.

También es de beneficio para la Escuela de Ciencias de la Comunicación de la Universidad de San Carlos ya que se contribuyen con datos que pueden enriquecer los conocimientos de las ciencias en tecnología digital. Se puede considerar que la utilización de la tecnología es trascendental, ya que con ello los estudiantes de Ciencias de la Comunicación obtienen información para su formación académica.

# 1.3 Alcances y límites

# 1.3.1 Objeto de estudio

Frecuencia y tipo de uso del laboratorio de Internet ubicado en el edificio Bienestar Estudiantil, por los estudiantes de la Escuela de Ciencias de la Comunicación de la Universidad de San Carlos de Guatemala.

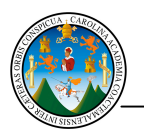

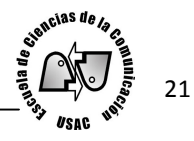

# 1.3.2 Limitación geográfica

Edificio de Bienestar Estudiantil del campus universitario de la Universidad de San Carlos, zona 12, ciudad de Guatemala.

1.3.3 Limitación temporal

De marzo a noviembre de 2012.

1.3.4 Limitación poblacional

Hombres y mujeres, estudiantes de la Escuela de Ciencias de la Comunicación de la Universidad de San Carlos de la carrera técnica y licenciatura inscritos en el año 2012.

# 1.3.5 Limitación institucional

Laboratorio de Internet ubicado en el primer nivel del edificio Bienestar Estudiantil de la Escuela de Ciencias de la Comunicación de la Universidad de San Carlos de Guatemala.

# 1.3.6 Límites

Este estudio incluye a los estudiantes que cursan de primero a sexto semestre de la carrera técnica en Periodismo, Publicidad y Locución. Asimismo a los de séptimo a décimo semestre de Licenciatura, de las jornadas vespertina y nocturna, que acuden de lunes a viernes al laboratorio de Internet del edificio Bienestar Estudiantil de la Escuela de Ciencias de la Comunicación de la Universidad de San Carlos de Guatemala.

# 1.3.7 Planteamiento del problema

¿Cuál es la frecuencia y tipo de uso del laboratorio de Internet ubicado en el edificio Bienestar Estudiantil, por los estudiantes de la jornada vespertina y nocturna de la Escuela de Ciencias de la Comunicación de la Universidad de San Carlos de Guatemala?

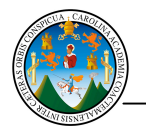

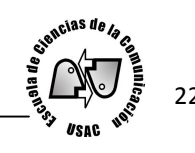

Capítulo 2 Marco teórico

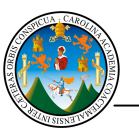

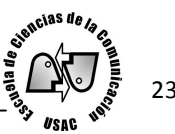

# 2.1 ¿Qué es Internet?

El vocabulario de términos de comunicación social (1997: p.205) indica que "Internet es la Red de redes, conocida también como *web* (red) por su servicio más importante. Es la *world* wide (red global) más grande del mundo, es una superautopista de información con millones de usuarios, reconocida en la comunidad científica y académica como una herramienta para divulgar y compartir conocimientos. La palabra Internet es la abreviatura de *International Network* (Red de trabajo internacional)".

Por otra parte Wyat (1997:p.4) manifiesta que se ha descrito a Internet como "una colección de redes entrelazadas", o como una "red de redes", e indica que ambas descripciones son adecuadas, pero sólo parcialmente, ya que no muestran por completo qué es Internet en realidad. Quizás esto se deba a lo difícil que es describirla con exactitud; al parecer, tiene significados diferentes para distintas personas.

A través de ella se puede tener acceso a las más avanzadas fuentes de conocimiento que permiten estudiar prácticamente cualquier tema imaginable. No sólo eso, también es posible comunicarse de manera rápida y efectiva con otras personas.

Internet es una "red de redes", lo que representa que muchas redes son operadas por una multitud de organizaciones que están interconectadas para conformarla. Permite comunicarse, compartir recursos y datos con personas ubicadas en la calle de enfrente o al otro lado del planeta. Su mayor ventaja reside en que es una herramienta que permite tener acceso a enormes cantidades de información en todo el mundo.

Con lo anterior expuesto, posiblemente Internet ha sido un factor en la revolución digital con efectos mayores a los de su antecesora, la revolución industrial que ha influido en las nuevas formas de comunicación en las sociedades. Esto lo ha llevado a convertirse en un instrumento útil que ha agilizado procesos y no tiene reparo en otorgar información. Lo que permite entablar conexión de todo tipo con otras personas y tener acceso actualizado a plataformas digitales, comprar, vender y ser utilizado con diversos fines.

Interiano (2001:p.90) explica que físicamente Internet inicia con un conjunto de redes de computadores y equipos unidos mediante cables que conectan puntos de todo el mundo. Estos cables se presentan en muchas formas: desde cables de red local (varias máquinas

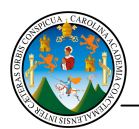

conectadas en una oficina o campus) a cables telefónicos convencionales, digitales y canales de fibra óptica que forman las "carreteras" principales.

Esta gigantesca Red se difumina en ocasiones porque los datos pueden transmitirse vía satélite, o a través de servicios como la telefonía celular. Conformando así un espacio virtual lleno de información, según Interiano.

Mayordomo (2003:p.173) señala que ahora Internet es un medio masivo que tiene la ventaja de la interactividad y de la comunicación bidireccional lo cual lo hace ser un medio apto para crear, matizar, estimular y promover a la acción.

"Hablamos de Internet pero en esencia estamos hablando de comunicación que es el fin para el que la utilizamos". González S. (2012: p.27).

Levine, John y otros (1996:p.12) Indican que Internet es distinto a otros medios de comunicación ya que en él se encuentran personas de todas las edades, razas, creencias y países y pueden intercambiar libremente ideas, anécdotas, datos y opiniones.

# 2.1.1 Historia de Internet

Interiano (2001:p.90) señala que Internet en sus inicios fue concebido como un proyecto de defensa de los Estados Unidos. A finales de los años 60, ARPA *Advanced Research Project Agency* (agencias de proyectos de investigación avanzados) del Departamento de Defensa comenzó el TCP/IP *Transport Control Protocol* (protocolo de control de transporte)/*Internet protocol* (protocolo de Internet) empieza a desarrollarse. El propósito era garantizar mediante este sistema la comunicación entre lugares alejados en caso de ataque nuclear. Ahora el TCP/IP sirve para avalar la transmisión de información entre lugares remotos, siguiendo cualquier ruta disponible.

Según Interiano, en 1983 se adoptó el TCP/IP como patrón principal para todas las comunicaciones, en 1990 desapareció ARPAnet para dar paso contiguo a otras redes TCP/IP a Internet. Poco a poco, todos los fabricantes de computadoras personales y redes han incorporado el TCP/IP a sus sistemas operativos y así cualquier equipo esté listo para conectarse a Internet.

evencias de la

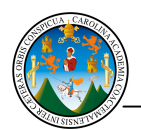

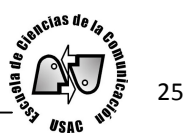

Internet une muchas redes, incluyendo como más importantes la que proporciona acceso a los grupos de noticias, que inició desde 1979 y la *world wide web* (amplio mundo de red) de principios de los años 90.

Actualmente hay miles de redes de todos los tamaños conectadas a Internet, más de seis millones de servidores y entre 40 y 50 millones de personas que tienen acceso a sus contenidos. De estas cifras nunca se tiene un número exacto ya que crecen día con día.

Según Interiano lo que comenzó como un proyecto de defensa nacional, se ha convertido en una herramienta de comunicación invaluable para la humanidad donde convergen todo tipo de personas a cualquier hora y en cualquier lugar.

# 2.1.2 Tipo de uso de Internet

Como lo cita Castells (2002:p.114) La *world wide web* (amplio mundo de red) es uno de los principales servicios que tiene Internet, lo cual es la puerta de entrada a éste y basta con hacer un clic para abrirla y entrar en ella. Al otro lado espera una oferta de compras, servicios de inversión, música, revistas, arte, libros, museos, anuncios de películas y una larga lista que supera cualquier expectativa.

Con visitas de todos los rincones del mundo la www otorga las más recónditas propuestas a la pantalla pulsando el teclado: desde culturales, sociales y humanitarias, hasta las propuestas que rondan claramente en el delito.

Desde sus inicios Internet se mantiene en evolución constante, no dejando de ser una herramienta que ha servido de plataforma para nuevas formas de comunicación.

Entre otras utilidades que Internet ofrece están: Las redes sociales, que permiten conectarse digitalmente con familia, amigos, sociedad y diversos tipos de personas de las cuales se obtiene todo tipo de información como: noticiosas, farándula, curiosidades, marcas, instituciones, entre otros, dando paso así a una forma diferente de comunicación.

El correo electrónico también es parte de las herramientas que ofrece Internet, reemplazando al correo postal, ofreciendo la ventaja de la inmediatez y economía, permitiendo enviar y recibir información personal o laboral a través de una cuenta de correo otorgada por un administrador.

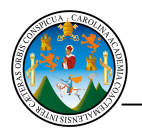

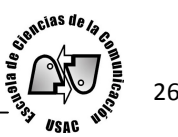

Internet ofrece la opción de gestionar y consultar sitios *web* (red), los cuales según su categoría, ofrecen información de utilidad para los usuarios. Al consultar los buscadores y los sitios se puede obtener cualquier clase de material que se busque en la Red, como ejemplo se puede mencionar: imágenes, videos, música, programas, pornografía, juegos, etc., ya sea sólo para consulta o para descargar en la computadora.

Además ha llegado a convertirse en aliado de los trabajos académicos ya que ofrece información entre imágenes, audio y video que sirven de apoyo para los usuarios y les permite ahorrar tiempo y obtener información diversa. Lamentablemente muy a menudo no se utiliza de manera adecuada porque no se analiza y aprovecha la información obtenida, debido a que solo se copia y pega, llegando a tergiversar el concepto de investigación. Lo que provoca un deficiente análisis de contenido.

Como señala Interiano Internet es el mayor abanico que existe de información, personas, culturas, computadoras y *software* (programas) funcionando de manera cooperativa, publicando y organizando información, e interactuando a nivel global. Por lo tanto existirán ventajas y desventajas de la utilización de Internet, las cuales dependen del aprovechamiento que se le dé individualmente.

Hoy día, Internet se ha convertido en un factor fundamental de la economía global. Más de mil millones de usuarios de todo el mundo lo utilizan tanto en su vida laboral como en la social. Con la tecnología *wireless* (Internet inalámbrico) se ha dado un paso más, ampliando las posibilidades de interacción con la Red a cualquier lugar en cualquier momento. Estudio El Internet de las cosas (2011:p.47).

Los adolescentes y las redes sociales (2010:p.10) indica que Internet ha ido evolucionando hasta lo que es hoy: *web* (red) 2.0, iniciando con la *web* (red) 1.0: que fue el concepto original de Internet. Y que consistía en sitios estáticos unidireccionales, apenas actualizados. Por lo general, eran sitios de empresas que informaban sobre sus actividades. Los usuarios recurrían a ellas para obtener datos y no participaban en el contenido.

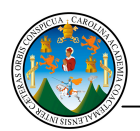

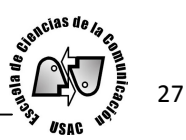

En los inicios del siglo XXI, Internet evolucionó a *web* (red) 2.0 que permite que los usuarios puedan producir contenido propio, añadir, cambiar y borrar información de un sitio y crear el suyo propio de una manera sencilla. Los sitios y páginas son más *"personales"*: La *web* (red) 2.0 permite a los usuarios interactuar entre ellos, como sucede en los blogs y las redes sociales según el documento: Los adolescentes y las redes sociales (2010:p.10).

Internet nos da acceso a un entorno no real, en donde millones de inteligencias humanas están trabajando en algo y en todo, con una relevancia potencial y útil para cualquiera y para todos. De Kerckhove (1999:p.19).

2.2 Búsqueda de información en sitios *web*

Dominick (2000:p.22) sostiene que "la llegada de la computadora y las redes de computación, como Internet, han creado un nuevo canal para la comunicación masiva y la asistida por máquinas. Es la red mundial la que introduce la computadora en el campo de la comunicación de masas y representa el inicio del modelo de la comunicación entre una sola persona y muchas otras".

"Los sitios en la Red son un caso especial de la comunicación masiva que crea un tipo distinto de comunicador de masas. En el más amplio sentido de la palabra, un medio es el canal por donde viaja un mensaje desde la fuente hasta el receptor. Los sitios *web* (red) ofrecen diversidad de información dirigida a sectores específicos que gustan de verificar y obtener información". Dominick (2000:p.22).

Y como lo expresa Reiss Internet es como una biblioteca que abre 24 horas al día, 7 días a la semana donde se puede leer materiales virtualmente ilimitados, incluyendo libros, revistas, videos y hasta radiografías.

Según el sitio http://www.masadelante.com manifiesta que el *website* (sitio en la red) es un sitio en la *world wide web* (amplio mundo de red) que contiene documentos organizados jerárquicamente. Cada documento o página *web* (red) contiene texto y gráficos que aparecen como información digital en la pantalla de un ordenador. Un sitio puede contener una combinación de gráficos, texto, audio, vídeo, y otros materiales dinámicos o estáticos.

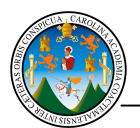

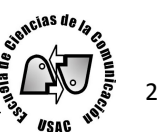

Cada sitio *web* (red) tiene una página de inicio que es el primer documento que ve el usuario cuando entra al sitio poniendo el nombre del dominio de ese sitio *web* en un navegador. El sitio normalmente tiene otros documentos o páginas *web* (red) adicionales. Cada sitio pertenece y es gestionado y por un individuo, una compañía o una organización.

Como medio, los sitios *web* (red) son similares a las películas, televisión o revistas, en que también crean y manipulan imágenes digitales y texto. La diferencia principal entre un sitio y los medios tradicionales es que un sitio está en una red de ordenadores (Internet) y está codificado de manera que permite que los usuarios interactúen con él. Una vez en un sitio *web* (red), se puede realizar compras, búsquedas, enviar mensajes y otras actividades interactivas.

Diferencia entre sitio y página: a veces se utiliza erróneamente el término página para referirse a sitio. Una página es parte de un sitio y es un único archivo con un nombre asignado, mientras que un sitio *web* (red) es un conjunto de archivos llamados páginas *web* (red).

Comparado con un libro, un sitio sería el libro entero y una página de ese sitio sería un capítulo de ese libro. El título del libro sería el nombre del dominio del sitio. Un capítulo, al igual que una página, tiene un nombre que lo define. En donde permite desplazarse en varias páginas para ver todo el contenido de un capítulo. El índice de los capítulos del libro sería el equivalente al mapa del sitio esto según http://www.masadelante.com.

En el mismo tema el sitio http://www.alegsa.com.ar indica que un sitio *web* (red) es un conjunto de páginas que están relacionadas entre sí, por lo general porque se ingresan desde un mismo dominio. Con respecto a los buscadores de Internet, un sitio puede aparecer o no en los resultados de búsqueda que hacen los usuarios en un buscador. Un sitio aparece solamente si cumple con las políticas del buscador.

González S. (2012:p.16) compara a las páginas amarillas telefónicas al día de hoy con los buscadores de Internet ya que la inmensa mayoría de los internautas utilizan los buscadores para localizar información con fines personales y profesionales.

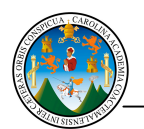

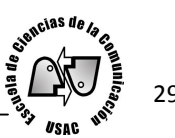

En la actualidad, existe mucha información y contenido de todo tipo, que se comunica día a día en la red, referentes a empresas, instituciones, artistas y comercio, por lo que es preciso acudir a estos para adquirir dicha información y conocer de una manera más detallada lo que se necesita. Los sitios *web* (red) pueden otorgar información como la siguiente:

# 2.2.1 Información académica

Según el Diccionario de la Real Academia Española http://www.rae.es define la palabra académico como "perteneciente o relativo a centros oficiales de enseñanza". Dicha definición aplicada a los sitios académicos, se refiere a los que se dedican a proporcionar información basada en las ciencias y que puede ser utilizada para apoyar los conocimientos que van adquiriendo los estudiantes.

En Internet se encuentran sitios de diversa índole académica y que dan a conocer información actualizada de hechos científicos, diccionarios, tutoriales, material fotográfico y demás herramientas que pueden apoyar en los conocimientos.

La difusión de información relacionado con contenidos científicos y tecnológicos (vídeos, imágenes, audio, presentaciones, notas de prensa…) es muy interesante porque permite propagar la información y llegar a entes interesados. González S. (2012:p.59).

# 2.2.2 Información social

Según el Diccionario de la Real Academia Español http://www.rae.es la sociedad es la "agrupación de personas que constituyen cada uno de sus individuos, con el fin de cumplir mediante la mutua cooperación todos los fines de la vida".

En Internet no es la excepción ya que en él se encuentran todos los elementos que conforman la sociedad, brindando una comunicación con el usuario, de manera que obtenga la información que necesita desde los sitios y a la vez brinde opinión sobre el mismo y le permitirle conectarse desde el sitio hasta las redes sociales o viceversa. La persona que esta frente al computador se convierte en un canal de comunicación social que recibe, procesa y transmite la información que le llega a través de la Red.

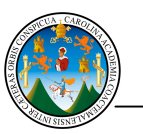

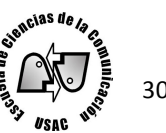

# 2.2.3 Entretenimiento

"Es distraer a alguien impidiéndole hacer algo. O apartar, desviar, alejar de algo". Esto según el Diccionario de la Real Academia Española http://www.rae.es. Los sitios de entretenimiento permiten a los usuarios encontrar diversas herramientas de distracción que pueden ser utilizadas en los tiempos libres, unificando televisión, radio y medio escrito a la vez.

"Por ejemplo YouTube y Vimeo suman audio y vídeo, y utilizan canales para segmentar la información. Es muy sencillo relacionarlos a la televisión". González (2011:p.39). Entre los sitios de ocio se pueden mencionar a los medios de comunicación, juegos de *software* (programas) o en línea, videos, librerías digitales, entre otros.

# 2.2.4 Información laboral

El trabajo es la ocupación en cualquier actividad física o intelectual. Los sitios se han convertido en herramienta para la actividad laboral, de ellos se han generado fuentes de trabajo para administrar sitios en la *web* (red) o para conseguir información de la competencia a través de lo que publican.

Las empresas, instituciones y usuarios particulares utilizan los sitios *web* con diferentes procedencias (texto, presentaciones, multimedia).

# 2.3 Descarga de material digital

Internet ofrece información y posibilidades de comunicación a través de lo que se denominan genéricamente "servicios de Internet". Estos servicios están disponibles a nivel global, y son de diversos tipos. Algunos transmiten mensajes, ficheros y otros, información multimedia (lo que se denomina "recursos" en general). Interiano (2001:p.91).

Al navegar por Internet se tiene la posibilidad de realizar descargas, lo que significa que se puede obtener el material que se está consultando para almacenarlos en un dispositivo como: USB Universal Serial Bus (bus universal en serie) disco o en la computadora, y utilizarlos cuando sea necesario. El procedimiento es a través de sitios que ofrecen la opción de descargar material de toda índole como imágenes, música, videos, archivos y

*software* (programas); algunos son gratuitos, otros significan algún costo y otra parte son ilegales. Estos materiales se descargan y se archivan.

La comercialización de material digital sin autorización, es ilegal, y así lo prevé la ley en varios países, que establece que es un delito la distribución con ánimo de lucro de una obra artística, sin la autorización del titular de los derechos de propiedad intelectual, y eso incluye la música descargada por Internet

La descarga para uso privado es, no obstante, una cuestión más polémica. Se entiende que no es ilegal siempre y cuando el único objetivo sea disfrutar del material para uso personal. Esto según el sitio español http://www.sitiosespana.com. Internet se ha vuelto importante para el mundo entero, por ser un medio de comunicación y transmisión de conocimiento que derribó barreras de tiempo y espacio.

Elsalvador.com realizó una encuesta en la que preguntó a sus lectores ¿cuál es el principal uso que da a Internet? A lo que usuarios respondieron: "Descargar películas, leer artículos interesantes, escuchar la diversidad de opiniones, reencontrarme con gente que no veía hace mucho, matar el tiempo". Para el experto en *web* (red) 2.0 Rodolfo Salazar, con la creación de Internet "las distancias geográficas se acabaron. La comunicación es posible con cualquier persona en el mundo y en tiempo real".

# 2.3.1 Audio

El sitio http://www.sitiosespana.com sostiene que la descarga de música por Internet se puede hacer de dos maneras. A través de los sitios en que los titulares de los derechos ponen muestras o canciones enteras a disposición de cualquier usuario, o, la más frecuente, mediante los servidores P2P *Peer to Peer* (igual a igual).

Estos servidores permiten que los usuarios que tienen canciones o álbumes enteros en sus ordenadores los compartan con el resto de usuarios, y al mismo tiempo, obtener copias de los archivos de otros. La descarga puede hacerse para hacer negocio, o para uso privado.

evencias de la

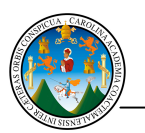

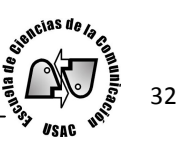

# 2.3.2 Vídeo

La aparición de Internet y su constante evolución permitió integrar en él a los medios de comunicación tradicionales hasta entonces, como: el periódico, la radio y la televisión, los cuales tuvieron aceptación entre los usuarios y debido a su fácil uso permanecen y siguen innovando.

Marín Amatler expone que hace unos años tanto el vídeo como el Internet eran dos elementos aparte; el vídeo era expuesto a través de la televisión y era un medio rico en experiencia visual diaria. Citada por Zuñiga (2009:25).

"Es posible que muy pocas personas no hayan visto alguna vez un vídeo en la Red. Dado a manejabilidad y aceptación entre los usuarios. El vídeo es la estrella de los contenidos en Internet y las principales herramientas para compartirlo son las plataformas sociales o redes sociales de difusión como YouTube*".* González S. (2012:p. 57).

Los vídeos de Internet tienen distintos grupos objetivos lo cual lo convierte en un catálogo para el usuario de Internet que puede acceder al vídeo cuantas veces quiera. Entre los vídeos se pueden encontrar: científicos, pornografía, series de televisión, caricaturas, tutoriales, canciones y material que comparten las personas, instituciones, o personajes célebres.

Los vídeos se pueden descargar de forma gratuita cuando así los ofrecen los sitios o también se puede de forma ilegal con *software* (programas) especializado para tal efecto. La descarga de vídeos puede ser para uso personal o para difusión pública.

# 2.3.3 Imágenes

En Internet se pueden obtener diversas imágenes, que se pueden descargar de forma gratuita. Se obtienen con la ayuda de un buscador o dando clic en la opción de imágenes del buscador. Las imágenes pueden ser fotografías o vectores.

La herramienta es de utilidad para los usuarios ya que encuentran material diverso. En algunos sitios se pueden obtener imágenes con cierto costo.

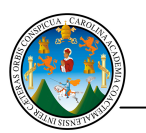

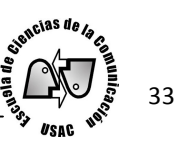

# 2.3.4 Programas

Los programas son herramientas que ayudan a los usuarios a realizar trabajos en la computadora. En Internet se pueden encontrar programas de prueba para usarlos cierto tiempo y de esa manera comprobar si es de utilidad para el usuario. Otra modalidad es comprar a través de tarjetas de crédito donde el sitio otorga el número de serie del programa y así permite descargarlo. También se pueden descargar ilegalmente lo que posteriormente trae complicaciones.

# 2.4 Interacción en redes sociales

González A. (2003p.33:) sostiene que entre las opciones de la Internet que han obtenido auge en los primeros años del siglo XXI, son las redes sociales que implican estar expuesto públicamente e interactuar de diversas formas con la sociedad virtual. Lo que manifiesta una evolución del Internet tradicional a Internet interactivo o Internet dos, donde ya no solo se recibe sino que se da una comunicación activa donde se obtiene información, se genera opinión y debate de diversos temas a nivel personal, laboral y social.

En esta llamada "sociedad de la información", a diferencia de otras maneras anteriores de organizar la vida en las sociedades, la generación de conocimiento e información es absolutamente vital para el desarrollo y supervivencia. González A. (2003p.33:).

La integración de los internautas hoy en día es heterogénea en cuanto a género, edad o pertenencia a grupo social, tienen la oportunidad de registrarse, integrarse y dar opinión sobre diversos temas, pudiendo utilizar un lenguaje inapropiado donde los contenidos a enviar no son sometidos a censura. Ballina (2008:p.19).

Como lo expone: González (2011:p.40-41), los medios sociales aparecen como resultado de la segunda etapa de la *web* (red). En la primera fase de Internet se tenían sitios donde el usuario accedía únicamente a informarse. Lo que lo hacía ser unidireccional y consistía solamente en información que era publicada. Tras el salto a la llamada *web* (red) 2.0, las reglas cambian y el internauta se convierte ahora en el protagonista.

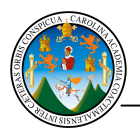

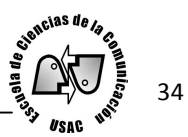

Entonces se ven habilitadas las secciones de comentarios, aparecen los foros y blogs, lo cual dan lugar al desarrollo del *social media* (medios de comunicación social). La navegación es más apegada al proceso básico de comunicación que comprende: emisor, mensaje, receptor y retroalimentación.

En las redes sociales la retroalimentación le permite al receptor convertirse en emisor al contar con la oportunidad de respuesta. Es un vaivén de información, tanto el emisor - sitio *web* (red) como el receptor (usuario) interactúan, el receptor es emisor y viceversa. Se necesitaron treinta años para que el teléfono pudiera llegar a casi diez millones de personas y diez años en el caso de la televisión. Para Internet bastaron dos años. González (2011:p.41).

"A la gente le gusta comunicarse y si se pone a su alcance una manera más eficiente de hacerlo, no vacilará en aprovechar la oportunidad. El ser humano posee un deseo intrínseco de compartir y sociabilizar. Su naturaleza es social".González (2011:p. 41).

"Una de las ventajas de las redes sociales es que son gratuitas. Al ser utilizadas de manera adecuada, se convierten en poderosas herramientas de comunicación que generan visibilidad, reputación y penetración. Se caracterizan por ser de alcance masivo y global. Mientras algunos las ven como una amenaza a la privacidad, para otros son trampolines, la oportunidad de cerrar negocios y así ir trabajando paulatina y firmemente *Branding* (marca) Personal". González (2011:p. 23).

Las tradicionales formas de comunicación se ven evolucionadas en las redes sociales, a través de las herramientas que ofrece, la conectividad es la principal característica, a lo que De Kerckhove (1999:p.176) indica que es la tendencia a unir entidades separadas y sin conexiones previas mediante un vínculo o una relación a través de la Red.

Lo que antes implicaba tiempo, como el de tomar, revelar fotografías y compartirlas tiempo después con los amigos, hoy en día están a solo instantes; se da la posibilidad de encontrar conocidos de la infancia o con los cuales se había perdido contacto, cerrar negocios y tener tratos de todo tipo, es sólo algunas de las cualidades de dichas

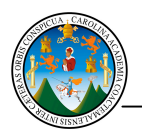

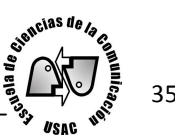

herramientas de comunicación. "Las redes sociales incrementan la actividad social de muchos, ya que les permiten interactuar con usuarios de distintas zonas, estratos y fronteras". González (2011:p. 42).

El objetivo de las redes sociales es conectar personas virtualmente, moviéndolos a interactuar a través de las plataformas sociales en donde opinan, reciben y dan información, postean imágenes, música, *links* (enlaces), vídeos, entre otras posibilidades. Las personas que poseen cuenta en alguna red social interactúan principalmente con: familia, amigos, sociedad no importando qué tan cerca o lejos se encuentren, simplemente a través de las redes traspasan fronteras.

En el documento: Los adolescentes y las redes sociales (2010:p10) explica que "las redes implican las siguientes tres características:

Comunicación (porque estimulan el diálogo).

Comunidad (porque permiten integrar grupos afines).

Cooperación (porque promueven acciones compartidas).

Actualmente existen más de 200 redes sociales, con más de 800 millones de usuarios en todo el mundo. Una tendencia que crece cada mes".

Las redes sociales implican que los usuarios dispongan en ella su propia página *web* (red). En esta página, las personas pueden contar quiénes son, hablar de lo que les gusta e incluir la información que quieran compartir con su lista de amigos.

Entre los principales datos del usuario suelen figurar el nombre, *email* (correo electrónico) la fecha de nacimiento, género, ciudad, y sus gustos: películas, libros, deportes. El sitio puede incluir, además, fotos, textos, juegos, *links* (enlaces) comentarios, vídeos y música. El objetivo que se busca con las redes sociales es, sobre todo conocer gente y tener más "amigos".

Para crear y mantener una página personal en una red social hay que seguir diferentes pasos, crear un perfil de usuario. Este perfil consiste en las características que la persona

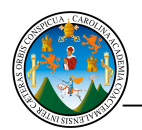

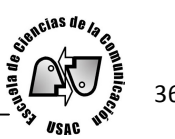

quiere dar a conocer sobre sí misma y así incorporarse como nuevo miembro. De igual modo, sólo con el nombre y dirección de *email* (correo electrónico) ya puede ser integrante.

Incorporar a los primeros amigos. Una vez creada la página, su autor "invita" a sus amigos vía *email* (correo electrónico) a formar parte de su red. Cuando estos aceptan la invitación y ya forman parte de la red, pueden sugerir la incorporación de otros conocidos. Una vez que el usuario tiene un grupo social en la red, puede comunicarse con sus integrantes, intercambiar información, subir fotos, compartir música, ver el perfil de otros.

"Como el objetivo de una red social es agrupar personas y lograr más "amigos" a la lista, los usuarios siguen invitando a más gente a participar en su red (amigos de amigos) y de esta manera, lograr que la lista se agrande con amigos de amigos de amigos de amigos…" Los adolescentes y las redes sociales (2010:p.6).

# 2.4.1 Familia

La familia ocupa un lugar importante en la estrategia que ofrece las redes sociales, ya que permite entablar comunicación más cercana con los que están lejos. Esto permite estar al tanto de lo que ocurre en la vida del otro sin que la distancia sea un obstáculo.

"Las redes sociales son "comunidades virtuales", es decir, plataformas de Internet que agrupan a personas que se relacionan entre sí y comparten información e intereses comunes". Los adolescentes y las redes sociales (2010:p10).

# 2.4.2 Amigos

Este es quizá su principal objetivo: entablar contactos con gente ya sea para reencontrarse con antiguos vínculos o para generar nuevas amistades. Pertenecer a una red social, le permite al usuario construir un grupo de contactos que puede exhibir como su "lista de amigos".

Los amigos pueden ser amigos personales que el usuario conoce o amigos de amigos. También son contactos que se conocen por Internet así lo expone el documento Los adolescentes y las redes sociales (2010:p.11).
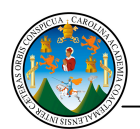

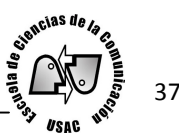

Los amigos son los protagonistas en las redes sociales ya que ofrece la posibilidad de agregar cantidades de contactos, interactuar con los que están cercanos y lejanos, dándose el hecho de seguir cada paso de las actividades y pensamientos que tienen, permitiendo compartir y recibir información de lo que ocurre en la vida personal, laboral y social de los demás.

#### 2.4.3 Sociedad

Los medios de comunicación, marcas, instituciones, organizaciones, países, artistas, entre otros, están virtualmente presentes y generan toda clase de información lo que impulsa a que los usuarios deseen ver lo que ocurre con ellos. Además de recibir información los usuarios generan una comunicación interactiva para así sentirse pertenecientes a comunidades virtuales y ser protagonistas de lo que ocurre en la actualidad.

En una nota periodística consultada en http: //www.eleconomista.net, escrita por Recinos, indica que la comunicación en la sociedad especialmente la establecida en los medios sociales digitales, ayuda al establecimiento de vínculos de cooperación entre los públicos de interés.

Estas herramientas digitales han cambiado las relaciones de poder que ahora las empresas o los medios de comunicación no pueden pensar en audiencias sino en públicos que opinan. Con lo anterior mencionado los diversos elementos que conforman la sociedad, se están preocupando por estar presentes en las redes sociales para mantenerse al día.

#### 2.5 Redes Sociales en auge

"Las redes sociales recurrentemente son llamadas también medios sociales. Son un reflejo de los *mass media* (medios de comunicación) que todos conocemos". González (2011:p. 38).

El crecimiento y aceptación de las redes sociales conlleva un cambio a nivel cultural, cada día más personas se unen a este tipo de convivencia y con ello traspasan barreras culturales e idiomáticas con mayor facilidad. Hecho que los envuelve dentro de una cultura que parece ir más encaminada a lo virtual y cosmopolita pero a la vez despreocupada y

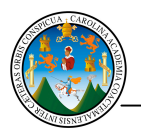

relajada respecto a las buenas maneras de relacionarse con los demás según lo comenta el Estudio de las Redes Sociales en Centroamérica (2012:p.17).

Es curioso pero entre los años 2008 y 2009, *Hi*5 (hola) era la red que lideraba en la región. Hoy día a duras penas logra figurar entre las principales siete redes más visitadas. Este mercado siempre cambia así de rápido. Estudio de las Redes Sociales en Centroamérica (2012:p.31).

Entre las principales redes sociales que han demostrado tener más aceptación y auge entre los usuarios son: *Facebook* (libro del rostro), *Twitter* (gorjeo), *LinkedIn* (vinculado en), *Windows Live Profile* (ventanas al perfil de vida), aunque existen otra cantidad de redes sociales, no han llegado a tener el éxito que las ya mencionadas. Se debe acotar que la constante evolución que tiene Internet hace que sus contenidos vayan evolucionando por lo que posiblemente lo que hoy está de moda mañana ya no lo esté y así los usuarios se acoplen a lo que esté de moda.

#### 2.5.1 *Facebook*

"Puede tener diferentes usos, para algunos es un punto de encuentro con amigos de la infancia y la manera de conocer gente, otro grupo prefiere utilizar esta red social como fuente de contactos profesionales", según lo indica González (2011:p.58).

*"Facebook* (libro del rostro), es similar a la prensa, cuenta con una biografía que fácilmente se relaciona al formato de un medio escrito. Se identifica por la referencia de actividad anterior, cuenta con publicidad inserta. Fácilmente se accede a información publicada la semana pasada. Es como un mural". González (2011: p. 39).

A lo anterior el Estudio de las Redes Sociales en Centroamérica (2012:p.6) comenta que *Facebook* (libro del rostro), es la red social líder en Latinoamérica. Su audiencia es casi tres veces más grande que *Windows Live Profile* (ventanas al perfil de vida).

Al parecer *Facebook* (libro del rostro), ha sobrepasado las expectativas de los usuarios, otorgándoles recursos de comunicación interactivos lo que lo convierte en el número uno de la lista de redes sociales. Lo que implica querer convertirse en usuario de la red más

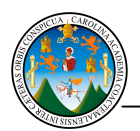

utilizada y ser parte de la nueva era de comunicación social, integrando a niños, jóvenes y adultos.

Los cafés de encuentro son las redes sociales virtuales y existen más de 800 millones de personas registradas en la mayor y más conocida red social del mundo, que se llama *Facebook* (libro del rostro), una cifra equivalente a más del 10% de los habitantes de la tierra, González S. (2012:p.16).

#### 2.5.2 *Twitter*

"Por su parte, es conocido por la inmediatez de la información, la actualización en tiempo real es su estandarte de batalla. Se asimila bastante a la radio. Pues comparte las mismas características; inmediatez y brevedad. Ciento cuarenta caracteres permiten sintetizar la información, dividirla en oraciones y comunicar con mensajes cortos". González (2011:p.39).

Debido a la inmediatez que *Twitter* (gorjeo) maneja se convierte en un formato de red social enfocada a seguir la información que medios de comunicación y personajes de diversos entes comparten, además de conectar directamente comentarios que los usuarios tienen.

#### 2.5.3 *LinkedIn*

Según el sitio web http://cl.linkedin.com menciona que *LinkedIn* (vinculado en) es una red social que permite volverse a conectar y encontrar a antiguos colegas de trabajo y compañeros de clase y simplifica la comunicación con contactos profesionales.

Impulsa la carrera profesional, presentando la hoja de vida a diversas empresas, además de encontrar contactos directos cuando se busca trabajo o una nueva oportunidad comercial. Asimismo permite el hacer preguntas a expertos sobre inquietudes profesionales. La red está repleta de expertos del sector dispuestos a ofrecer ayuda.

Esta red social permite aplicar a diversos puestos laborales que las empresas tienen disponibles a través de su espacio en ella, permitiendo así conectar e instruirse en la profesión de interés. En resumen *LinkedIn* (vinculado en) es la hoja de vida mostrada públicamente que otorga oportunidades de trabajo, asesoría profesional y contactos con compañeros del campo.

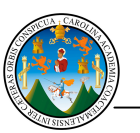

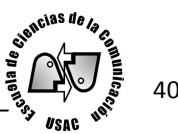

#### 2.5.4 *Windows Live Profile*

El sitio web http://www.microsoft.com indica que esta red social es un perfil que habla y comunica online al usuario y muestra qué está haciendo con las personas que elige como sus contactos. Las actualizaciones del perfil permite plasmar de forma automática lo que ocurre y las fotos e intereses se agrupan para que los amigos y la familia sigan de cerca la vida del usuario.

Otras características de esta red, es que permite conectar con *Twitter* (gorjeo), *Facebook* (libro del rostro), Flickr y otras redes sociales, establece permisos que refuerzan la seguridad con quienes y qué se comparte, añade amigos, es personalizable en donde se agrega fotos y se utiliza el *Messenger* (mensajero).

2.6 El Correo Electrónico

El correo electrónico según Interiano (2001:p.91) es uno de los principales servicios de Internet, sin duda, el de mayor importancia histórica debido a su gran utilidad. La persona que está conectada cuenta con un "buzón electrónico" personal, simbolizado en una dirección de correo.

El correo electrónico sirve para enviar y recibir mensajes a otros usuarios y por eso no se repiten dos nombres iguales. La primera parte de una dirección identifica regularmente a la persona y la segunda a la empresa en la que trabaja, o al proveedor de Internet, así lo explica Interiano.

Los usos que ofrece el correo electrónico van desde enviar y recibir información, imágenes, audio, vídeo, clasificación de contactos, hasta la utilización para suscribirse a comunidades en la Internet. A través del correo electrónico se envían mensajes a personas conocidas hasta personas desconocidas a través de listados de direcciones de correo encontrados en la Red.

La utilización del correo electrónico en algunos programas permite verificar si el correo que se ha enviado fue recibido, leído o borrado del buzón de entrada. En la actualidad muchas personas poseen correo electrónico, lo que es una ventaja para agilizar y acortar distancias en la comunicación en Internet.

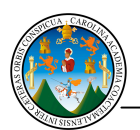

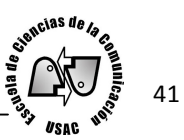

Castells (2002:p.114) indica que el correo electrónico es una revolución por su instantaneidad, rapidez y bajo coste. En cuanto se conectan amigos y conocidos familiares, compañeros de estudios o trabajo, el correo electrónico se convierte en una forma frecuente de mantener relación.

Permite alargar mensajes, concretar consultas, adjuntar archivos de texto, de imagen y de vídeo. Multiplica la productividad del trabajo, estudio, relaciones familiares y sociales.

El correo electrónico usado con mesura es una forma de recuperar el placer de volver a escribir cartas. Entre las utilidades del correo están las listas de correo o listas de distribución que consisten en proporcionar la dirección de correo electrónico a un hipervínculo que maneja y trata temas de interés y, una vez hecha la suscripción, comenzar a recibir mensajes emitidos por quienes la forman.

A través del correo electrónico, la distancia desaparece y el diálogo es constantemente actualizable y se facilita en gran manera.

#### 2.6.1 La apertura de correos electrónicos

Al recibir un correo electrónico se tiene la posibilidad de verificar quien lo envía. Si previamente se ha guardado la dirección del destinatario aparecerá descrito en el buzón, de lo contrario solo se ve referida la dirección del correo electrónico. Después de esto se puede proceder a abrir el correo y observar su contenido.

#### 2.6.2 La consulta de correos electrónicos

A través del correo electrónico se recibe contenido de los contactos acerca de diversa índole, lo que permite consultarlo en cualquier momento que se necesite y así estar en comunicación con los contactos agregados del trabajo, amigos y familiares.

#### 2.6.3 El envío de correos electrónicos

El correo electrónico se ha convertido en un medio de comunicación personal y de trabajo común y rápido. Flynn (2001:p.9) sostienen que permite enviar información y adjuntar archivos para una o varias personas. Permitiendo así una comunicación rápida.

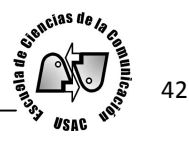

## 2.6.4 La eliminación de correos electrónicos

El correo electrónico permite eliminar correos que han entrado al buzón de los cuales no se desea su contenido. Se eliminan para que no ocupen espacio importante para la adecuada visualización de los mismos. Se eliminan correos de contactos añadidos o de los que entran como correo no deseado.

## 2.7 Utilización del correo electrónico

"El correo electrónico, lejos de morir se reinventa cada día". González S. (2012 p.61). El manejo del correo electrónico puede tener diferentes formas de utilización entre las cuales se encuentra:

## 2.7.1 Ámbito laboral

A nivel laboral el correo electrónico se ha convertido en una herramienta versátil, ya que debido a su inmediatez y economía, permite que las empresas lo utilicen para comunicarse con socios, proveedores y clientes de una forma personalizada y rápida.

"El *marketing* (mercadeo) por correo electrónico resulta una técnica muy eficiente y asequible para iniciar colaboraciones y construir relaciones sostenibles de fidelización, posicionamiento o reputación y de esa forma iniciar nuevos negocios y atender a los clientes". González S. (2012 p.62).

## 2.7.2 Ámbito personal

El poseer una cuenta de correo electrónico para comunicación personal permite conectarse con amigos, familiares y conocidos en cualquier parte del mundo, tomando el lugar del correo postal otorgando rapidez y economía en enviar mensajes. En los correos personales se pueden enviar información que interesan a las partes involucradas, apoyándose con envío de fotografías, vídeos, *links* (enlaces), etc.

## 2.7.3 Ámbito académico

En el área académica el correo electrónico es vital, para conectar de forma unánime y permitiendo una comunicación grupal de estudiante – docente y viceversa, así como

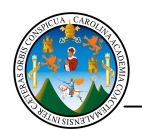

evencias de la

grupos de trabajo, para que de esta manera se agilice la coordinación de asignación de tareas y actualidad de los trabajos.

#### 2.7.4 Ámbito social

El correo electrónico también permite conectarse con instituciones de la sociedad con las cuales se puede obtener información a través de listas de correo sobre temas de interés. Así como entablar comunicación con personas de quienes se ha obtenido su tarjeta de presentación. Asimismo recibir información a través de listas de distribución en las que se ha suscrito anteriormente y permite la opción de solicitar ser eliminado de mencionada lista al momento de ya no querer pertenecer a ella y así ya no recibir los correos como el bloqueo de elementos en la computadora.

#### 2.8 Trabajos académicos

#### 2.8.1 Redacción

Redactar significa "compilar y poner en orden. Poner por escrito algo sucedido, acordado o pensado con anterioridad", según el Diccionario de la Real Academia Española http://www.rae.es.

Se puede acotar que es una actividad que se pone en práctica muy a menudo por los usuarios, lo que les permite realizar trabajos académicos. La redacción y la utilización de Internet van muy de la mano ya que de la búsqueda de fuentes en la él, se arma la opinión del receptor. Posteriormente sirve de base al momento de redactar informes y tareas.

#### 2.8.2 Diagramación

Dado que diagramar significa "elaborar un esquema, gráfico o dibujo, con el fin de mostrar las relaciones entre las diferentes partes de un conjunto o diseñar el formato de una publicación" según el Diccionario de la Real Academia Española http://www.rae.es se comprende que es una herramienta indispensable en la formación de los estudiantes ya que permite crear diseños nuevos y de esa manera activar su imaginación y presentar trabajos creativos, de los cuales se pueden auxiliar en Internet, obteniendo imágenes para tal objetivo.

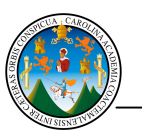

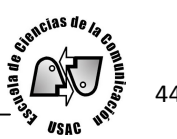

#### 2.8.3 Presentaciones

Estas son herramientas que permiten manifestar de manera ordenada y presentable la información que se desea mostrar a otras personas. Lo cual hace que se requieran elementos que ayuden a un buen proyecto. De estos elementos se hace uso de Internet en donde se encuentran imágenes, información, graficas y demás que permiten acuerpar la presentación.

#### 2.8.4 Animaciones

Animar significa "infundir energía a algo, o dar acción y movimiento". Según el Diccionario de la Real Academia Española http://www.rae.es. En los recursos académicos son de valor incalculable, ya que permite presentar proyectos en manera creativa ya sea para público adulto o infantil. Con esto se tiene la ventaja de poder aprender de manera activa y presentar trabajos académicos de calidad con elementos que se encuentran en Internet.

#### 2.9 Uso del sistema *Office*

La buena utilización de Internet es fundamental para obtener información actualizada y de interés. Lo que desvía el objetivo de ser una herramienta de ayuda para el estudiante es el hecho de copiar y pegar, sin tener la motivación de analizar e interpretar la información lo cual es perjudicial para el conocimiento.

La utilización de un laboratorio de Internet también es destinado para realizar trabajos académicos. Lo que precisa de tener al alcance herramientas como *Office* (oficina) para la presentación adecuada de dichos trabajos.

Según el sitio http://definicion.de Microsoft *Office* (oficina) es un conjunto de programas desarrollados por la Corporación Microsoft una empresa estadounidense fundada en 1975. Se trata de un conjunto de programas informáticos que realizan tareas ofimáticas, es decir, que permiten automatizar y optimizar las actividades de una oficina.

La primera versión de Microsoft *Office* (oficina) fue lanzada en 1989 con dos paquetes básicos: uno formado por Microsoft *Word* (palabra), Microsoft *Excel* (sobresalir) *y* Microsoft

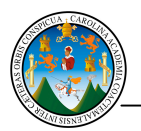

*Power Point* (punto potencial) y otro al que se le sumaban los programas Microsoft *Access* (acceso) *y Schedule Plus* (programa plus).

Microsoft *Office (oficina)* es un programa con licencia. Por lo tanto debe ser comprado por los usuarios que desean utilizar sus prestaciones. Sus programas protagonistas son:

#### *2.9.1 Word*

*Word* (palabra) es uno de los programas que forman parte de Microsoft *Office* (oficina). Consiste en un procesador de textos que incluye un corrector ortográfico, diccionario de sinónimos y la posibilidad de trabajar con fuentes tipográficas.

También es un *software (programas)* que permite crear documentos, textos con una buena apariencia mediante fotografías o ilustraciones multicolores como imágenes o fondos y agregar figuras como mapas y tablas. Además proporciona diversas características de ayuda para la creación de texto, de modo que pueda completar documentos profesionales como artículos o informes.

*Word* (palabra) forma parte de "*Office*" (oficina), un conjunto de productos que combina varios tipos de *software* para la creación de documentos, hojas de cálculo, presentaciones y para la administración de correo electrónico.

Microsoft *Word* (palabra) siempre lanza versiones recientes que incorporan nuevas características útiles al programa junto con importantes cambios en la interfaz de usuario que se diseñaron para mejorar el acceso a toda la amplia gama de características de éste programa, obtenido de http://office.microsoft.com.

Entre las ventajas de *Word* (palabra) que el sitio http://office.microsoft.com indica están:

- Orientarse en documentos largos con el panel de navegación y búsqueda
- Ajustar el texto con características tipográficas
- Agregar elementos con formato previo
- Comunicarse con eficacia al utilizar gráficos
- Aplicar apariencias nuevas a los documentos
- Agregar ecuaciones matemáticas
- Evitar los errores ortográficos

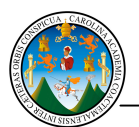

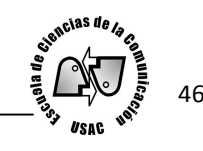

- Trabajar desde cualquier lugar
- Trabajar en el mismo documento al mismo tiempo por correo electrónico
- **Agregar una firma digital**
- Convertir los documentos a formato pdf *portable document format*, (formato de documento portátil) o xps *xml paper specification* (papel de especificación)
- **Impedir modificar la versión definitiva de un documento**
- Reducir el tamaño de los archivos y mejorar la recuperación en caso de daños
- Recuperar trabajo no guardado.

## *2.9.2 Excel*

Por su parte, está compuesto por hojas o planillas de cálculo. Su principal objetivo es realizar cálculos aritméticos de manera automática y desarrollar actividades de balances y estados contables.

Microsoft *Excel* (sobresalir) permite analizar, administrar y compartir la información. Las herramientas de análisis y visualización ayudan a realizar un seguimiento y resaltar importantes tendencias de datos. Se obtiene acceso fácilmente a datos importantes mediante un explorador *web* (red).

*Excel* (sobresalir) puede cargar archivos en Internet y trabajar simultáneamente con otras personas en línea. Permite obtener un resumen visual de los datos mediante pequeños gráficos que caben dentro de una celda junto a los datos del texto con minigráficos.

Se filtra grandes cantidades de información así como segmentar datos y analizar tablas y gráficos. Se pueden crear y administrar libros contables y también ofrece la herramienta de recuperar las versiones no guardadas de archivos. Así lo expresa el sitio http://office.microsoft.com

## *2.9.3 Power Point*

Según lo indica el sitio http://office.microsoft.com *Power Point* (punto potencial) se utiliza para crear y exhibir presentaciones visuales. Su base está en el desarrollo de diapositivas multimedia que pueden incluir texto, imágenes, videos y sonido.

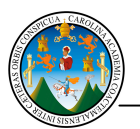

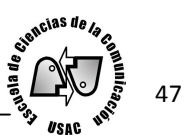

Se pueden hacer presentaciones que incluyen animaciones, vídeo y audio. También permite trabajar de forma simultánea con otras personas o publicar la presentación en línea y obtener acceso a ella desde cualquier lugar mediante la Red.

Entre las herramientas nuevas que han agregado a *Power Poit* (punto potencial) están: editar vídeos, agregar atenuaciones, efectos de formato y marcar escenas.

También otorga herramientas de edición de imágenes, con efectos y herramientas avanzadas de corrección, color y recorte, que permiten ajustar con cada imagen en la presentación y así lograr una mejor apariencia.

#### *2.9.4 Publisher*

Microsoft Publisher según el sitio http://office.microsoft.com es un programa para crear, personalizar y compartir publicaciones y material de marketing con el agregado de calidad profesional. Con Publisher se puede comunicar un mensaje en diferentes publicaciones como folletos, boletines, postales, tarjetas de felicitación o boletines electrónicos, ahorrando tiempo y costos, en pocas palabras el objetivo es crear publicaciones visualmente atractivas.

El programa ofrece herramientas diversas que ayudan a crear contenido gráfico. Permitiendo diseñar y organizar páginas con tecnología de alineación de objetos, guías visuales para alinear y ubicar contenido sin esfuerzos.

Se crean publicaciones dinámicas en muy poco tiempo al insertar y personalizar bloques de contenido predeterminado, tanto integrados como de la comunidad de Publisher. Tiene una gama de elementos de página (como, barras laterales y artículos), así como calendarios, bordes, anuncios. En resumen ayuda a realizar diseños de forma rápida y profesional.

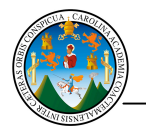

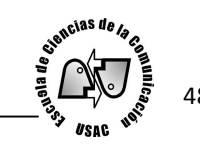

## Capítulo 3 Marco metodológico

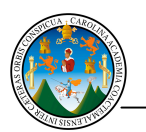

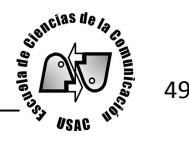

#### 3.1 Título del tema

Frecuencia y tipo de uso del laboratorio de Internet ubicado en el edificio Bienestar Estudiantil, por los estudiantes de la Escuela de Ciencias de la Comunicación de la Universidad de San Carlos de Guatemala.

#### 3.2 Tipo de investigación

Esta investigación es de tipo descriptiva porque se "identifica la frecuencia y tipo de uso del laboratorio de Internet, exponiendo sus propiedades y características". Piloña, (2005:p.11). Se utilizaron métodos de recopilación de datos de información teórica y práctica para presentarlos detalladamente.

Cuantitativo porque se utilizaron técnicas e instrumentos de recolección de datos a través de encuestas para ser presentadas a través de gráficas con porcentajes. Y así obtener una visión de la frecuencia y el tipo de uso del laboratorio.

Cualitativo al interpretar y observar la conducta de los estudiantes al ser aplicada la encuesta a las afueras del lugar de investigación justo al terminar de hacer uso del laboratorio de Internet.

No se plantea hipótesis. La investigación se apoya en objetivos porque describe las variables: frecuencia y tipo de uso del laboratorio de Internet.

#### 3.3 Variables

Frecuencia y tipo de uso del laboratorio de Internet por los estudiantes.

#### 3.4 Definición teórica de las variables

La frecuencia y tipo de uso del laboratorio de Internet son las variables que se miden. Y se identifica cuántas veces asisten los estudiantes y se describe qué uso le dan al laboratorio.

Según el Diccionario de la Real Academia Española http://www.rae.es define la palabra frecuencia como: "repetición mayor o menor del acto o suceso. El número de veces que se repite un proceso periódico por unidad de tiempo". Esta definición se aplica a la investigación y aclara la perspectiva de que los estudiantes ingresan al laboratorio de

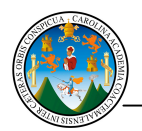

signcias de

Internet de forma consecutiva, en determinado tiempo a realizar actividades a través del equipo de computación, que es la herramienta con la que se conectan a Internet.

La palabra tipo es definido como: "símbolo representativo de algo figurado. Clase, índole, naturaleza de las cosas. Así mismo la palabra usar se define así: hacer servir una cosa para algo. Ejecutar o practicar algo habitualmente o por costumbre". Según Diccionario de la Real Academia Española http://www.rae.es.

Tales definiciones sustentan a las variables para así encaminar la investigación, que busca, indagar sobre cuáles son los objetivos de los estudiantes al usar el laboratorio de Internet.

Laboratorio se define como: "oficina o taller donde se hacen trabajos de índole técnica o investigaciones científicas". Según Diccionario de la Real Academia Española http://www.rae.es. Con lo anterior indicado, se cree que el laboratorio de Internet ubicado en el edificio de Bienestar Estudiantil tiene el objetivo de ser utilizado para trabajos de diversa índole a través del equipo de computación que tiene conexión a Internet.

Por otro lado, el vocabulario de términos de comunicación social define Internet como: "red de redes, que es conocida también como *web* (red) por su servicio más importante, es la red global más grande del mundo, es una superautopista de información con millones de usuarios, reconocida en la comunidad científica y académica como una gran herramienta para divulgar y compartir conocimientos" (1997: P. 205).

Las definiciones indican en cierta medida que Internet en la actualidad está siendo un factor importante en la forma de comunicación e información, dando cada vez más herramientas para que las personas se comuniquen a través de las opciones que ofrece.

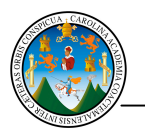

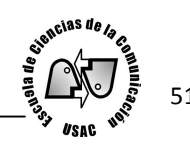

3.5 Definición operacional de las variables.

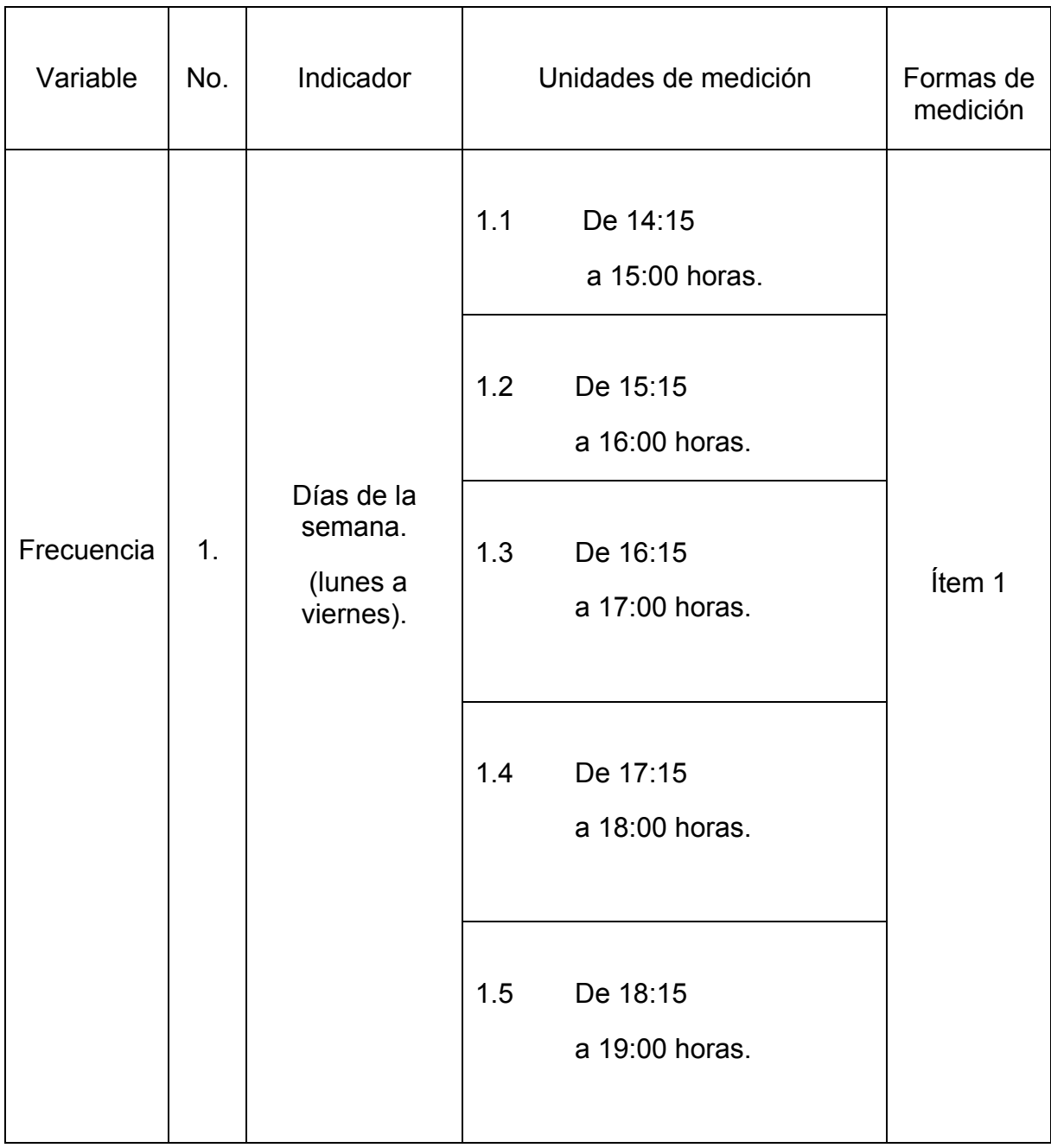

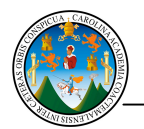

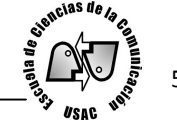

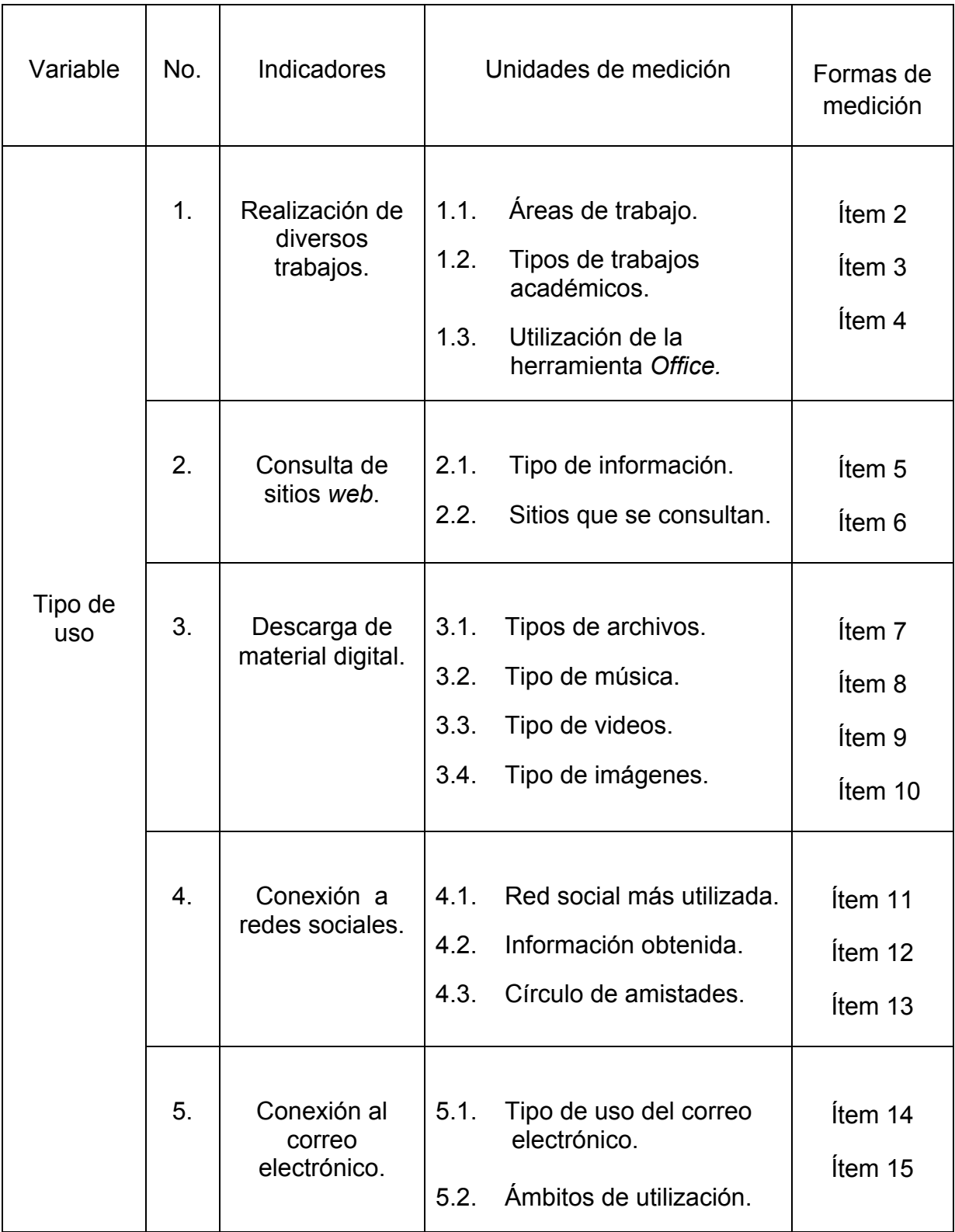

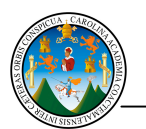

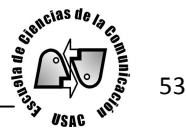

#### 3.6 Indicadores

Los indicadores a continuación, son los parámetros que se analizan en la presente investigación:

- 1. Frecuencia de asistencia al laboratorio de Internet de lunes a viernes.
- 2. Tipo de uso en la realización de diversos trabajos.
- 3. Tipo de uso en la consulta de sitios *web*.
- 4. Tipo de uso en la descarga de material digital.
- 5. Tipo de uso en la conexión a redes sociales.
- 6. Tipo de uso en la conexión al correo electrónico.

#### 3.7 Objetivos

3.7.1 Objetivo General:

Identificar la frecuencia y tipo de uso del laboratorio de Internet ubicado en el edificio Bienestar Estudiantil, por los estudiantes de la Escuela de Ciencias de la Comunicación de la Universidad de San Carlos de Guatemala.

- 3.7.2 Objetivos Específicos
- 1. Describir la frecuencia de asistencia al laboratorio de Internet.
- 2. Describir el tipo de uso en la realización de los diversos trabajos.
- 3. Identificar el tipo de uso en la consulta de sitios *web*.
- 4. Identificar el tipo de uso en la descarga de material digital.
- 5. Describir el tipo de uso en la conexión a redes sociales.
- 6. Identificar el tipo de uso en la conexión al correo electrónico.

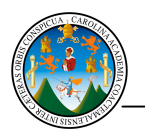

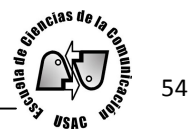

#### 3.8 Técnica

Las técnicas aplicadas a la investigación son: recopilación bibliográfica documental, digital en Internet y encuestas.

#### 3.9 Instrumentos

- Fichas bibliográficas y de resumen.
- Cuestionario para la recolección de datos.

En donde se ha colocado una serie de preguntas adoptadas a los objetivos de la investigación. (Ver apéndice 1, página 75).

#### 3.10 Universo

El universo se ve conformado por 146,741 estudiantes inscritos en la Universidad de San Carlos de Guatemala según estadísticas del sitio web http://www.usac.edu.gt válido para el año 2010.

#### 3.11 Población

La población la conforman los 2,940 estudiantes inscritos en el año 2012, que estudian las carreras de periodismo, locución, publicidad y licenciatura de la Escuela de Ciencias de la Comunicación de la Universidad de San Carlos de Guatemala. Pertenecientes a las jornadas vespertina y nocturna en el plan diario de la Universidad de San Carlos de Guatemala en la ciudad capital guatemalteca. Según información obtenida en control académico el 31 de mayo del 2012.

#### 3.12 Muestra

El total de la muestra son los estudiantes que frecuentan el laboratorio de Internet ubicado en el edificio Bienestar Estudiantil de la Escuela de Ciencias de la Comunicación de la Universidad de San Carlos, que se calculó con base en la población.

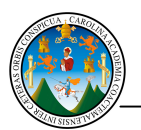

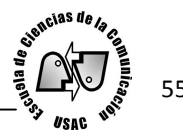

Si la población es finita, es decir se conoce el total de ésta y se desea saber la muestra a investigar, la fórmula a aplicar es la siguiente:

n=  
\n
$$
N^*Z\alpha^2 p^*q = 2940^* 1.96^2 * 0.05 * 0.95 = 71.24
$$
\n
$$
\overline{d^2* (N-1) + Z\alpha^2 *p^*q} = \overline{0.05^2 * (2940-1) + 1.96^2 * 0.05 * 0.95} = 71.24
$$

Donde:

- N = Total de la población
- Zα= 1.96 al cuadrado (si la seguridad es del 95%)
- $\cdot$  p = proporción esperada (en este caso 5% = 0.05)
- $\cdot$  q = 1 p (en este caso 1-0.05 = 0.95)
- $\cdot$  d = precisión (5% = 0.05).

El resultado es de 71.24 por lo que se aproximó a 75 el número de la muestra a encuestar.

http://investigacionpediahr.files.wordpress.com

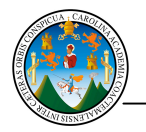

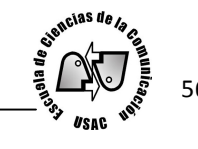

# Capítulo 4 Análisis e interpretación de resultados

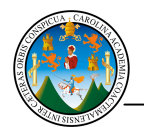

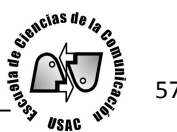

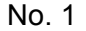

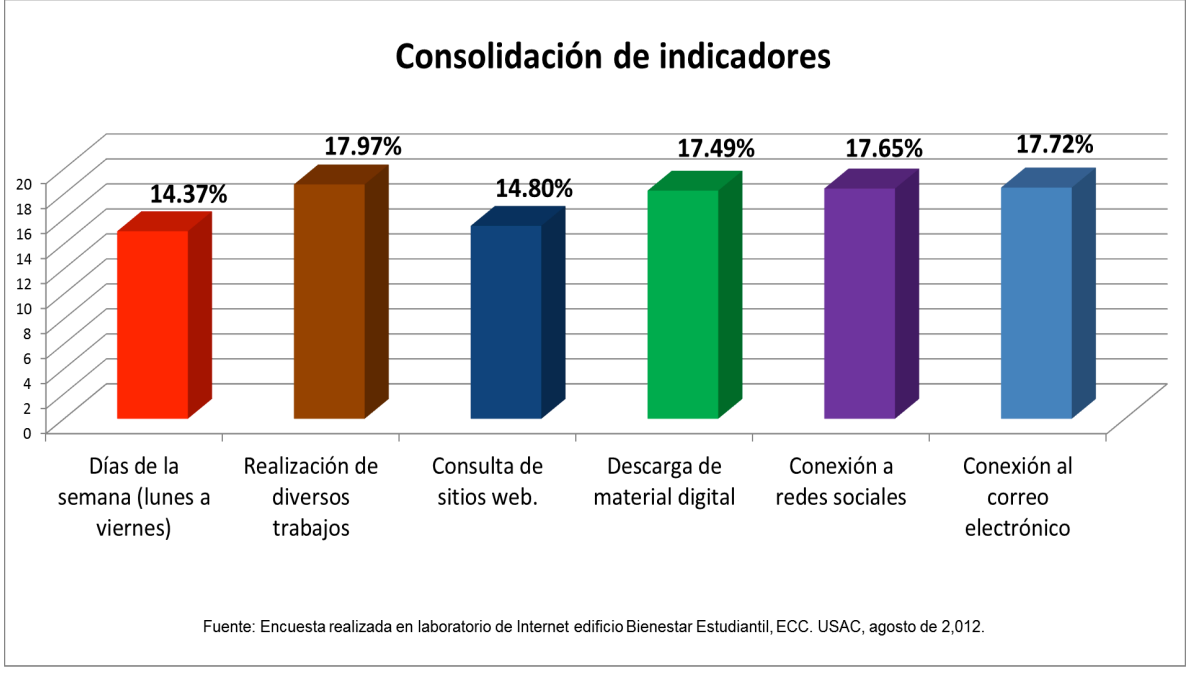

Atendiendo la metodología de la media aritmética aplicando posteriormente la regla de tres simple se identificó la consolidación de indicadores de las dos variables: frecuencia y tipo de uso.

El indicador: realización de diversos trabajos demuestra un 17.97% de uso. Dato que expone el tipo de uso del laboratorio primeramente para desarrollar trabajos de redacción e investigación. En el laboratorio de Internet, las computadoras, además de contar con conexión a Internet, cuentan con herramientas ofimáticas para la presentación de trabajos de diversa índole. La suma de estos dos factores auxilian a los estudiantes en la realización de trabajos académicos.

En segundo lugar de tipo de uso se observa el indicador: conexión al correo electrónico con un 17.72% de uso. Se observa que ésta herramienta de Internet ofrece ventajas en la comunicación instantánea en el marco personal, académico y laboral. Lo que sin duda es un servicio de trascendencia histórica según Interiano (2001:p.91).

Asimismo el resultado del indicador: conexión a redes sociales demuestra un 17.65% en uso. Esto indica que parte de los estudiantes dedica su conexión en Internet para

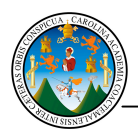

compartir con "amigos" y de esa forma solventar en parte el sentido de pertenencia ante grupos que son integrantes de la sociedad.

La descarga de material digital tiene un 17.49% en uso. Las descargas en su mayoría pueden considerarse una herramienta sin costo, lo que lo hace disponible a nivel global. Además, con el fácil uso de los archivos, hoy en día el material digital puede ser compartido, guardado y utilizado en la computadora en el momento que se requiera.

La consulta de sitios *web* demuestra un resultado con 14.80% de uso. Internet es una de las herramientas que engloba a culturas, tecnología y comunicación, y toda la información se expone de manera constante en los sitios *web* (red). Lo que permite tener acceso al mundo. A través de la tecnología se tiene abierta la puerta al mundo. Y como lo expone González S. (2012:p.16) Internet es como una biblioteca con información disponible para los internautas que necesitan de información personal y profesional.

El indicador días de la semana (lunes a viernes) demostró un 14.37% de frecuencia. Los encuestados asisten al laboratorio de Internet en jornadas vespertina y nocturna en el horario comprendido de 14:15 a 19:00 horas. Una de las ventajas que ofrece la herramienta de Internet es que no tiene horario de acceso y se puede ingresar a él las veinticuatro horas del día. Logrando de esta manera satisfacer la necesidad de inmediatez para obtener información.

Por lo anterior, puede decirse que los estudiantes que usan el laboratorio tienen como apoyo académico la información obtenida a través de Internet. Las herramientas que se tienen en la *web* (red) son diversas y los estudiantes que frecuentan el laboratorio se apoyan en ellas para adecuar la información a su acervo académico, laboral y personal.

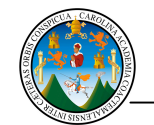

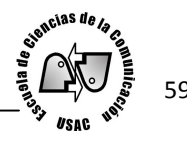

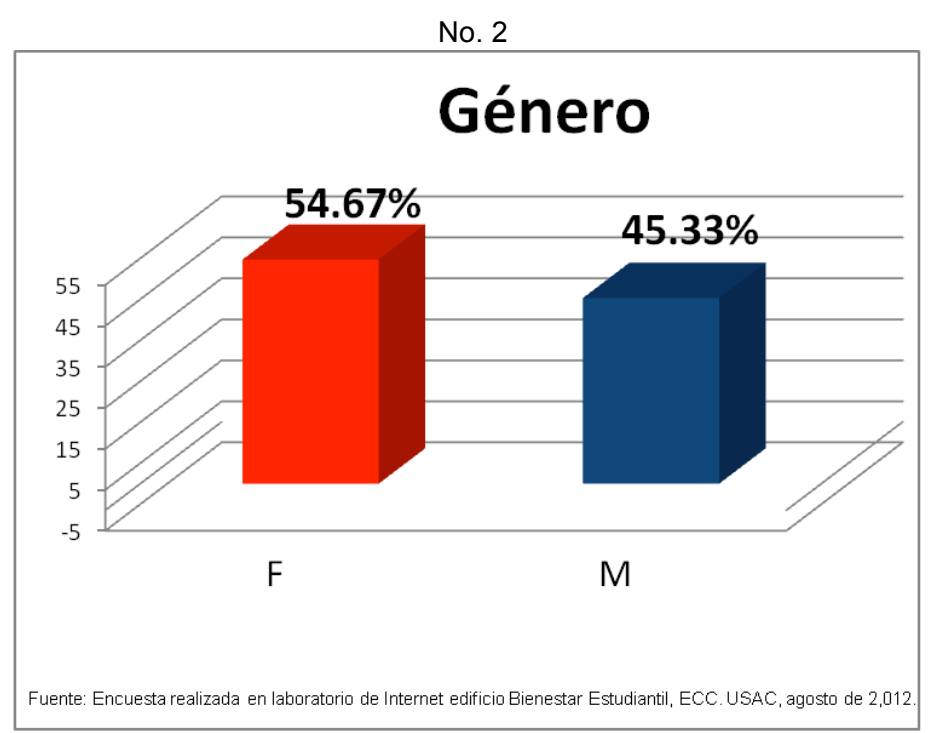

Los siguientes datos muestran la asistencia al laboratorio de Internet por hombres y mujeres. Se observa que un 54.67% son mujeres, mientras un 45.33% hombres.

La demografía del país hasta el año 2011, según el Instituto Nacional de Estadística, indica que en Guatemala habitan el 51% de mujeres ante el 49% de hombres. Por lo que son las damas las que predominan en número, ante los caballeros en las diferentes áreas de la sociedad guatemalteca. En comparación con la información de la presente gráfica se observa que son las mujeres quienes más utilizan el laboratorio de Internet.

Puede decirse que son las feminas que se mantienen en constante uso de la tecnología, seguidas de los hombres. Beneficiándose del laboratorio para hacer uso de las herramientas que ofrece la Red y en ella apoyarse para realizar trabajos académicos, conectarse a las redes sociales, obtener y descargar información en los sitios *web* (red), conectarse en instantes a través del correo electrónico.

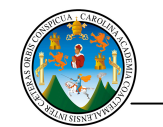

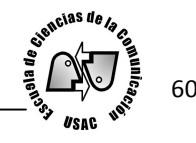

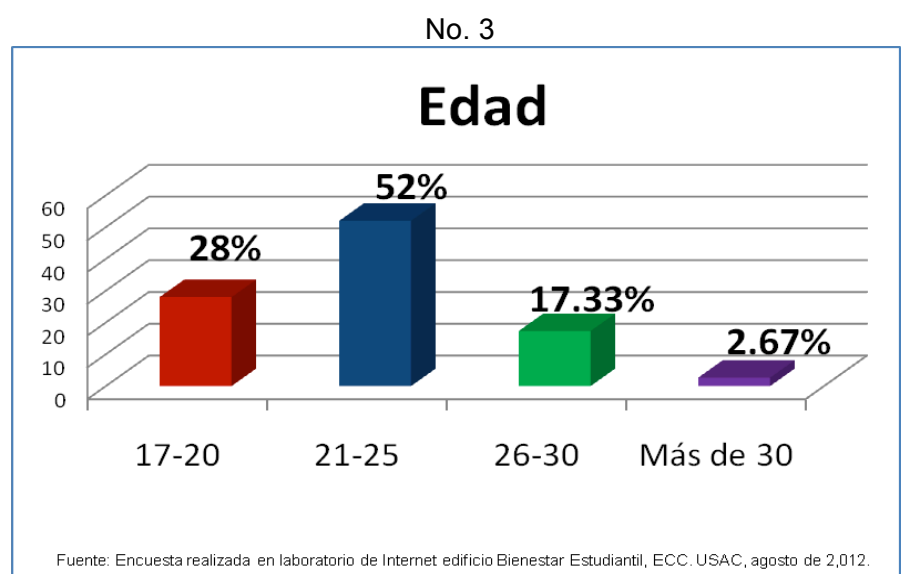

Un 52% de personas que comprenden la edad de 21 a 25 años, utilizan herramientas de Internet para realización de actividades académicas, laborales y personales. Los estudiantes encuestados pertenecen a divesos semestres entre iniciales, intermedios y avanzados.

En tanto 28% están en la edad de 17 a 20 años. Se puede deducir que son personas que cursan los primeros años de la carrera en Ciencias de la Comunicación. Ellos probablemente también toman como base la utilización de Internet para su formación académica. Seguidamente se observa que 17.33% expresó tener entre 26 y 30 años. Se presume que se auxilian del uso del laboratorio para realizar actividades académicas y así cumplir con los trabajos asignados. Es probable que la mayoría de los estudiantes inscritos en el 2012 no excedan los 30 años.

Sin embargo 2.67% están comprendidos en la edad de más de 30 años. Se deduce que es menor la población estudiantil comprendida en esta edad y que posiblemente las personas tienden a cerrar la carrera antes de cumplir los 30 años. Puede ser que por esa razón hace menos uso del laboratorio de Internet.

Según la información del Instituto Nacional de Estadística en la proyección de población indica que en el país la mayoría de habitantes comprenden la edad de 20 a 24 y de 30 a 34 años. Por lo que puede decirse que Guatemala tiene población jóven. En comparación con la presente gráfica los estudiantes encuestados en su mayoría pertenecen a este rango de diversas edades.

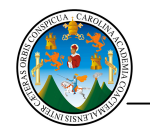

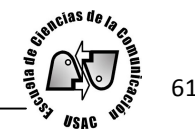

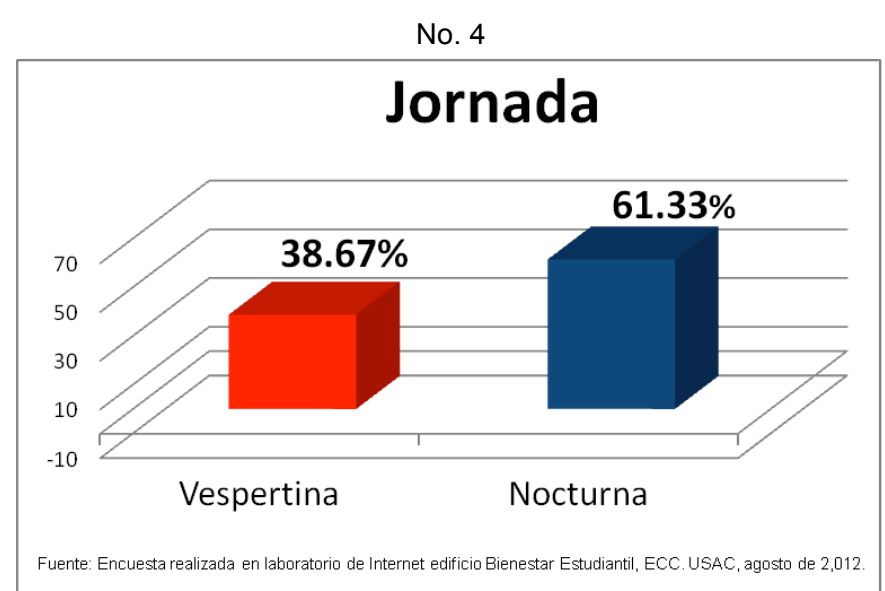

La gráfica muestra un 61.33% de estudiantes pertenecientes a la jornada nocturna. Esto informa que son quienes más hacen uso del laboratorio de Internet y de las herramientas que encuentran en la Red. Con lo anterior puede deducirse que son estudiantes que pertenecen a la fuerza laboral del país y trabajan tiempo completo para después asistir a las aulas universitarias.

Los estudiantes de la jornada vespertina asisten en un 38.67% de frecuencia al laboratorio. La asistencia es menor en comparación con la jornada nocturna. Posiblemente se debe a que son estudiantes que disponen de más tiempo para realizar actividades en la Red y que hacen uso del mismo en su vivienda, o también puede considerarse que disponen de un trabajo de medio tiempo y les permite realizar actividades ocasionales en el laboratorio de Internet.

Según el Instituto Nacional de Estadística indica que en Guatemala hay aproximadamente un 12.41% de personas pertenecientes a la fuerza laboral en el área urbana. Puede decirse que los estudiantes coordinan actividades de su trabajo y estudio, por eso utilizan el laboratorio para realizar o concluir tareas académicas que en sus labores no pueden completar.

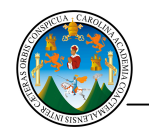

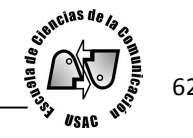

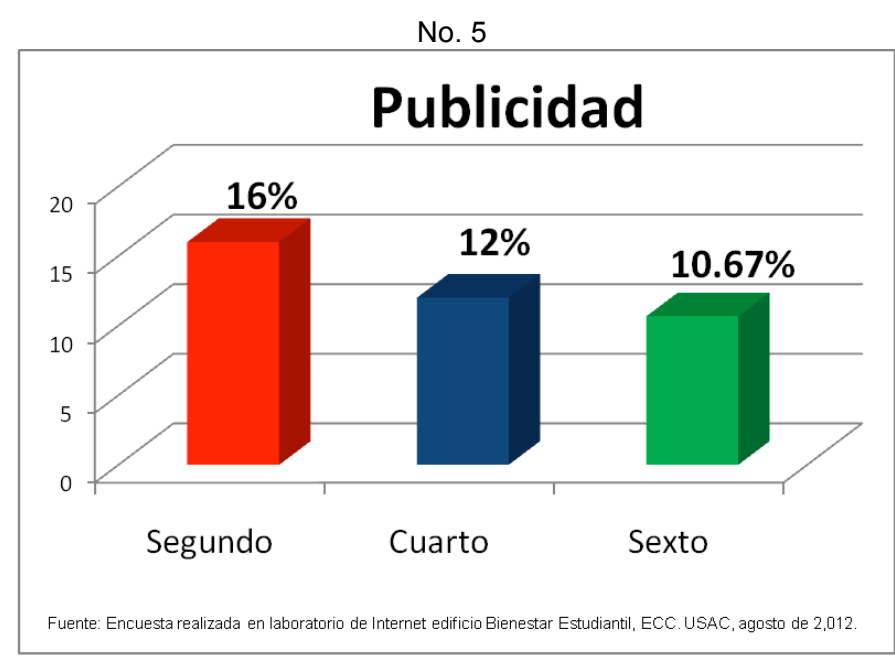

De las encuestas efectuadas, un 16% cursa el segundo semestre de publicidad. Se observa que son los que más frecuentan el laboratorio, posiblemente para obtener material digital y así cumplir con trabajos académicos, conectarse al correo electrónico o a las redes sociales.

Seguido el 12% pertenece al cuarto semestre. Posiblemente usan el laboratorio de Internet para diagramar y ejercitar la creatividad en la presentación de trabajos académicos. Por último el 10.67% de los encuestados son estudiantes del sexto semestre.

Al comparar la cantidad de estudiantes en la gráfica de publicidad con las demás carreras, se observa que es la carrera con mayor asistencia al laboratorio. Esto se puede deber a que hay más alumnos inscritos en publicidad en el año 2012. Según datos obtenidos el 31 de mayo de 2012 en control académico de la Escuela de Ciencias de la Comunicación que registra 1,487 alumnos en plan diario de publicidad profesional ante 410 inscritos en periodismo, 286 de locución y 757 de licenciatura.

Por lo que se asume que los estudiantes que más frecuentan el laboratorio de Internet son los estudiantes que cursan publicidad en ambas jornadas. Y posiblemente utilicen las herramientas de Internet para poner en práctica sus habilidades creativas.

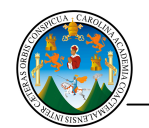

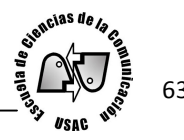

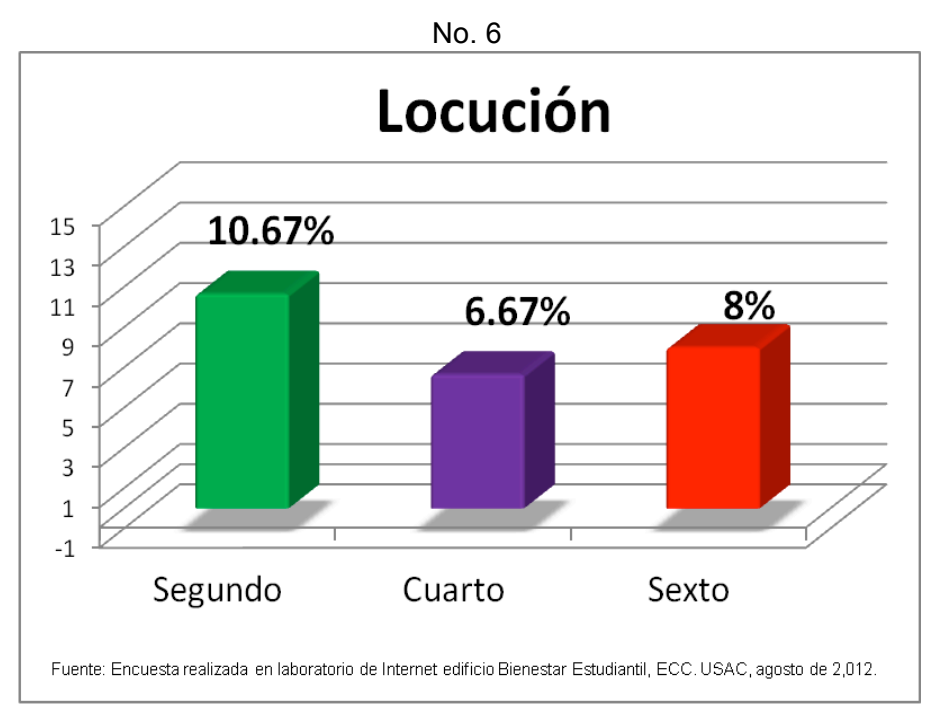

En la carrera de locución el 10.67% de los encuestados expresó estar cursando el segundo semestre. Por pertenecer al primer año de estudios usan el laboratorio de manera constante para tener acceso a Internet.

Asimismo 8% de alumnos especificó estar en el sexto semestre y posiblemente por cursar el último semestre se dediquen a realizar actividades académicas en dicho lugar. Por último el 6.67% comentó pertenecer al cuarto semestre de locución, dando un indicador de menor frecuencia en comparación con los primeros y últimos semestres.

Se presume es contínua la frecuencia de los estudiantes de locución al laboratorio y puede deberse a que los cursos de esta carrera se imparten en las aulas del edificio Bienestar Estudiantil en la jornada nocturna. Esta cercanía lo convierte en un laboratorio accesible para hacer actividades diversas.

En el edificio de Bienestar Estudiantil también se encuentra el estudio de grabación. Talvez por eso los estudiantes de locución lo frecuentan. Debido a la cercanía que tienen al asistir a los cursos los alumnos obtienen los recursos necesarios para desarrollar aptitudes en su carrera.

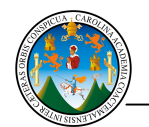

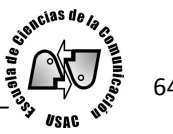

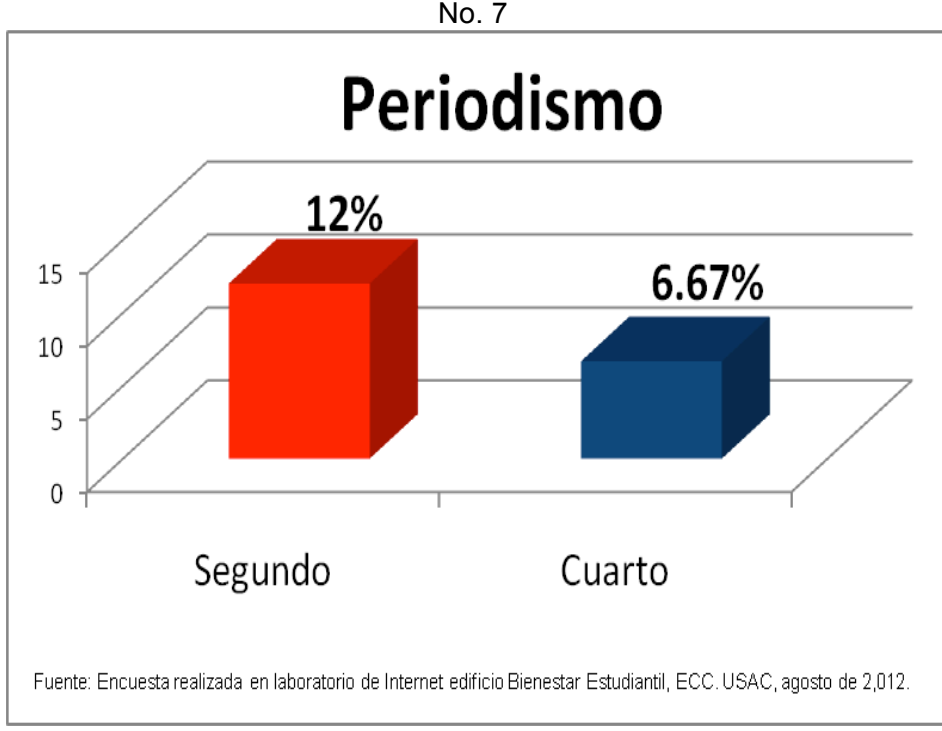

Un 12% de encuestados pertenece al segundo semestre de periodismo y quizá se auxilia del laboratorio para cumplir con tareas académicas, personales o laborales. Poniendo en práctica la habilidad de redacción para la presentación de informes en formato digital.

Por último el 6.67% de alumnos son del cuarto semestre. Estudiantes que también acuden al laboratorio y posiblemente se les asigna leer textos en Internet o buscar información al día, del acontecer nacional e internacional. Para esto, la Red otorga información muy completa que los medios de comunicación ofrecen a cada instante a través sitios *web* (red), redes sociales y de contenido. Estas herramientas son de utilidad para los estudiantes de periodismo.

Según la gráfica, los estudiantes de periodismo asisten al laboratorio con menos frecuencia. Este fenómeno es porque se imparte clases sólo en la jornada nocturna lo que limita la asistencia.

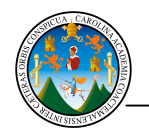

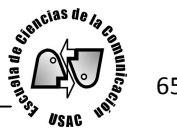

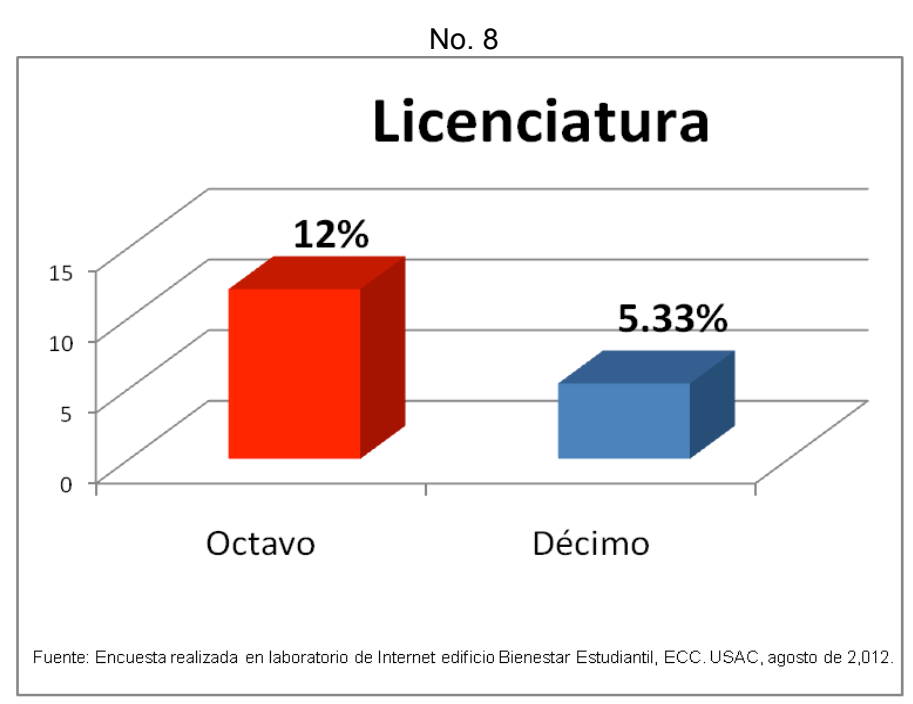

En la primera barra de la gráfica se aprecia que 12% de los estudiantes representan al octavo semestre de la carrera de licenciatura de Ciencias de la Comunicación. Se cree que utilizan el laboratorio de Internet con más frecuencia porque tienen asignadas actividades por estar en la recta final de su carrera.

Seguidamente un 5.33% cursan el décimo semestre. Los estudiantes de licenciatura son quienes usan en menor frecuencia dicho laboratorio. Se asume que debido a que los cursos de ambas jornadas se imparten en el edificio M2 y por estar alejado del laboratorio de Internet, en alguna medida, disminuye la asistencia y posiblemente los alumnos utilicen otros laboratorios de Internet en edificios más cercanos.

La gráfica demuestra que los estudiantes de licenciatura acuden con poca frecuencia a realizar actividades al laboratorio de Internet ubicado en el edificio de Bienestar Estudiantil.

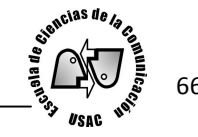

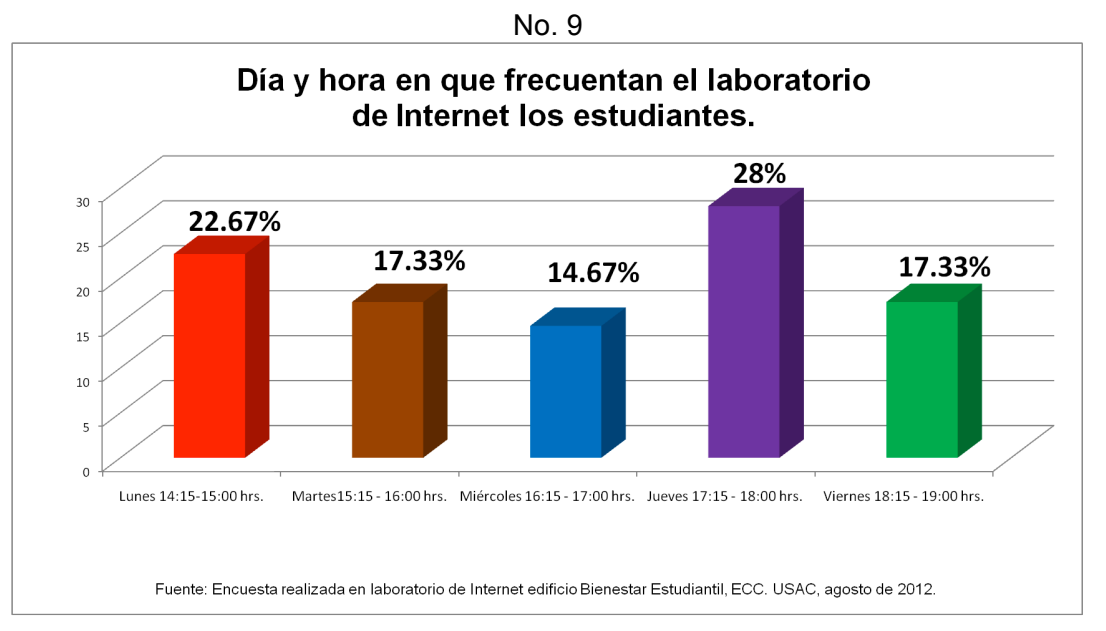

Al consultarles a los estudiantes sobre el día y el horario que frecuentan el laboratorio, la opción con más respuestas es jueves con un 28%. En este día el laboratorio de Internet registra más asistencia que el resto de la semana en el horario de 17:15 a 18:00 hrs. Se asume que en este horario asisten los estudiantes que laboran en jornada completa y que cursan la jornada nocturna. En parte les impide realizar actividades académicas o de entretenimiento en su horario de trabajo. Además refiere a que los estudiantes no llevan consigo computadora portátil.

Seguidamente, el 22.67% indicó asistir lunes de 14:15 a 15:00 hrs. Este resultado puede deberse a que por ser inicio de semana los estudiantes requieren verificar su actividad en la *web*, siendo esta la presencia en redes sociales, correo electrónico, visita a sitios o búsqueda de información. Este porcentaje indica que en este horario son los estudiantes de la jornada vespertina quienes usan el laboratorio de Internet para actividades académicas. Puede deberse a que no cuentan con computadora en su casa o son jóvenes que trabajan medio tiempo.

Mientras 17.33% mencionó que lo frecuenta martes de 15:15 a 16:00 hrs. y viernes de 18:15 a 19:00 hrs., ambos días indican el mismo porcentaje de frecuencia. Lo que expresa que los estudiantes necesitan realizar diversas actividades al iniciar y culminar una semana de labores.

Por último 14.67% de los estudiantes frecuentan día miércoles de 16:15 a 17:00 hrs. Este día registra menos asistencia por parte de los estudiantes de la Escuela de Ciencias de la Comunicación. Puede deberse a que en este horario se imparten clases y por eso se demuestra disminución en la frecuencia. Y posiblemente tienen menor cantidad de trabajos académicos para presentar.

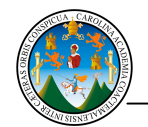

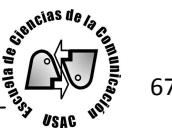

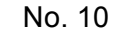

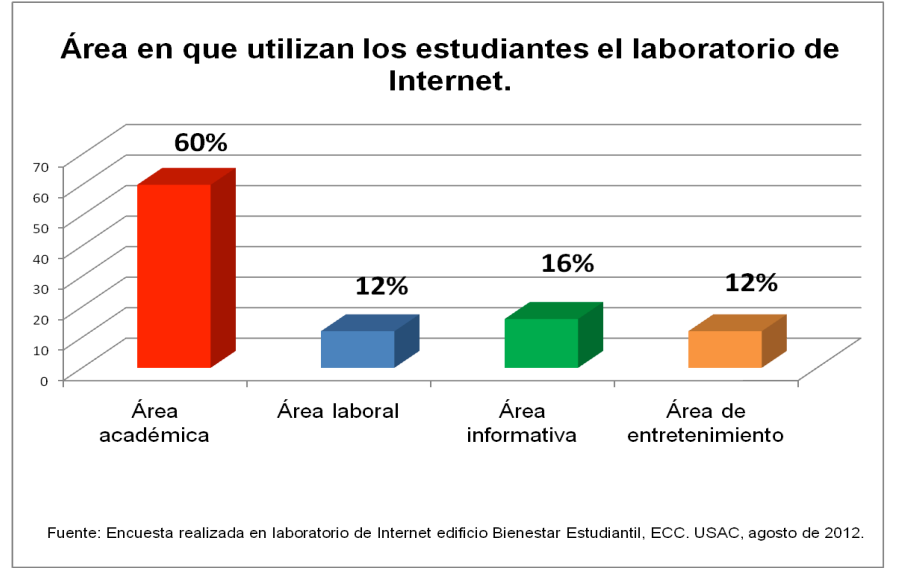

De acuerdo con la gráfica se observa el 60% que utiliza el laboratorio en el área académica. Este dato indica que para los jóvenes la herramienta de Internet es base para instruirse. Lo anterior, en alguna medida, demuestra el mayor tipo de uso que tiene el laboratorio de Internet para los estudiantes de la Escuela.

Posiblemente realizan esta actividad en el laboratorio porque no pueden en su lugar de trabajo, ni en su casa, por falta de acceso a Internet. La Red, por las ventajas que ofrece en rapidez y diversidad de información, supera en comparación a una biblioteca que implicaría inversión de tiempo y traslado.

Un 16% acude a usar el laboratorio para obtener información. Esta área puede considerarse esencial para el comunicador y se logra a través de noticias en la Red, del correo electrónico, redes sociales y medios de comunicación digital que están en Internet. En este caso la búsqueda de información es la base para generar comunicación que es entendida como un fenómeno inherente a toda sociedad, según lo indica Interiano, Carlos (2007) y que como comunicadores los estudiantes deben aprovechar.

El 12% refleja que el área laboral también se encuentra entre las actividades de los estudiantes. En alguna medida tienen que cumplir con sus responsabilidades fuera de su lugar de trabajo o le dan seguimiento a puestos de trabajo al que se ha aplicado. Por último el 12% acude sólo para entretenerse con lo que ofrece Internet.

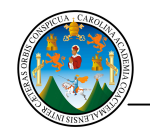

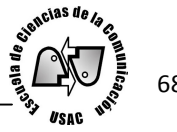

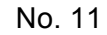

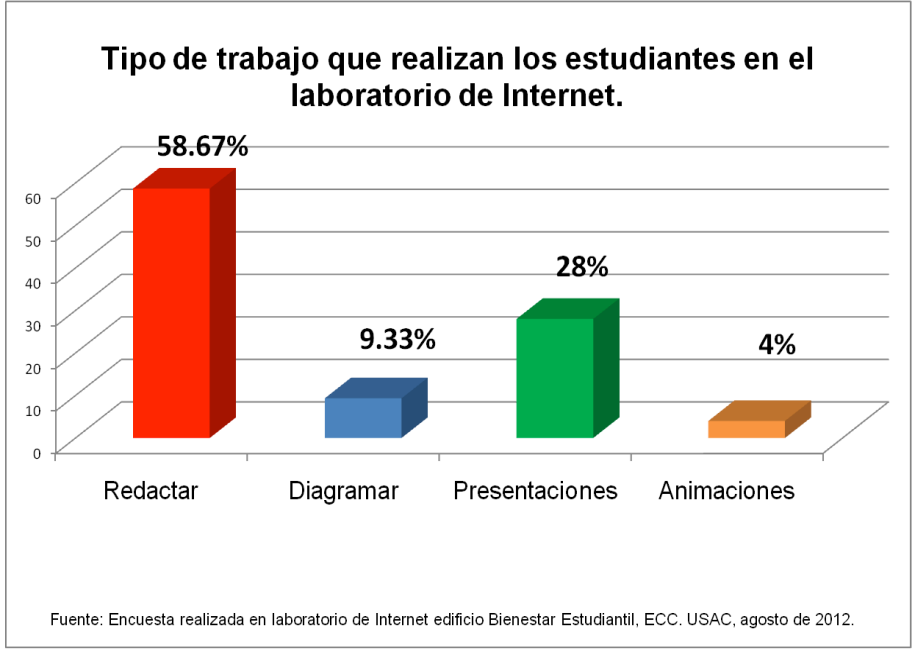

El 58.67% de los encuestados realizan trabajos de redacción. Estos trabajos pueden consistir en resúmenes, informes e investigaciones.

Un 28% de estudiantes hace presentaciones principalmente en *power point* (punto potencial) Esto es de apoyo a los estudiantes en los cursos que llevan porque permite trabajar con materiales gráficos para la formación académica a través de exposiciones en el aula.

Ambos datos demuestran ser los trabajos a los que más tiempo dedican los estudiantes en el laboratorio de Internet.

El 9.33% de los estudiantes dedica tiempo a trabajos de diagramación y por último un 4% realiza animaciones.

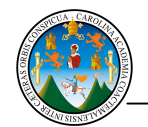

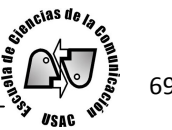

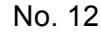

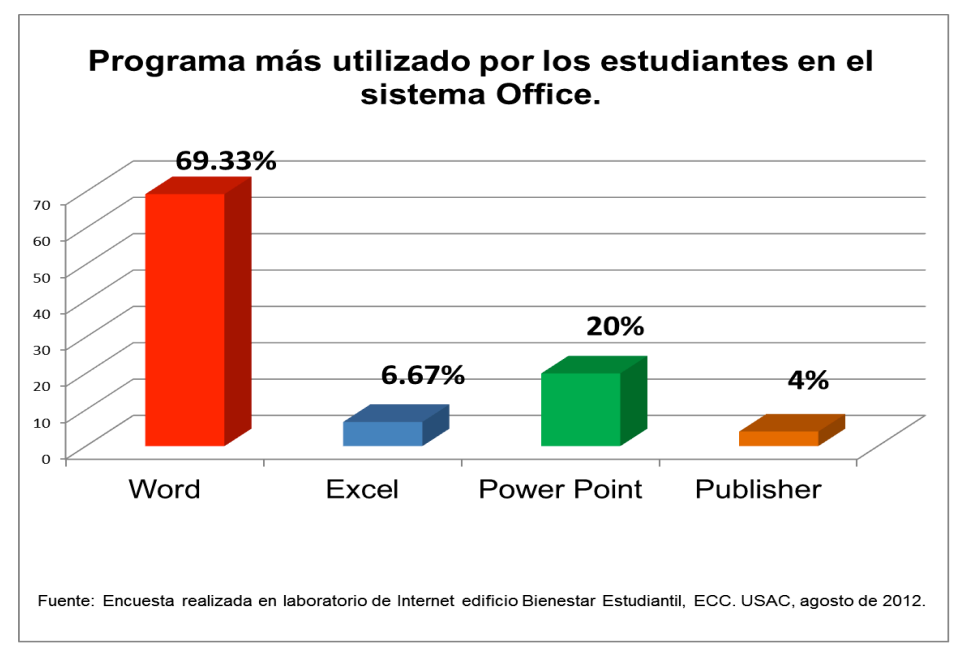

El 69.33% expresó que utiliza *Word* (palabra). Esto manifiesta la aceptación de esta herramienta destinada a crear textos con características adecuadas en presentación de textos. También se puede decir que por ser un programa que se ha difundido en todo el mundo, ha logrado posicionamiento en el sistema digital actual, además es factible su uso y las personas lo prefieren.

Seguidamente el 20% de los encuestados utilizan el programa de *Power Point* (punto potencial). El cual permite presentar trabajos académicos con profesionalismo e información concreta. El texto puede ir acompañado por imágenes y video para que los receptores analicen y observen la información.

Por último un 6.67% indicó que utiliza *Excel* (sobre salir). Este programa ayuda a realizar informes numéricos además de gráficas para la adecuada presentación de datos númericos. Seguido el 4% utiliza *Publisher*. Programa que ayuda a realizar presentaciones rápidas con ilustraciones.

Estas utilidades convierten al sistema *Office* (oficina) en herramienta destinada al trabajo académico cubriendo áreas de texto, numérico e ilustración.

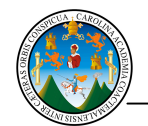

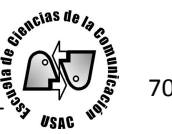

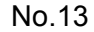

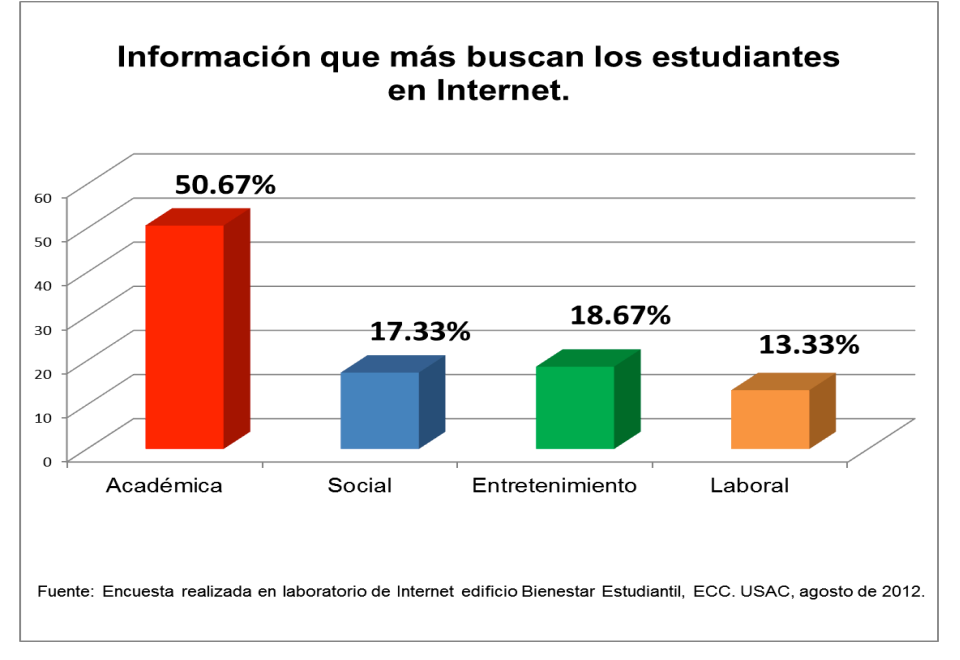

Según la gráfica se observa que primordialmente el tipo de información que los estudiantes buscan es académica con un 50.67%. Internet ofrece hoy en día un catálogo de información que se encuentra en sitios *web* (red), periódicos en línea y foros. Se convierte en herramienta para tomar o descargar información y trasladarla a las tareas asignadas. Se pueden incluir ilustraciones, gráficas e información que es de interés para las investigaciones.

El 18.67% de los encuestados recalcaron buscan entrenerse en Internet. El ocio es un tema que en ocasiones es inevitable al conectarse ya que por la facilidad de acceder a los sitios lo hace un atractivo ofrecimiento de entretenimiento. La Red también puede ser un abanico de actividades sin objetivo claro.

Un 17.33% de los estudiantes puntualizó que busca información social. La demanda de información en la Red lo convierte en fuente de información que es requerida para conocer el acontecer de la sociedad ya sea en el ámbito nacional o internacional.

Por último un 13.33% busca información de índole laboral. Quizá la oferta de puestos laborales esta yendo en aumento y por esa razón los estudiantes se conectan a Internet para buscar oportunidades de trabajo.

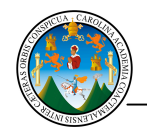

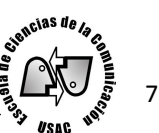

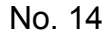

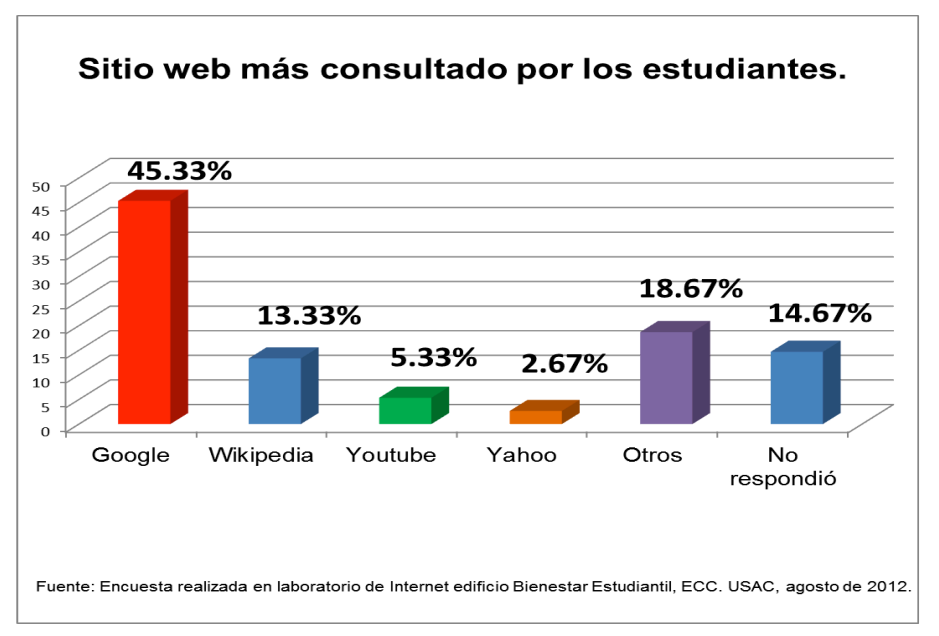

El 45.33% de encuestados indicó que es Google el sitio que más visitan. Google engloba diversas herramientas como: *Blogspot* que permite crear un sitio personalizado conocido como *blog*, está el correo electrónico *Gmail*, el motor de búsqueda que funciona para ubicar información relacionada con lo que se escribe en él, Google+ que es una red social destinada para usuarios de *Gmail.* Por estas herramientas se asume que Google se encuentra posicionado en la mente de los estudiantes y puede considerarse un sitio *web*  (red) con dominio en la Internet.

En tanto en la siguiente barra se observa que 18.67% visita diversos sitios *web* (red). Por otro lado, el 14.67% no respondió a la cuestionante, posiblemente porque no tenían en mente algún sitio de su interés.

El 13.33% consulta Wikipedia. Sitio en el cual se encuentra información académica de todo tipo, por lo que se convierte atractivo para los estudiantes. YouTube obtuvo un 5.33%. Sitio que ofrece entretenimiento de audio y vídeo.

Por último se encuentra Yahoo con el 2.67%. Sitio con el cual se accede al correo y que se ha convertido en un portal diverso con herramientas de información.

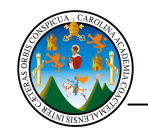

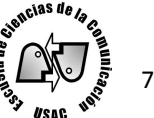

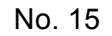

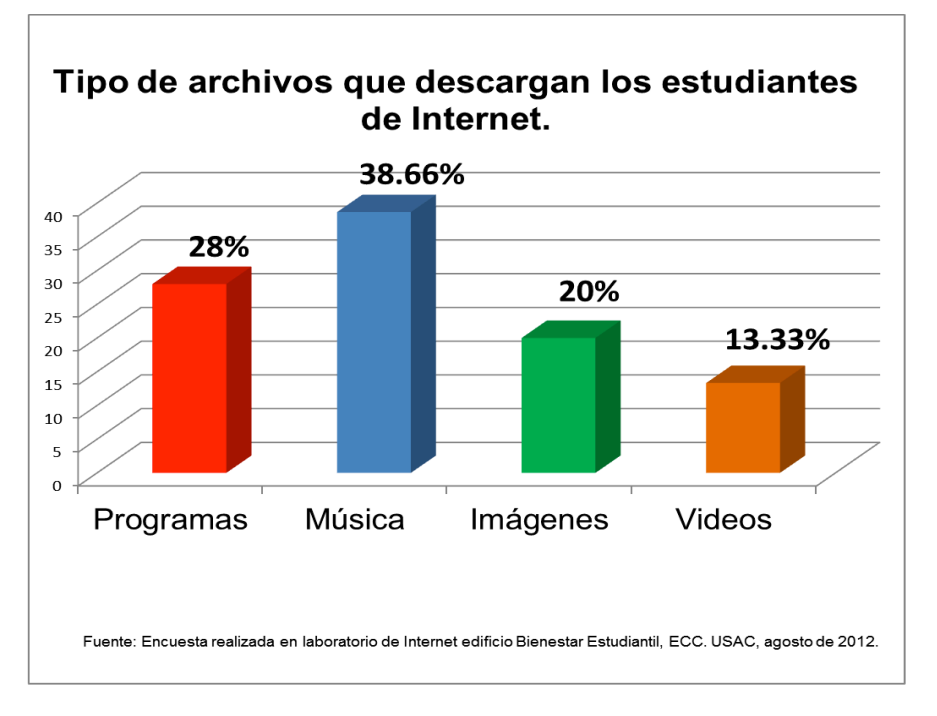

La gráfica demuestra que los estudiantes descargan música en un 38.66%. Este resultado indica que el audio es un material accesible que se encuentra en la Red y es cotizado por los estudiantes. Dichas descargas pueden ser canciones o sonidos y la forma de descarga puede ser legal o ilegal. Estos actos son posibles a través de sistemas operativos digitales, que según el sitio http://www.sitiosespana.com los servidores permiten que los usuarios puedan obtener copia de archivos de otros y que dicha descarga puede ser para uso privado o negocio.

Por otro lado el 28% de estudiantes descarga programas que posiblemente guarda en un dispositivo de almacenamiento para ser instalados en el computador. Hoy en día la tecnología digital exige descargar programas actuales para la ejecución correcta del ordenador. De no hacerlo, se corre el riesgo de no acceder a información necesaria o al correcto funcionamiento del equipo.

Seguido el 20% de encuestados indicó que descarga imágenes. Las cuales son usadas por los estudiantes como ilustración de gráficas de instituciones, fotografías o plantillas para diseño. Por último, el 13.33% descarga vídeos. Este hecho demuestra aceptación por la facilidad con que se pueden descargar series, películas, musicales o videos académicos.
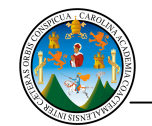

40 35 30

 $25$ 

 $20$ 

15 10

Rock

Salsa

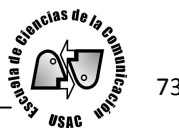

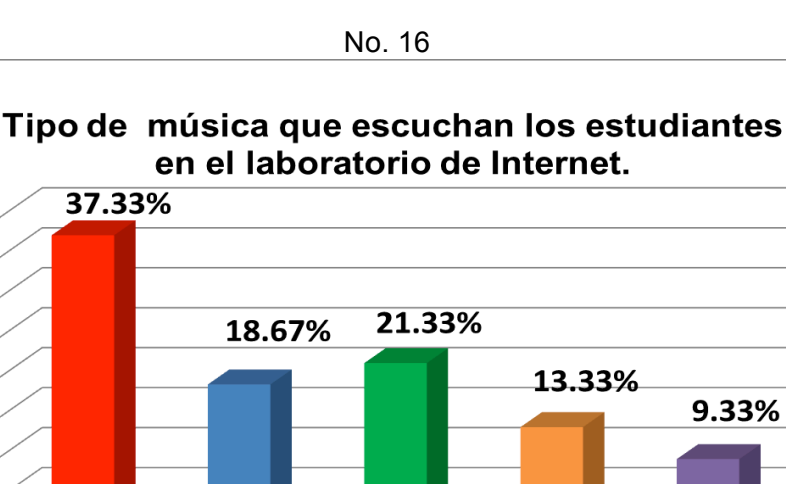

En cuanto al tipo de música escuchada por los estudiantes figura el rock con el 37.33%. Este género a inicios del año de 1950 se difundió en el mundo y ha logrado perdurar hasta nuestros días.

Pop

Fuente: Encuesta realizada en laboratorio de Internet edificio Bienestar Estudiantil, ECC, USAC, agosto de 2012,

Góspel

No respondió

El 21.33% indicó que escucha música pop. Género que significa un tipo de música ligera y popular derivado de estilos musicales negros y de la música folclórica británica (http://www.rae.es). El cual se concibe es dirigido principalmente a la juventud.

El 18.67% de estudiantes indicó que escucha el género salsa, mientras utiliza el laboratorio de Internet. Este género tiene aceptación ya que demuestra ritmos latinos y se presume que se encuentra ubicado en el gusto de los estudiantes.

En tanto, el 13.33% que escucha música *góspel* (evangelio). Ritmo musical que tiene pertenencia a raíces cristianas, lo que puede considerarse un género con inclinación religiosa y que también es escuchada por los estudiantes en el laboratorio.

Por último 9.33% de los encuestados no respondió a la cuestionante. Se asume que no les agradan los géneros que se incluyeron como opción.

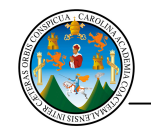

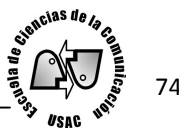

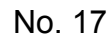

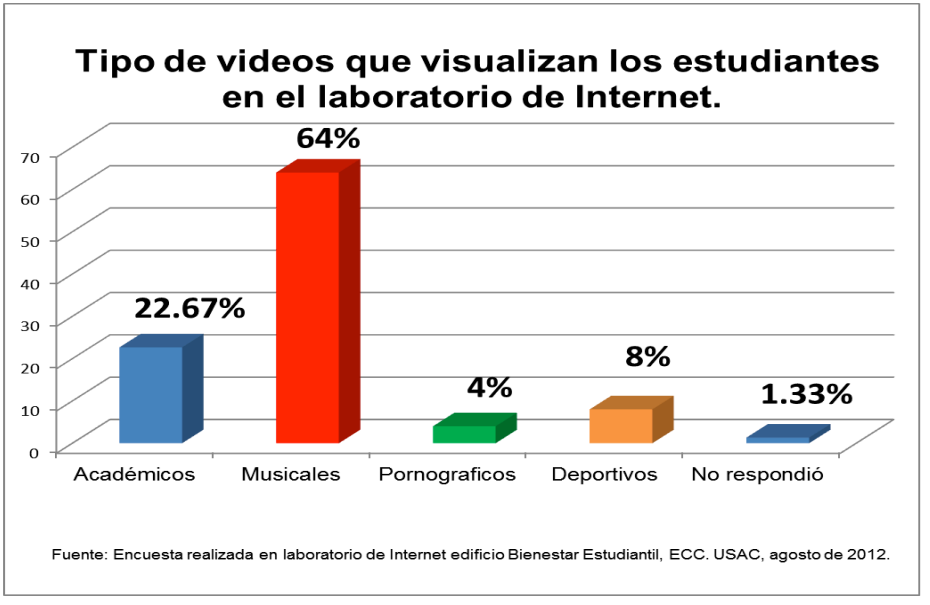

Al consultar a los estudiantes sobre el tipo de vídeo que visualizan, el 64% comunicó ver videos musicales. Este dato coincide con la gráfica 15 en la cual los resultados demuestran que el mayor porcentaje de estudiantes descarga música.

Internet ha permitido integrar radio y televisión. Se ha convertido en elemento de uso social para las personas ya que difunde su contenido recorriendo el mundo a través de Internet y así como lo indica González S. (2012:p.57) el vídeo es la estrella de los contenidos de Internet y herramienta que se comparte en plataformas sociales.

Un 22.67% de estudiantes manifestó que ve vídeos académicos. Esto puede considerarse como un interés por estar al día en aprender temas que se encuentran en Internet para provecho académico. Y se puede pensar que los sitios en la Red cubren diversas ciencias de las cuales se puede aprender.

En tanto, 8% indicó que ve vídeos deportivos. Es posible que lnternet albergue todas las disciplinas y por lo tanto, los internautas pueden acceder a esos contenidos cuantas veces lo deseen. También un 4% sostiene que ve vídeos pornográficos, elemento que demuestra que las manifestaciones sexuales no son excluidas de Internet. Por último el 1.33% de estudiantes no respondió sobre qué tipo de vídeos ve, posiblemente por no visualizar estas clases de materiales multimedia.

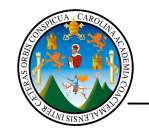

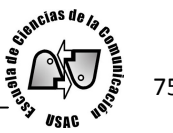

#### No. 18

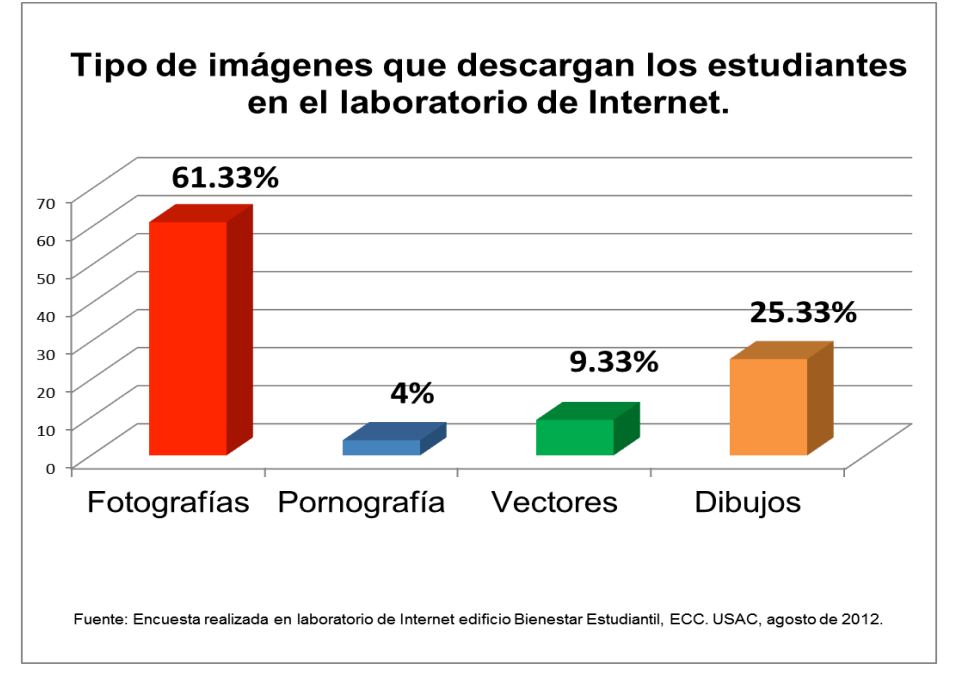

Según las respuestas de los estudiantes el 61.33% indicó que descarga fotografías de Internet. Las fotografías en cierta medida son utilizadas para apoyar visualmente lo que se lee en el texto, por lo que se puede decir que los estudiantes usan esta herramienta como apoyo en los trabajos académicos.

Seguidamente 25.33% considera que descarga dibujos de Internet. Este material puede ser utilizado para base o réplicas de los mismos a través de programas de edición. Se puede decir que son los estudiantes pertenecientes a publicidad los que descargan este tipo de imágenes ya que son de utilidad para diseños.

Mientras que 9.33% manifestó que descarga vectores. Este formato es utilizado por marcas de productos y son los elementos que se pueden incorporar para trabajar logotipos.

Por último 4% señaló que descarga pornografía, y aunque se percibe cierta reserva en indicar que se descarga este elemento por ser un tema tabú, su uso puede considerarse para ámbito personal, laboral o académico.

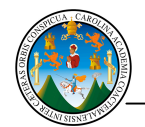

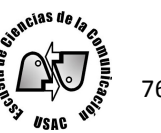

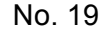

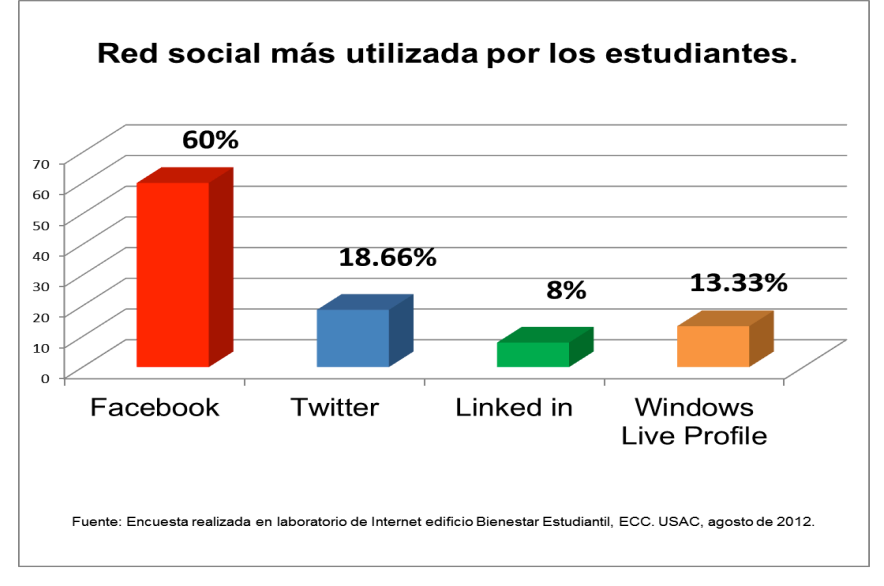

Con un 60% la gráfica muestra que la red social más utilizada es *Facebook*. Esta red ha tomado protagonismo desde su fundación en el año 2004 y se ha mantenido incluyendo en su formato elementos que permiten interactuar con fotografías, videos, audio, geo localización, aplicaciones, entre otros. *Facebook* (libro del rostro) es utilizado por cualquier persona como por empresas y podría decirse que demuestra actividad en todos los ámbitos.

Es posible la alienación hacia las redes sociales hoy en día, pues se ha convertido en parte de la vida diaria. Los estudiantes demuestran preferencia ante esta Red debido a que los mantiene en contacto con amigos, familia o compañeros de estudio.

Seguidamente se encuentra *Twitter* (gorjeo) en un 18.66%. Esta red otorga entre sus mayores ventajas la inmediatez y permite conectar por medio de *hashtags*<sup>1</sup> a usuarios que están hablando del mismo tema, no importando la ubicación en la que se encuentren. Por este motivo puede decirse que los estudiantes obtienen información instantánea de esta red.

Un 13.33% indicó utilizar la red social *Windows Live Profile* (ventanas al perfil de vida) que es usada por usuarios suscritos al correo electrónico *Hotmail* (correo caliente). También permite compartir fotografías, audio y aplicaciones, entre otras características. Por último la red *LinkedIn* (vínculado en) es representada por un 8%, utilizada para aplicación a puestos laborales.

*<sup>1</sup> Hashtags: Palabra en ingles que signifca: Hash: hablar de. Y Tag: Etiqueta. Sirve para tener una mejor organización de temas en el Twitter y encontrar de una forma más rápida conversaciones sobre un tema en particular. http://terainfo.net.*

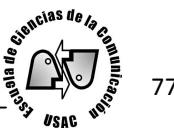

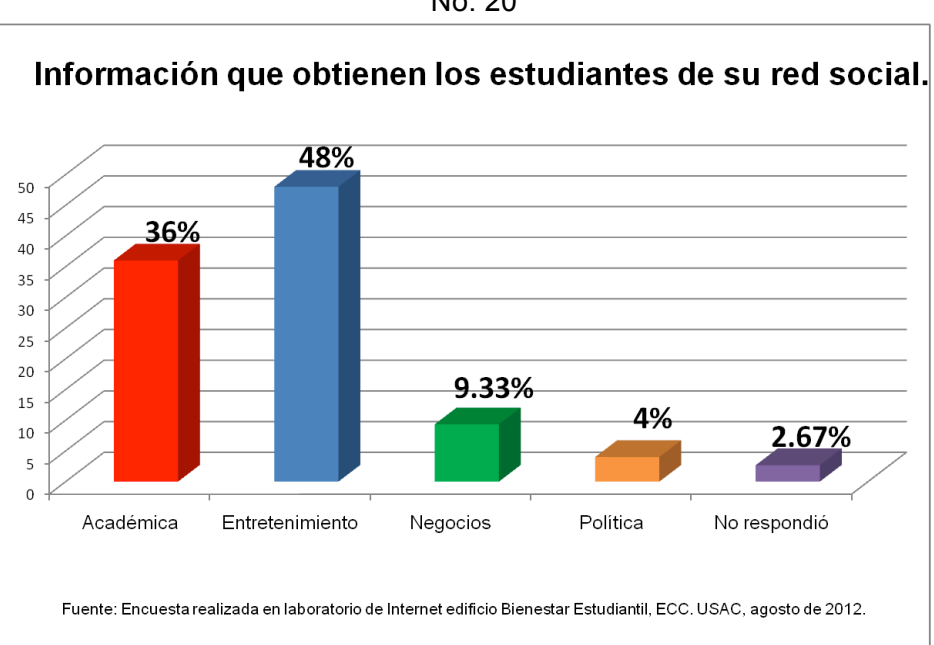

#### No. 20

Al consultarle a los estudiantes sobre qué información obtiene de las redes sociales, el 48% indicó que obtiene entretenimiento. Factor con el que se concibe a las redes sociales ya que alberga en la actualidad aplicaciones que van desde juegos hasta encuestas realizadas por productos o empresas que se ven activas en las redes.

Un 36% señaló que es académica la información que obtienen de la red social. Se puede deducir que se debe a que docentes y alumnos crean perfiles de grupo y trabajan de forma paralela utilizando estos sitios. Además usan las redes sociales como fuente para investigaciones estudiantiles.

Mientras que 9.33% obtiene información de negocios. El resultado de alguna manera demuestra un tanto de inactividad hacia este tema, esto puede ser por el desconocimiento de la utilización de sitios dirigidos a contactos empresariales y laborales.

Seguido 4% indica que obtiene información política. Y por último 2.67% de los encuestados no respondió a la cuestionante. Posiblemente no se interese por esta clase de información en las redes sociales.

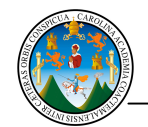

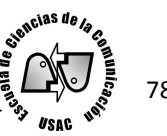

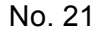

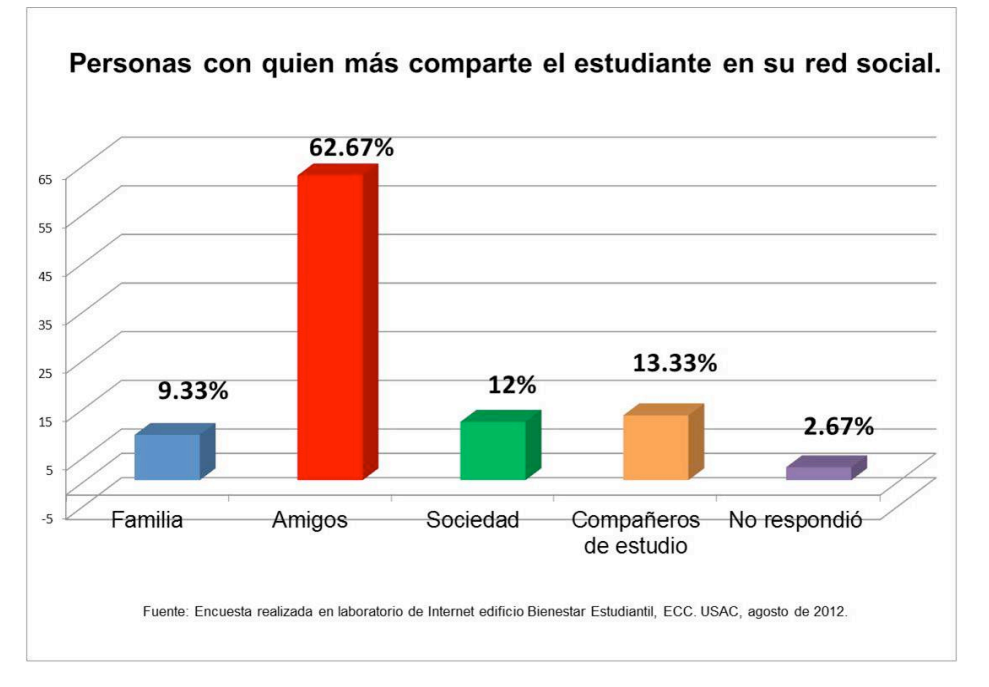

Al consultarle a los estudiantes sobre ¿con quién comparte más en su red social?, 62.67% expresó que lo hace con los amigos. Hoy en día en las redes sociales se puede dar seguimiento a los acontecimientos de los contactos, ver las fotografías, opinar sobre lo que publican, chatear y entretenerse. Por lo anterior, la necesidad de compartir en la red social en alguna medida, permite crear una imagen digital para conseguir amigos y satisfacer la necesidad de atención.

El 13.33% de estudiantes se comunica con compañeros de estudio. Posiblemente se intercambia información académica y pertenecen a grupos de trabajo en algún curso universitario. La actividad demuestra una necesidad de interacción que está dirigida a comunicar un mensaje entre individuos generando una relación de doble vía, Melgar (2007:p.7).

Seguidamente el 12% manifestó que se comunica con la sociedad. En alguna medida esto demuestra que los estudiantes están pendientes del acontecer nacional e internacional y, por ser comunicadores, les es necesario informarse para generar opinión y criterio. Por último el 9.33% indicó compartir con la familia, en tanto 2.67% de estudiantes no respondió a la cuestionante.

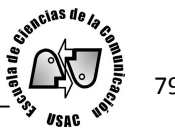

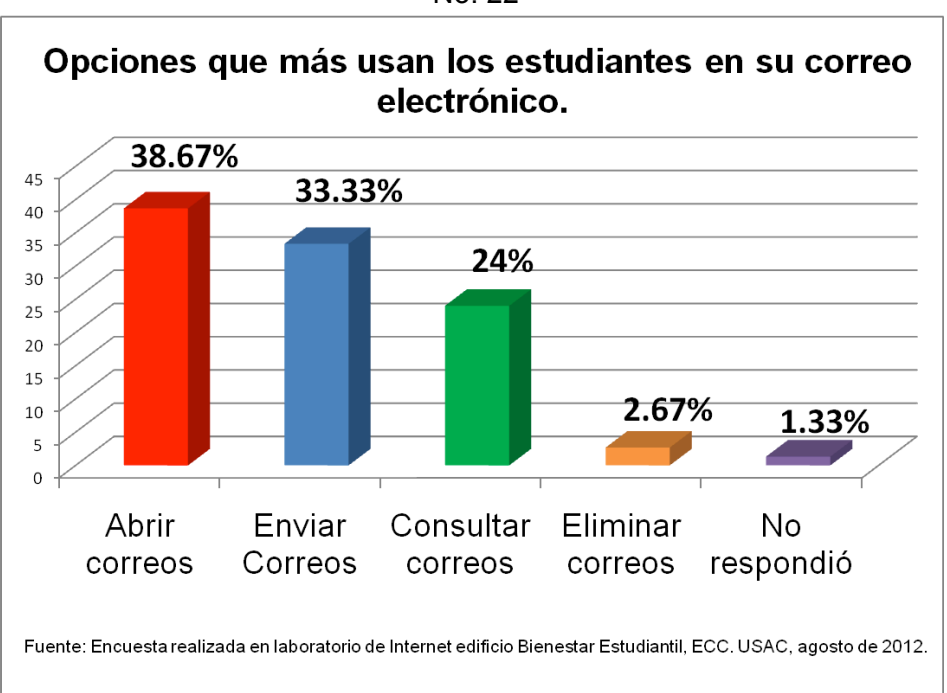

No. 22

El 38.67% indicó que de las opciones del correo, usa más el abrir los correos que llegan a su bandeja de entrada. Se observa que los estudiantes están al pendiente de su buzón y de la información que reciben. Hoy en día el correo electrónico se ha convertido en una herramienta que permite comunicación con cualquier persona, además de ofrecer instantaneidad.

En segundo lugar se encuentra la opción de enviar correos con un 33.33%. Se percibe que algunos estudiantes son emisores de información hacia otros destinatarios que esperan comunicación por parte de ellos.

Seguidamente, 24% consulta correos de su buzón. Esto manifiesta que la actividad de los estudiantes al conectarse al correo es de leer la información y almacenarla en el buzón para hacer uso de ella en cualquier ocasión que se requiera.

Por último el 2.67% se dedica a eliminar correos. Y un 1.33% no respondió a la cuestionante.

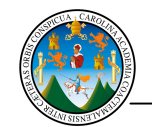

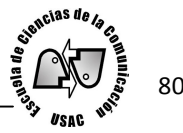

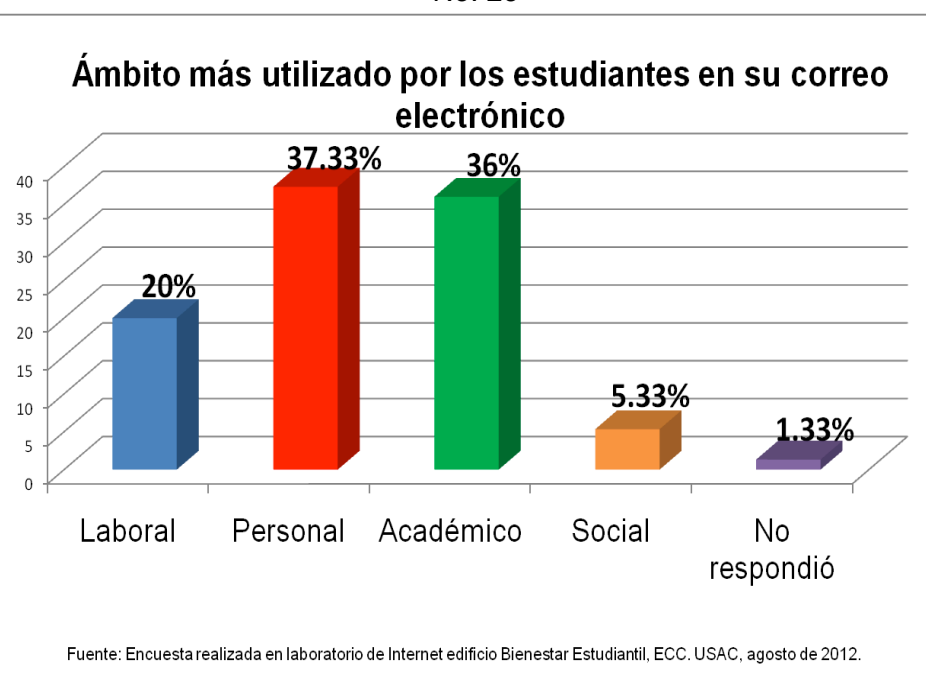

No. 23

El 37.33% de los estudiantes encuestados utiliza su correo de forma personal. El correo se puede considerar como una herramienta de comunicación privada que permite conectarse en corto tiempo, generando una activa comunicación digital. La interacción entre individuos permite modificar el comportamiento… y se encuentra actuando a nivel de sus relaciones interpersonales. Melgar (2007:p.7). Contenido que no escapa a la comunicación digital.

Un 36% de personas mencionó que utiliza el correo electrónico en el ámbito académico. Lo que de alguna manera permite comunicarse con compañeros de estudio en cualquier lugar. Se puede compartir archivos de trabajo y obtener información en instantes.

Se observa en la gráfica que el 20% utiliza más su correo en el ámbito laboral. Los estudiantes aplican a puestos de trabajo o están al pendiente de los mensajes que reciben para reuniones de entrevistas o presentación de papelería.

El 5.33% de estudiantes encuestados considera que lo hacen de forma social, como suscribirse a boletines informativos que algunos sitios ofrecen. Finalmente 1.33% no respondió a la cuestionante.

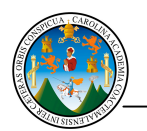

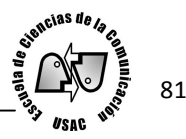

## 4.2 Conclusiones

-Según los resultados obtenidos en la investigación, los estudiantes de la Escuela de Ciencias de la Comunicación de la jornada vespertina y nocturna sí frecuentan el laboratorio de Internet de lunes a viernes, al inicio, durante y al culminar su jornada académica.

-El uso del laboratorio es para obtener conocimiento académico. Los estudiantes se auxilian de las herramientas ofimáticas y de Internet. Los programas más usados son los pertenecientes al paquete de Office, el segundo uso es la conexión al correo electrónico, seguido de la conexión a redes sociales, descarga de material digital y consulta de sitios web. A través del laboratorio de Internet se lleva a cabo una comunicación con diferentes entes sociales.

-El laboratorio de Internet es más frecuentado por los estudiantes el día jueves en el horario de 17:15 a 18:00 horas en un 28%, siendo los estudiantes de jornada nocturna quienes más asisten en este horario. Seguido, el día lunes es frecuentado de 14:15 a 15:00 horas con un 23% por los estudiantes de jornada vespertina. Se identificó que ambas jornadas usan el laboratorio frecuentándolo más al iniciar cada jornada.

-En la realización de diversos trabajos se identificó que la redacción es la actividad más practicada con un 59%. Seguido de presentaciones, diagramas y animaciones. Estas actividades son destinadas para el área académica en los cursos de las diferentes carreras. El programa más usado en Office es Word con el 69% seguido de Power Point, Excel y Publisher. Los estudiantes precisan de estos programas por ser de fácil uso para realizar trabajos académicos, laborales y personales.

-La conexión al correo electrónico es importante para los estudiantes que frecuentan el laboratorio, ya que permite una comunicación instantánea y económica. A través del correo los estudiantes interactúan a nivel académico en un 36%, personal 37%, seguido de laboral y social, donde comparten archivos e información. El uso de esta herramienta lleva a los estudiantes a ser entes que generan y reciben información.

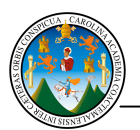

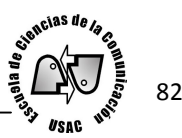

-En las redes sociales los estudiantes comparten con los amigos, compañeros de estudio, sociedad y familia. Las redes son usadas para obtener entretenimiento, conocimientos académicos, generar negocios e informarse. Las redes fácilmente atraen a los usuarios de Internet alienándolos en la forma de comunicación. La red más usada es Facebook en un 60% seguido de Twitter con el 19%.

-Se identificó que el material que tiene más descarga es la música con el 39%, seguido de programas, imágenes y vídeos. Por la accesibilidad que se tiene para descargar cualquier material, se observa que es muy usado en el laboratorio, ya que es factible su archivo y traslado en dispositivos digitales, para ser usados en cualquier momento. Las descargas son de apoyo en el área de entretenimiento y académica para los estudiantes.

-Los estudiantes consultan los sitios web para obtener información académica en un 50%. Lo que demuestra que Internet es una base para la formación en los estudiantes que frecuentan el laboratorio. Otro uso del que es objeto los sitios es la obtención de entretenimiento, información social y laboral. El sitio más consultado es Google con el 45% y Wikipedia con el 13%

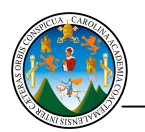

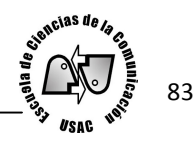

## 4.3 Recomendaciones

-Ante la frecuencia que tiene el laboratorio de Internet se debe aprovechar el tiempo en él, y así realizar trabajos que reflejen dedicación y profesionalismo. Se debe ser consciente en el tiempo de uso y dar la oportunidad a otros estudiantes que también utilizan el laboratorio.

-Por el tipo de uso del que es objeto el laboratorio, principalmente en el área académica, es importante analizar y comparar la información obtenida de la Red, para cumplir con el objetivo de instruirse y presentar trabajos de acuerdo a los estándares del nivel universitario.

-En el laboratorio se realizan diversos trabajos, por lo que se debe de aprender la correcta utilización de métodos de búsqueda de información y el buen manejo de los programas para sacarle el mayor uso posible.

-La conexión al correo debe ser aprovechado para agilizar la comunicación y ahorrar tiempo y dinero. La colaboración es importante en el uso del correo, por lo que se debe de enviar información de utilidad para los compañeros de estudio y docentes.

-El uso de las redes sociales debe de ser modulado, para evitar perder tiempo. Se debe de aprovechar las oportunidades y herramientas que ofrecen para ser generador de contenido interesante, y poner en práctica los conocimientos adquiridos en comunicación.

-Los materiales que la Red permite descargar se deben usar sin violar la ley de derechos de autor y así evitar complicaciones con el uso del programa o música pirata. Por pertenecer a un nivel universitario, los estudiantes deberán procurar descargar material con permiso para usarlo en su crecimiento académico.

-La información obtenida de los sitios en Internet debe de emplearse para ser analizada y comparada. Se debe buscar la formación de criterio por lo que es necesario evitar el copiar y pegar información, ya que sólo perjudica al estudiante, llevándolo a perder profesionalismo y criterio propio.

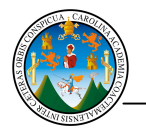

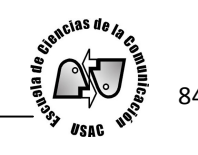

# Apéndice

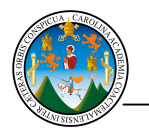

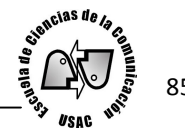

## Apéndice 1

Boleta de encuesta

Universidad de San Carlos de Guatemala Escuela de Ciencias de la Comunicación

Nombre del encuestador: \_\_\_\_\_\_\_\_\_\_\_\_\_\_\_\_ Fecha: \_\_\_\_/\_\_\_/\_\_\_ Hora: \_\_\_:\_\_\_ No. De boleta: \_\_\_

## Cuestionario

Instrucciones: Escriba una "x" en la casilla que le corresponde a la respuesta que usted considere.

Sexo: F\_\_\_\_ M\_\_\_\_\_ Edad: \_\_\_\_\_años Jornada: \_\_\_\_\_\_\_\_\_\_\_\_\_ Carrera y semestre: \_\_\_\_\_\_\_\_\_\_\_\_\_\_\_

1. ¿Qué día de la semana frecuenta el laboratorio de Internet, ubicado en el edificio Bienestar Estudiantil y en qué horario?

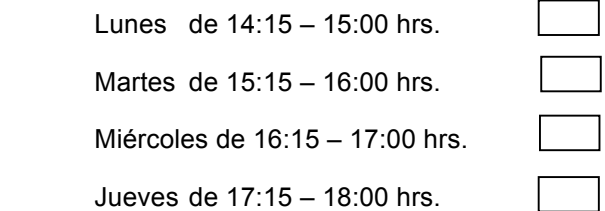

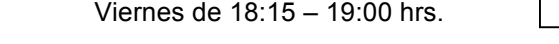

2. ¿En qué área utiliza el laboratorio de Internet?

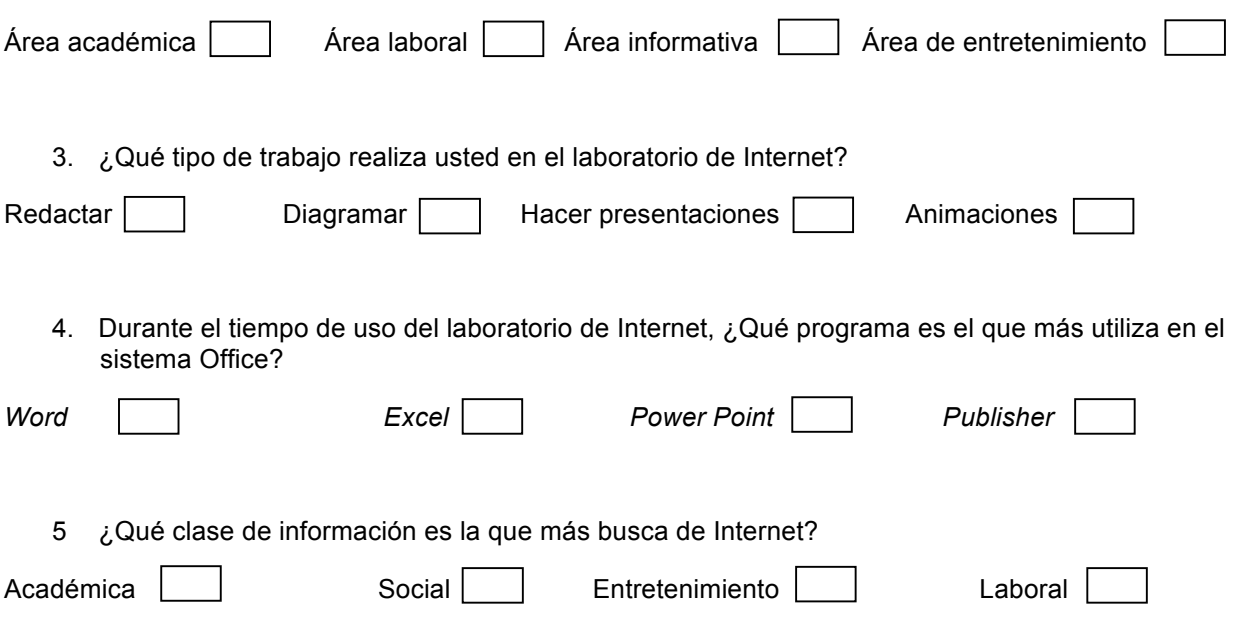

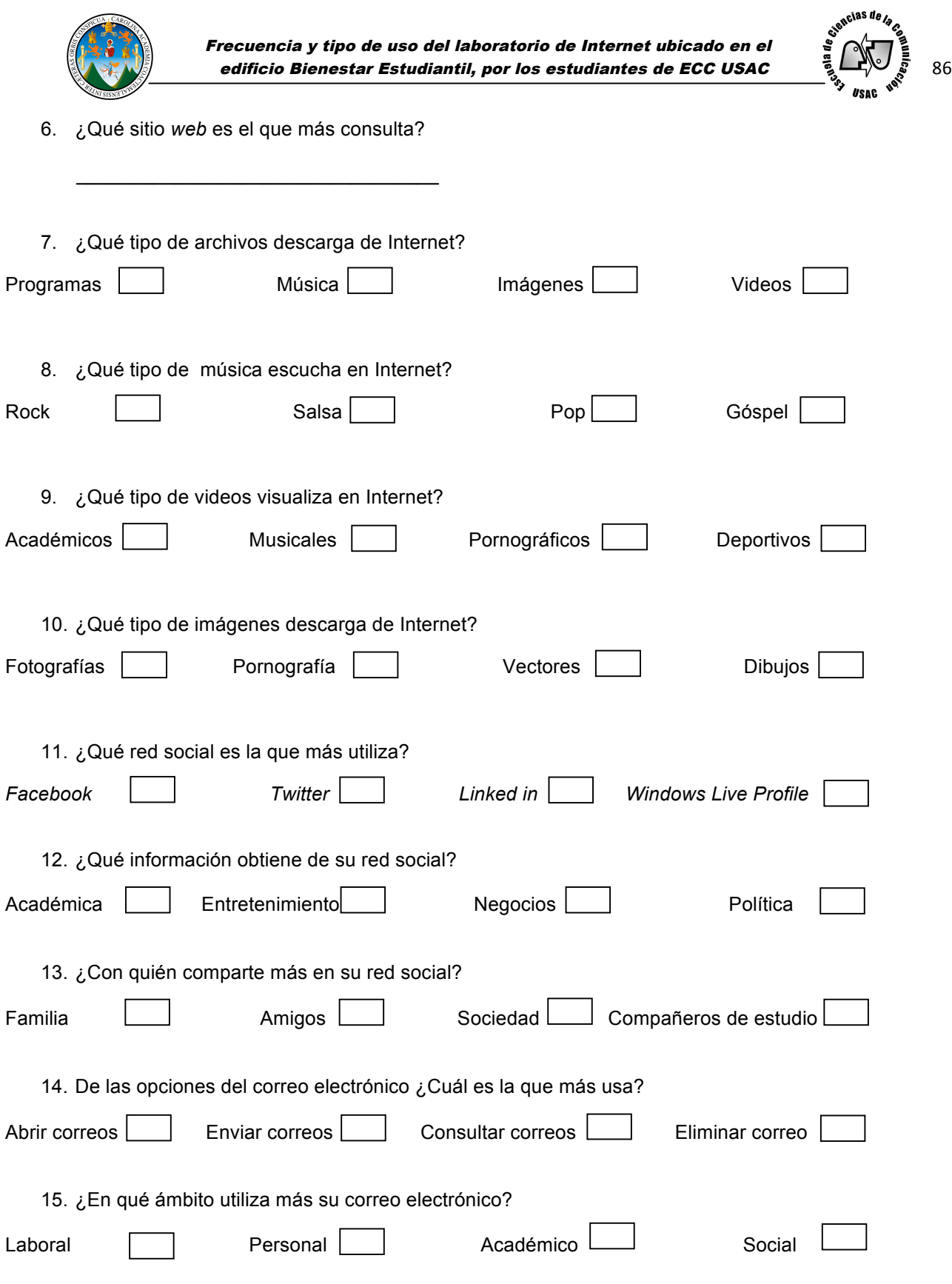

Muchas gracias por su colaboración.

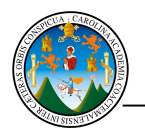

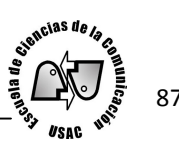

# Apéndice 2

## Matriz de datos

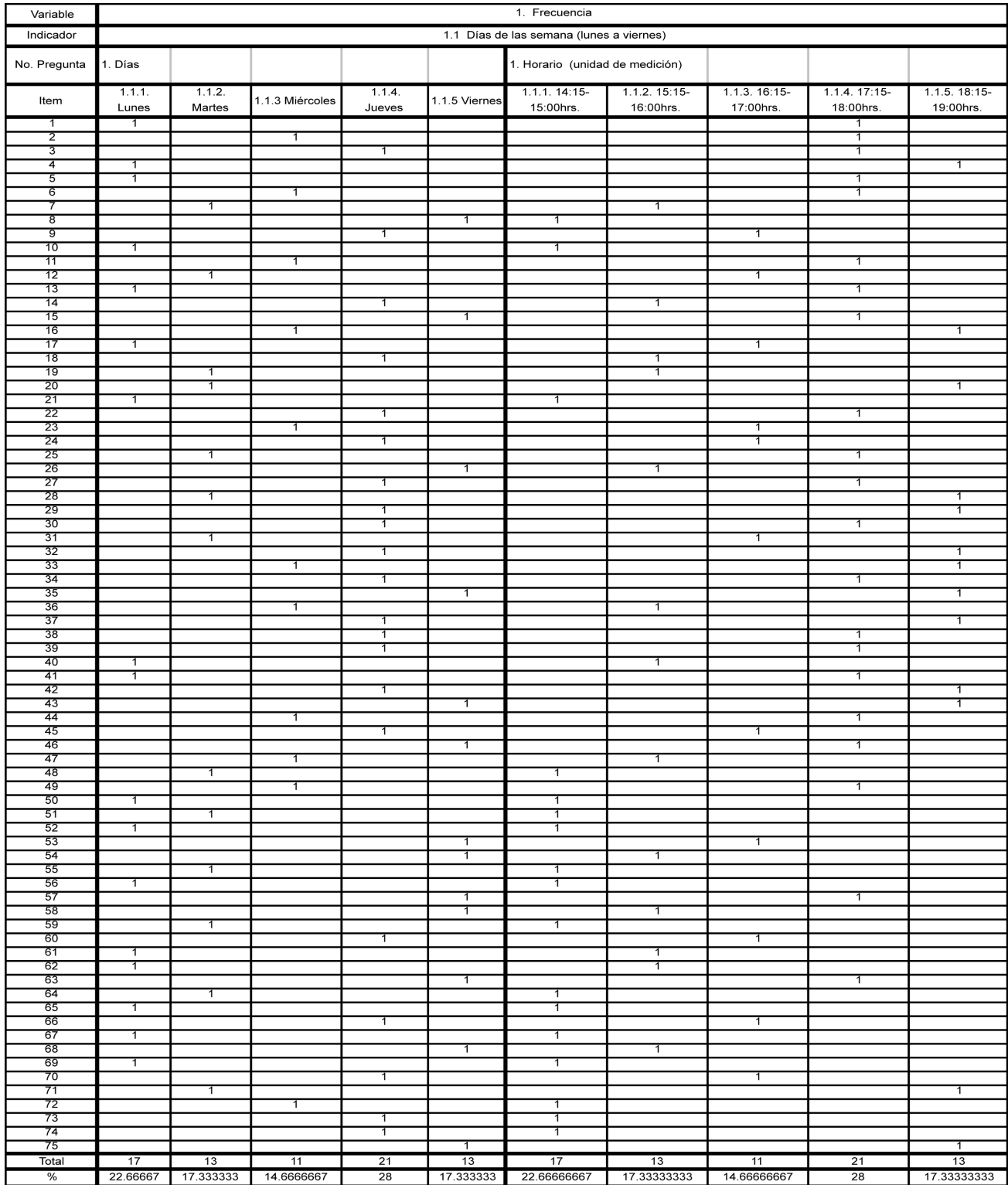

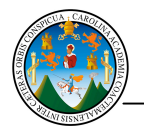

Frecuencia y tipo de uso del laboratorio de Internet ubicado en el recuencia y tipo de uso del laboratorio de Internet ubicado en el sign<sup>olas de</sup>la este edificio Bienestar Estudiantil, por los estudiantes de ECC USAC  $\sum_{s}^{s} \mathcal{C}^{\sqrt{36}}_{s}$   $\approx 88$ 

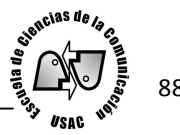

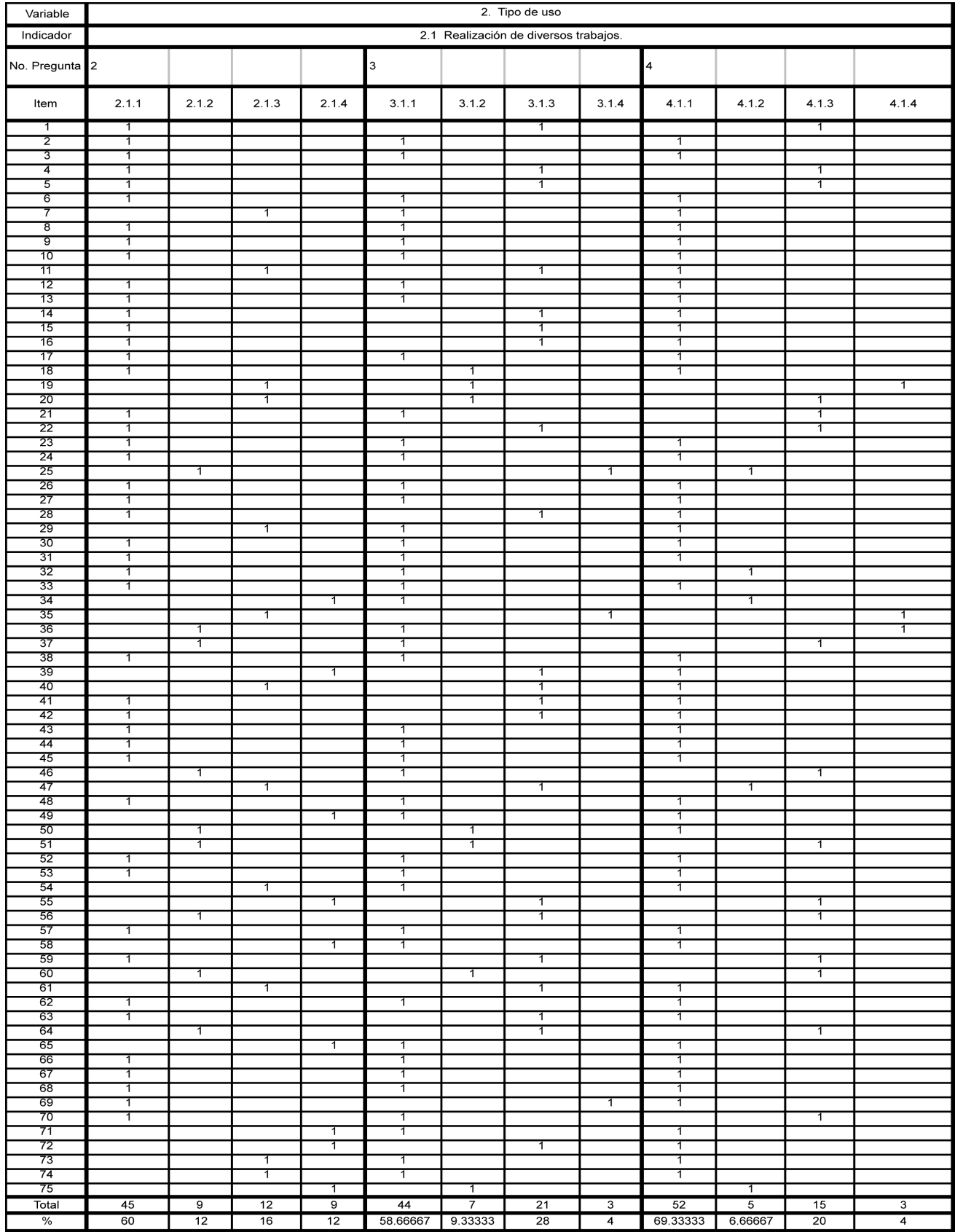

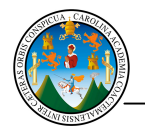

Frecuencia y tipo de uso del laboratorio de Internet ubicado en el recuencia y tipo de uso del laboratorio de Internet ubicado en el sign<sup>olas de</sup>la estudiantil, por los estudiantes de ECC USAC 89 estudiantil, por los estudiantes de ECC USAC 89 estudiantil, por los estudiantes de ECC USA

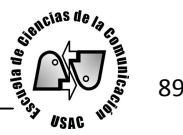

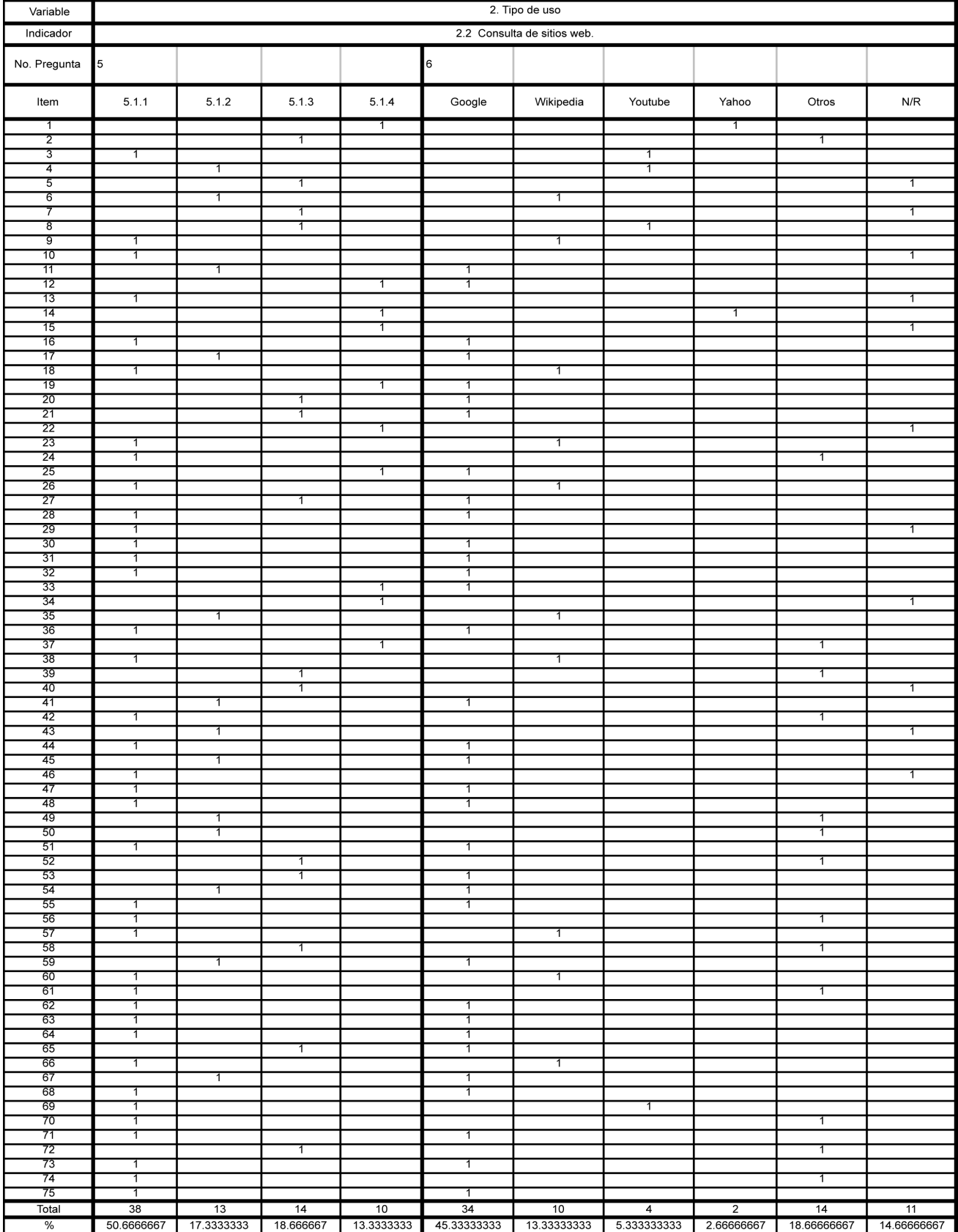

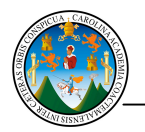

Frecuencia y tipo de uso del laboratorio de Internet ubicado en el recuencia y tipo de uso del laboratorio de Internet ubicado en el edificio Bienestar Estudiantil, por los estudiantes de ECC USAC  $\sum_{s=1}^{\infty} \mathcal{N} \sum_{s=1}^{\infty}$  90

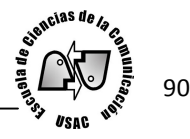

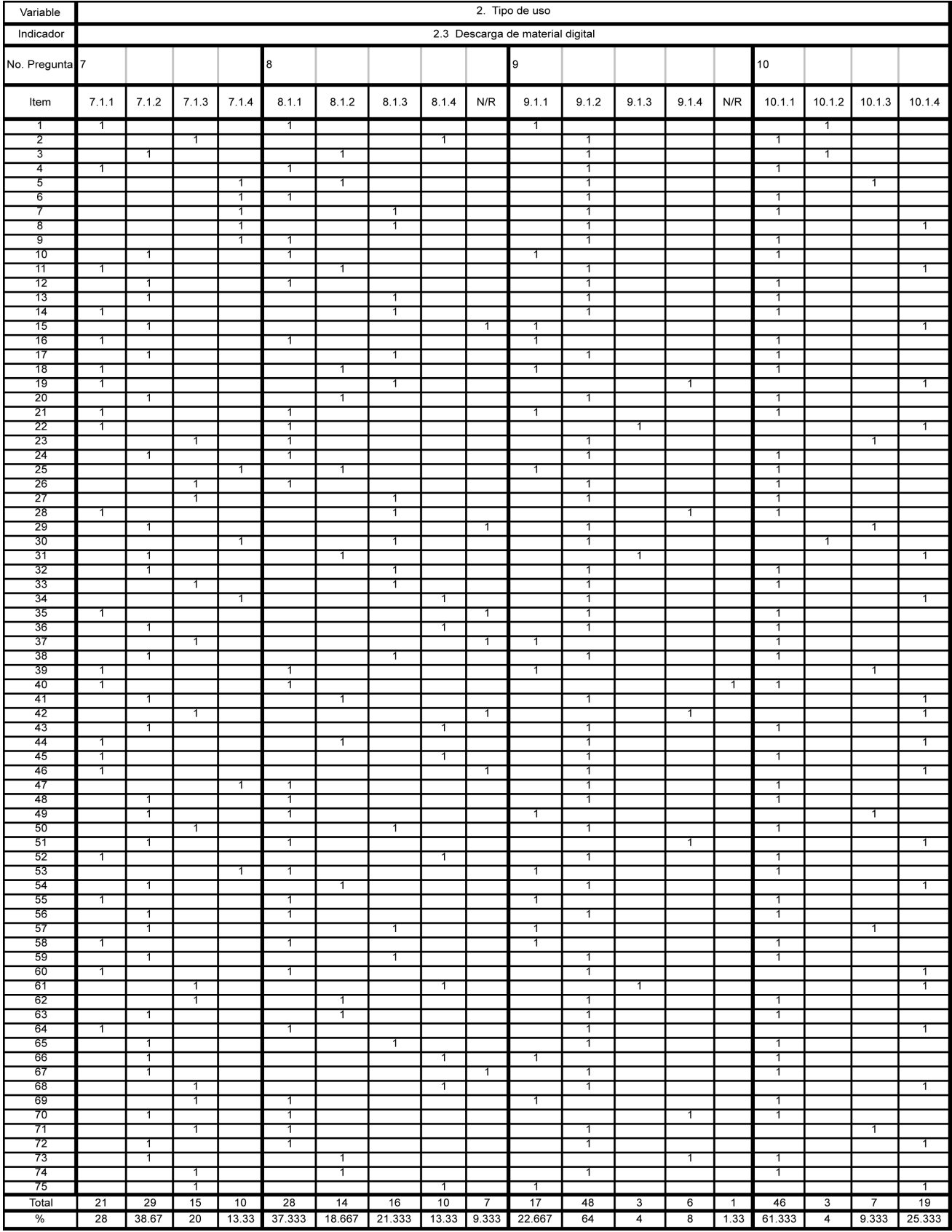

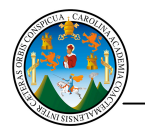

Frecuencia y tipo de uso del laboratorio de Internet ubicado en el recuencia y tipo de uso del laboratorio de Internet ubicado en el  $\bigotimes_{\mathbb{Z}} \bigotimes_{\mathbb{Z}} \bigotimes_{\mathbb{Z}} \mathbb{Z} = 91$ <br>edificio Bienestar Estudiantil, por los estudiantes de ECC USAC  $\bigotimes_{\mathbb{Z}} \bigotimes_{\mathbb{Z}} \mathbb{Z} = 91$ 

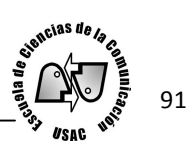

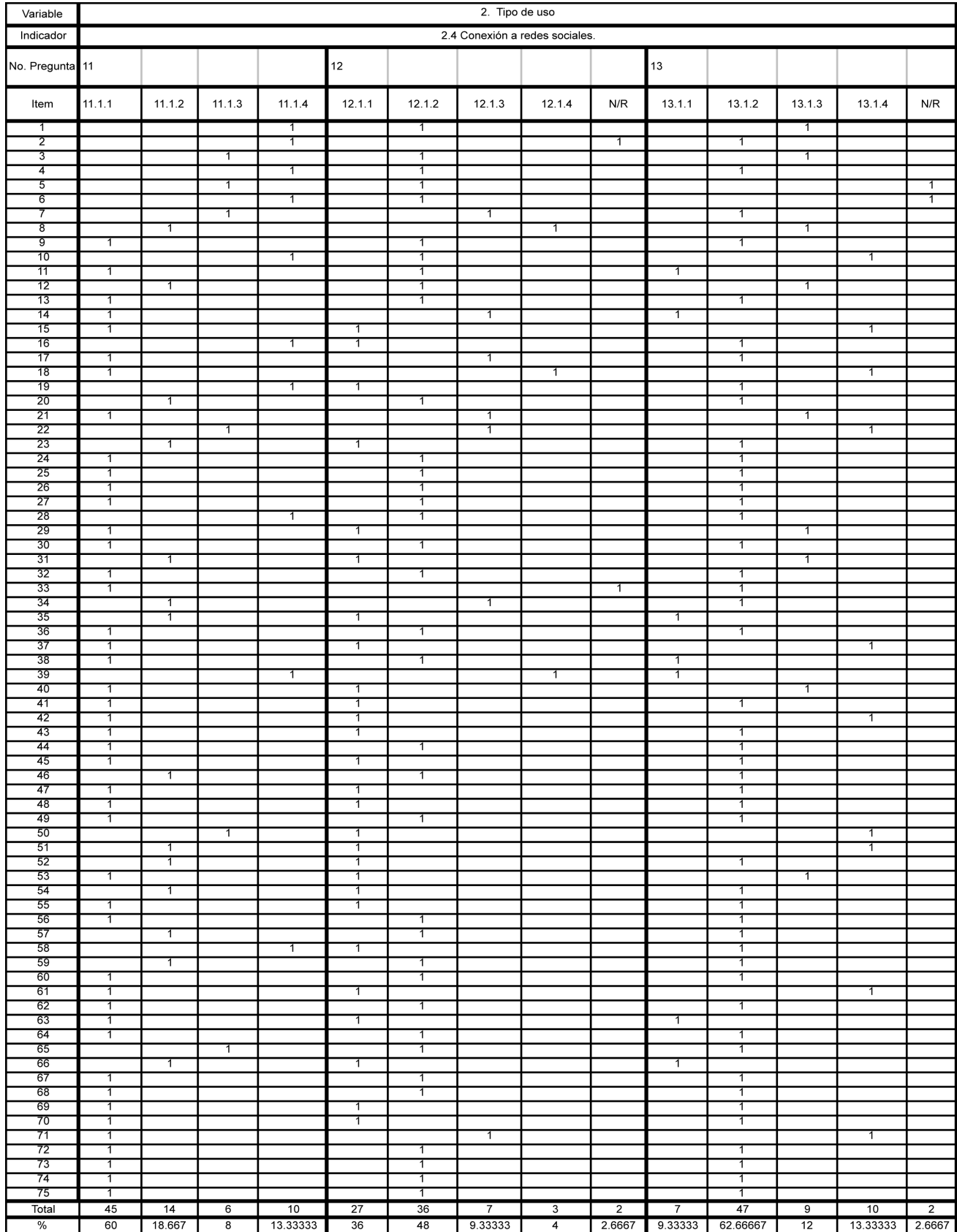

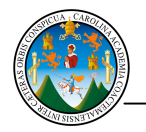

Frecuencia y tipo de uso del laboratorio de Internet ubicado en el recuencia y tipo de uso del laboratorio de Internet ubicado en el  $\bigcirc$   $\bigcirc$   $\bigcirc$   $\bigcirc$   $\bigcirc$   $\bigcirc$   $\bigcirc$   $\bigcirc$  92<br>edificio Bienestar Estudiantil, por los estudiantes de ECC USAC  $\bigcirc$   $\bigcirc$   $\bigcirc$  92

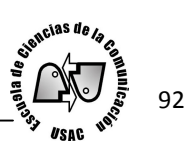

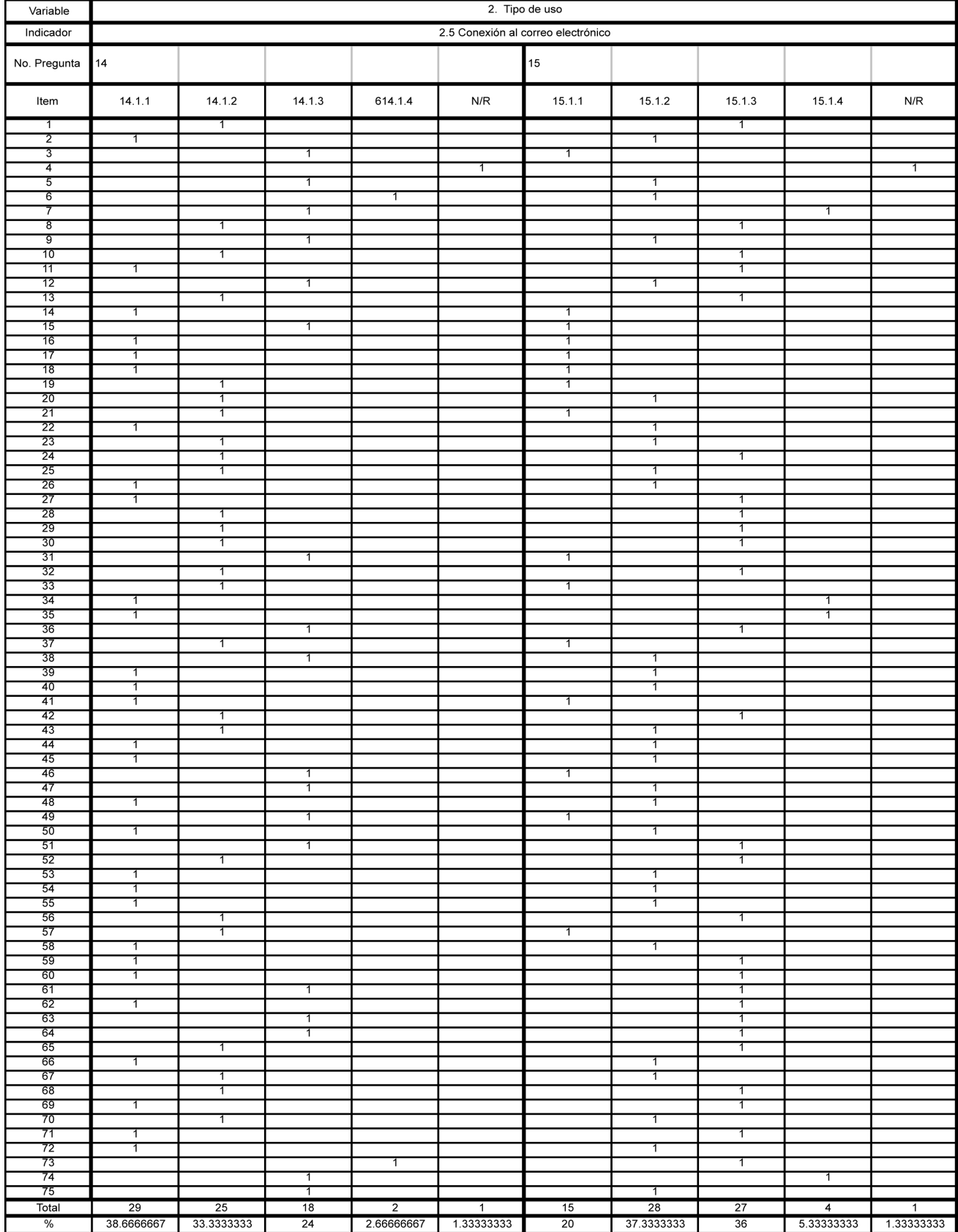

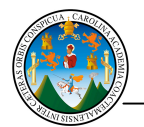

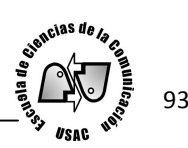

# Apéndice 3

### Resumen matriz de datos

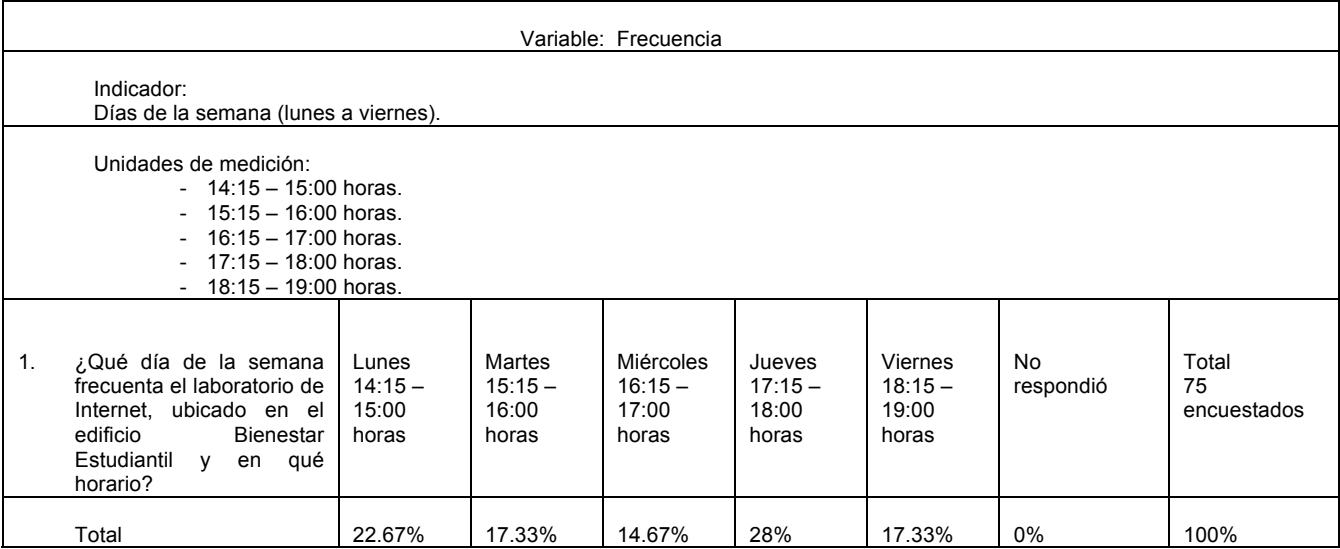

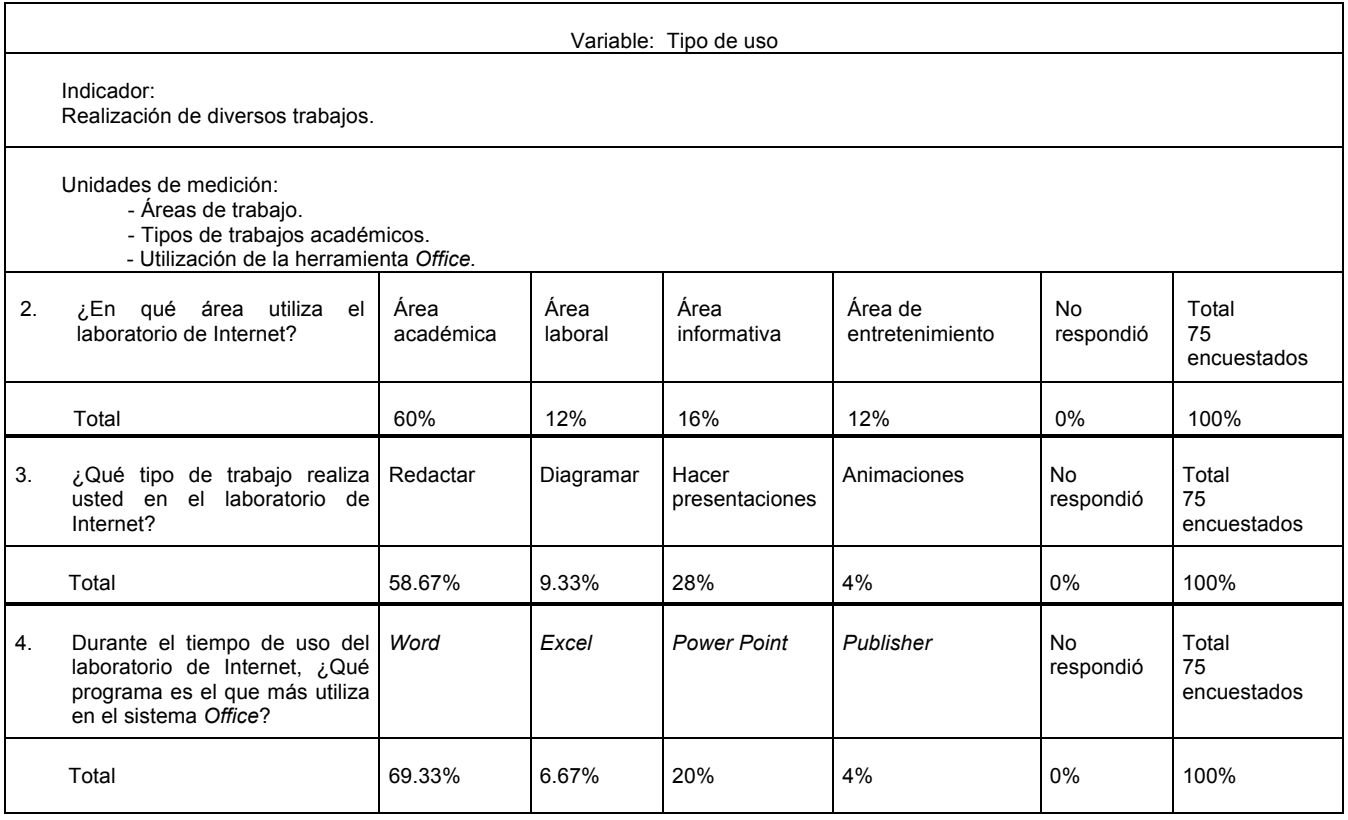

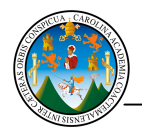

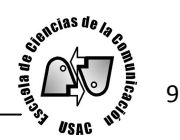

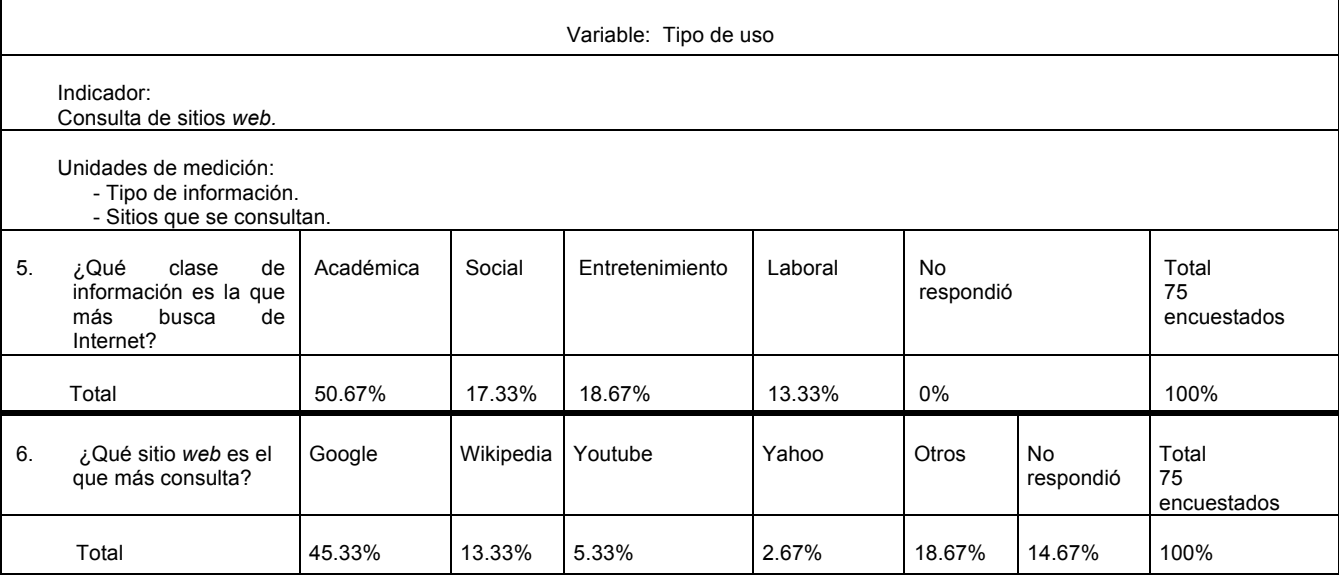

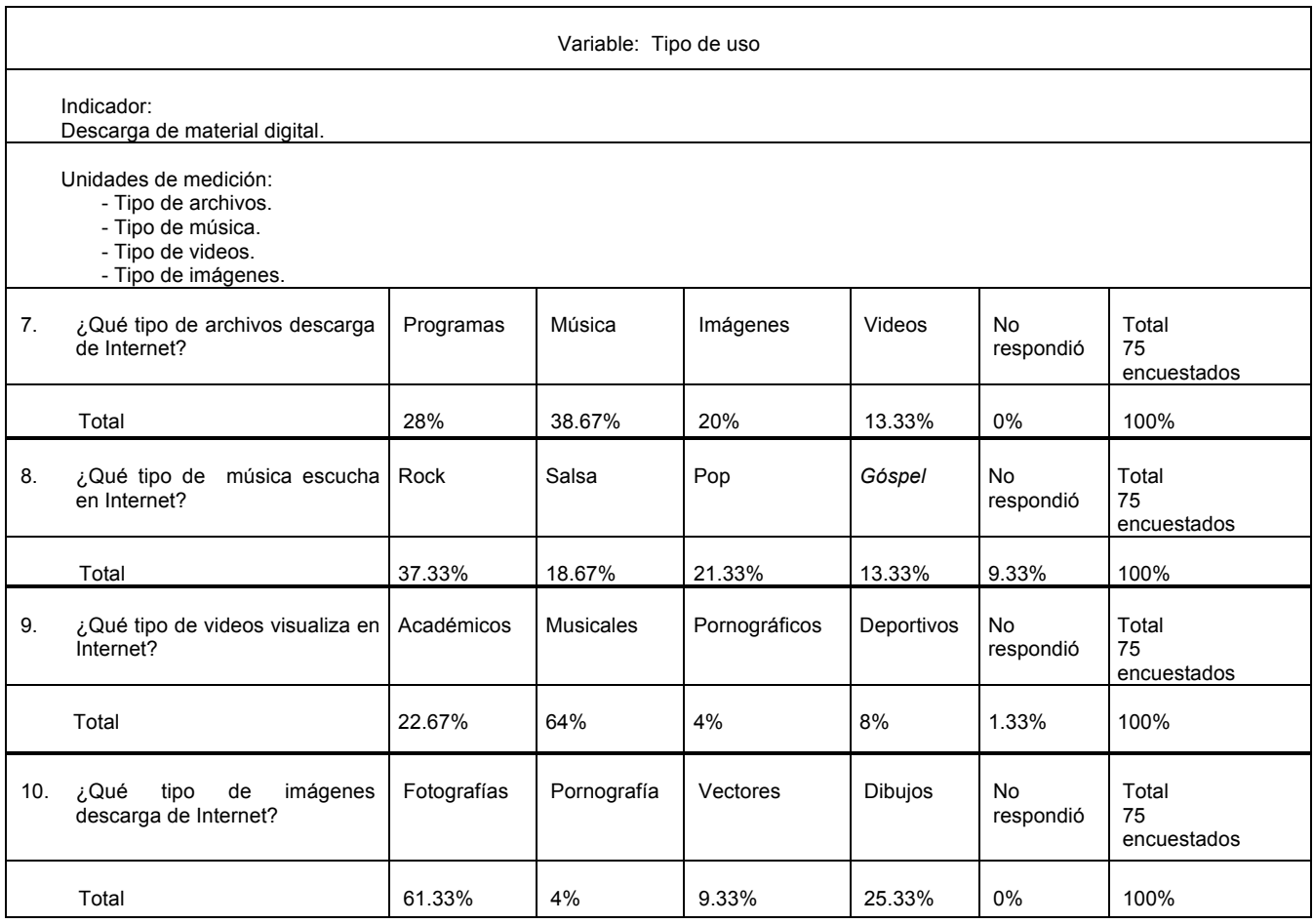

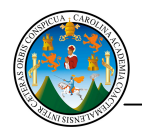

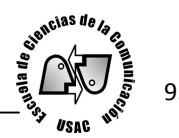

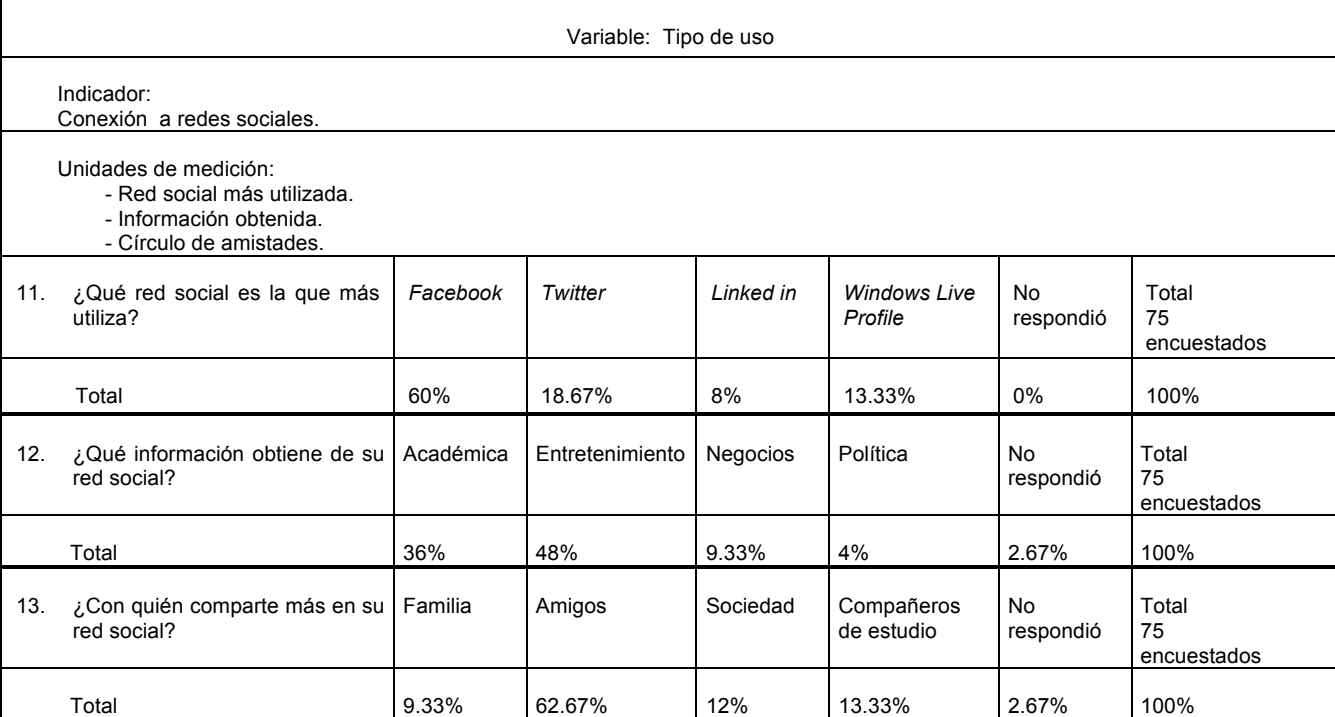

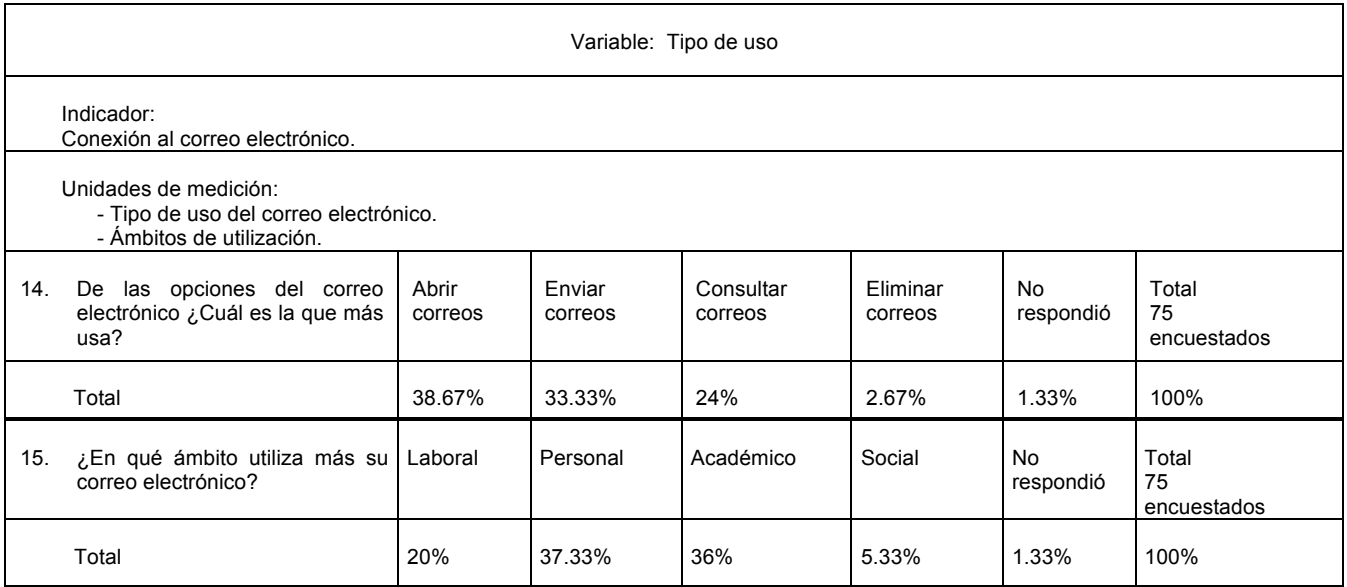

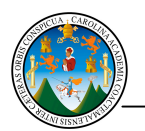

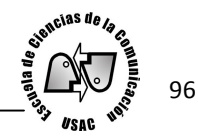

## Bibliografía

 Aqueche Soto, Ana Alejandra. 2004. Internet es una herramienta de investigación que influye en el proceso de aprendizaje de los estudiantes de Ciencias de la Comunicación. Tesis Licenciada en Ciencias de la Comunicación, USAC Guatemala. 50 páginas.

Ballina Talento, Guillermo. 2008. La evolución de internet como medio de comunicación masivo. Tesis Licenciado en Ciencias de la Comunicación, USAC. Guatemala 80 páginas.

 Castells, Paulino y De Botarull, Ignacio. 2002. Enganchados a las pantallas televisión, video juegos, Internet y móviles. Planeta Prácticos S.A. España. 1era edición. 234 páginas.

 Contreras José (Coordinador), Bin Lorena (análisis e investigación de datos), Rosales Sergio (revisión y edición), Blanco Annelise (revisión y edición), Morales Fernanda (diseño gráfico). Estudio de las Redes Sociales en Centroamérica. 2012. Ilifebelt. Marketing relevante. 32 Páginas.

 De Kerckhove, Derrick. 1999. Inteligencias en Conexión hacia una sociedad de la web. Editorial Gedisa. España. Primera edición. 253 páginas.

 Dominick, Joseph R. 2000. La Dinámica de la Comunicación Masiva. Mc Graw-Hill/ Interamericana editores s.a. de C.V. México. University of Georgia, Athens. Traducción Alejandra Rivera Ferreiro (traductora profesional). Sexta edición. 579 páginas.

 Flynn Nancy y Flynn Tom. 2001. Correo Electrónico: como escribir mensajes eficaces. Editorial Gedisa. España. 92 páginas.

 Fundación de la Innovación Bankinter. Estudio El Internet de las cosas. En un mundo conectado de objetos inteligentes. 2011. Accenture. 78 páginas.

 González, Jorge A. 2003. Cultura(s) y Ciber-Cultur@..(s) Incursiones no lineales entre complejidad y comunicación. Universidad Iberoamericana, México. 1era edición, 212 páginas.

 González, Julio. 2011. Exposición Social Reputación y Marketing Personal Online. Guatemala. 1era edición. 79 páginas.

 González Sabater, Javier. 2012. Transferencia de tecnología 2.0 Conectar hoy con empresas desde universidades y centros tecnológicos. The Transfer Institute. 79 páginas.

Interiano, Carlos. 2001. Cultura y Comunicación de masas en Guatemala. Editorial Estudiantil Fénix. Guatemala. 2da. Edición. 158 páginas.

 Reiss Levi, Radin Joseph. Navegue en Internet. La guía de acceso a World Wide Web. Mc Graw Hill, Mosaic. 262 páginas.

Levine, John R., Baroundi, Carol y Levine Young, Margaret. 1996. El internet para dummies. Colombia. Editorial Norma. 3ra edición. 449 páginas.

Los adolescentes y las redes sociales. 2010. Ministerio de Educación Presidencia de la Nación Escuela y Medios Ministro de educación. 10 páginas. (Archivo en digital).

Mayordomo, Juan Luis. 2003. e-Marketing. España. Ediciones Gestión 2000, S.A. 262 páginas

 Melgar, Luis Alexander. 2007. Psicología, Comportamiento y Carácter. Guatemala Textos y Formas Impresas. Sexta Edición. 28 páginas.

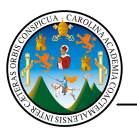

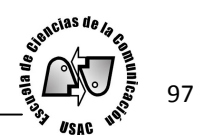

 Meneses Agüero, Edén Ademir. 2009. El uso de internet como generador de sedentarismo en los estudiantes de la carrera técnica de publicista profesional de la Escuela de Ciencias de la Comunicación. Tesis Licenciado en Ciencias de la Comunicación, USAC. Guatemala. 58 páginas.

Pur Aceituno, Erick Fernando. 2009. El uso de internet en la Escuela de Ciencias de la Comunicación de la Universidad de San Carlos de Guatemala. Tesis Licenciado en Ciencias de la Comunicación, USAC. Guatemala. 53 páginas.

Piloña Ortiz, Gabriel Alfredo. 2005. Métodos y técnicas de investigación documental y de campo. Litografía Cimgra. Guatemala. Sexta edición. 281 páginas.

• Vocabulario de términos de comunicación social. 1997. Departamento de Comunicación Social DECOS. Colombia. 392 páginas.

• Wyatt, Allen L. 1997. La magia de Internet. Editorial McGraw Hill. México. 1era. Edición. 457 páginas.

Zuñiga Lau, María Rebeca. 2009. Producción de vídeo digital y su aplicación educativa vía Internet: experiencias en las Universidades Galileo y Francisco Marroquín. Tesis Licenciada en Ciencias de la Comunicación, USAC. Guatemala. 132 Páginas.

#### E-grafía

http://www.alegsa.com.ar/Dic/sitio%20web.php. Consultado el 5 de mayo de 2012.

 http://www.cibercafe.us/internet/negocios/cafe/historia\_del\_cybercafe/.Consultado el 10 de octubre2012.

http://www.facebook.com/#!/facebook/info. Consultado el 7 de octubre 2012.

 García, Alfredo. 2012. Internet es el invento que volvió el mundo una "pequeña" aldea. El Salvador. http://www.ínlvador.com/mwedh/nota/nota\_completa.asp?idCat=47976&idArt=6905500. Consultado el 16 de mayo de 2012.

 Herrera Castellanos, Mario. Docente Postgrado de Pediatria Hospital Roosevelt Guatemala. http://investigacionpediahr.files.wordpress.com/2011/01/formula-para-cc3a1lculo-de-la-muestra-poblacionesfinitas-var-categorica.pdf. Consultado el 7 de octubre 2012.

http://www.ine.gob.gt/np/enigfam/index.htm Consultado el 6 de octubre de 2012.

- http://cl.linkedin.com/static?key=what\_is\_linkedin&trk=hb\_what. Consultado el 7 de mayo de 2012.
- http://www.masadelante.com/faqs/sitio-web. Consultado el 5 de mayo de 2012.
- http://www.microsoft.com/spain/windowslive/profile.aspx. Consultado el 7 de mayo de 2012.
- http://www.rae.es Vigésima segunda edición. Consultado el 20 de abril de 2012.

Recinos, Gabriel. 2012. El nuevo escenario de la comunicación. Revista de economía. http://www.eleconomista.net/clave-gerencial/132665-redes-sociales-el-nuevo-escenario-decomunicacion.html. Consultado el 10 de abril de 2012.

- http://www.sitiosespana.com/notas/mayo-2005/mp3.htm. Consultado el 14 de mayo de 2012.
- http://terainfo.net/2009/06/los-hashtags-que-son-y-como-se-usan/ Consultado el 02 de enero de 2013.
- http://www.usac.edu.gt/estadisticas.php146,741 del año 2010. Consultado el 15 de mayo de 2012.